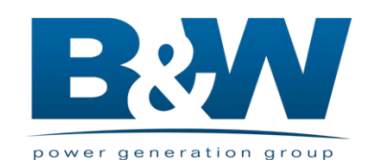

# *Continuous Emissions Monitoring Systems Monitoring Plan*

40 CFR Part 75

*Prepared For:* **Florida Power and Light Cape Canaveral Energy Center Cape Canaveral, Florida ORIS: 00609 – Units CCCT3A, CCCT3B, & CCCT3C**

> **Date: March 2013 Revision Number: 02 Project Number: 252Z**

Prepared by: Babcock & Wilcox Power Generation Group, Inc. KVB-Enertec Products

*Page intentionally left blank*

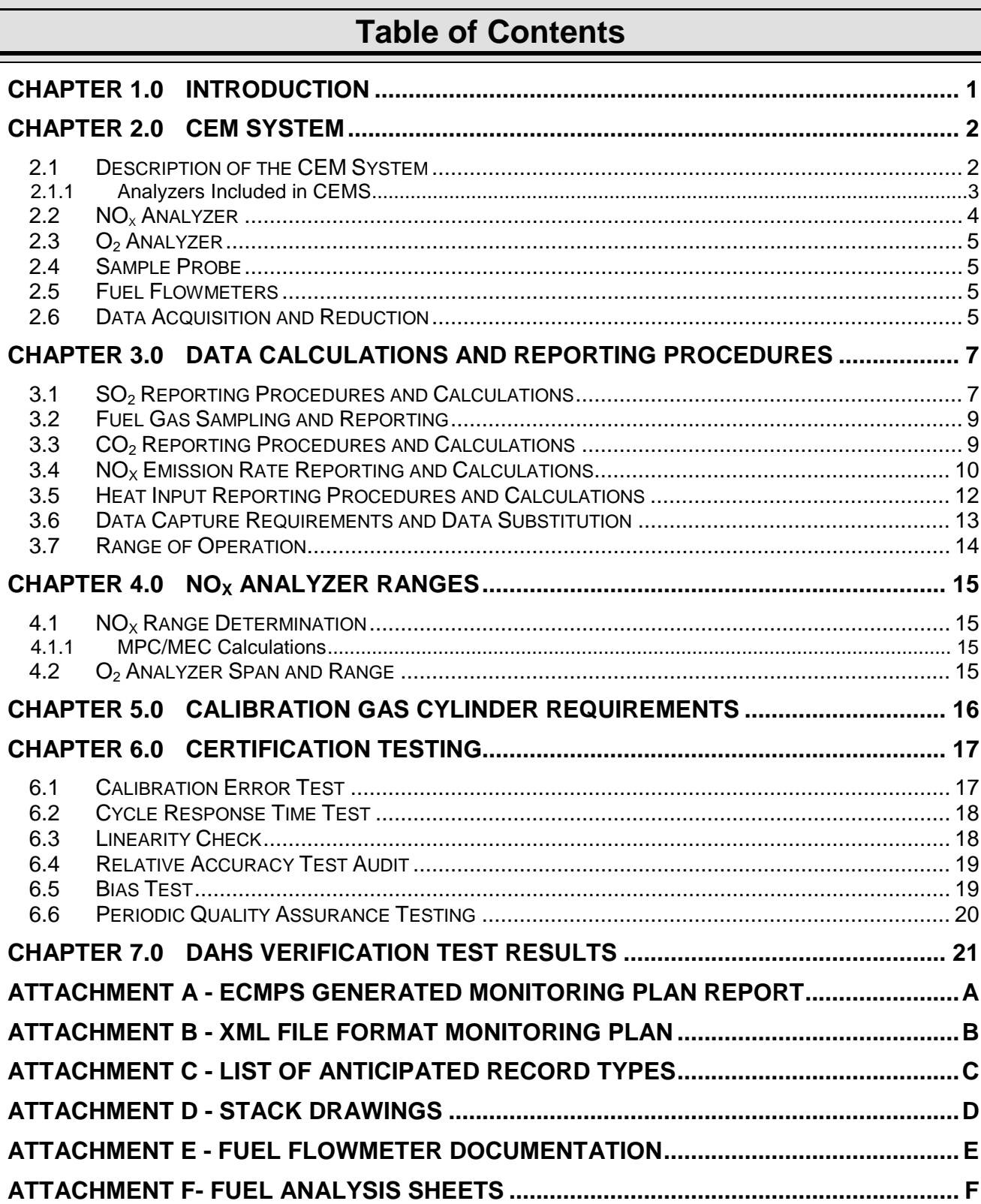

## **REVISION NOTES**

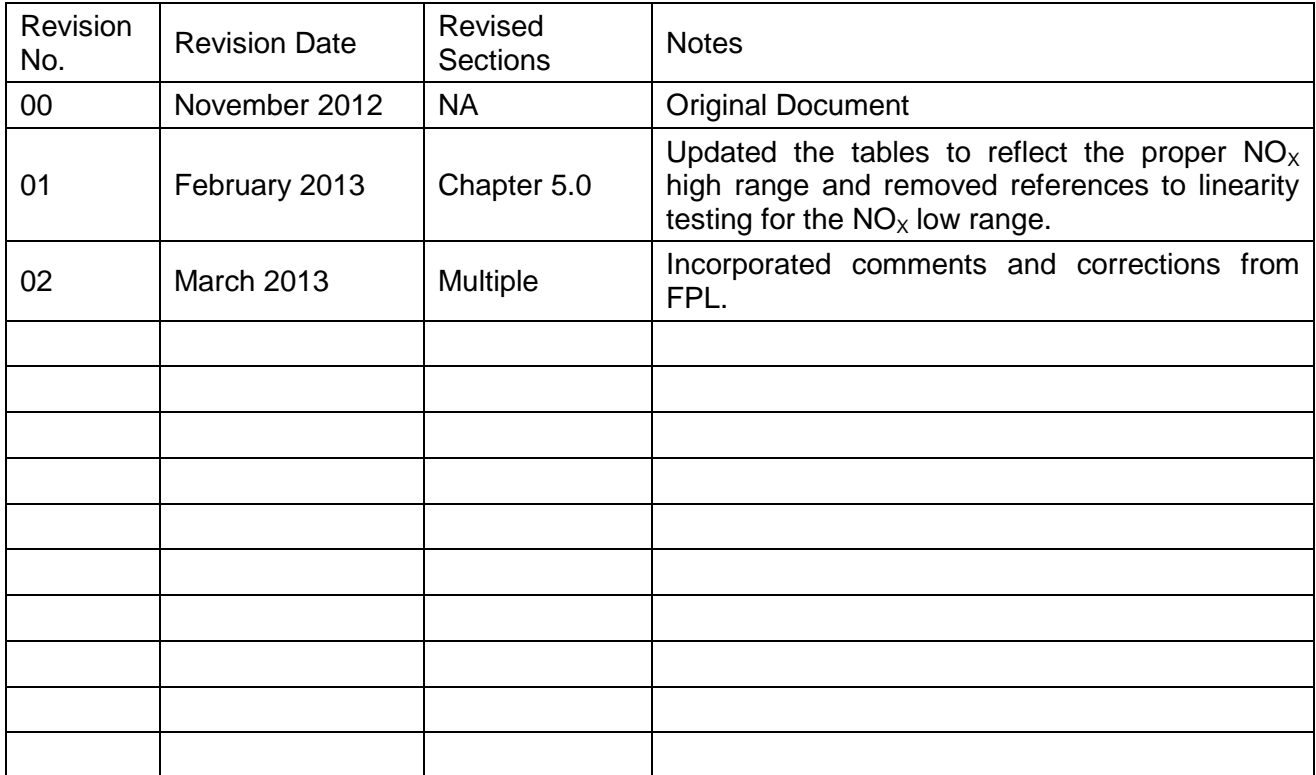

## <span id="page-4-0"></span>**Chapter 1.0 Introduction**

The Cape Canaveral Energy Center (CCEC) is owned and operated by Florida Power and Light Company (FPL) and is located at 6000 North U.S. Highway 1, Brevard County Florida. Florida is within the jurisdiction of USEPA Region 4. Two existing residual fuel and natural gas units (Unit 1 and Unit 2) have been shut down and dismantled and a new 1250 MW natural gas fired combined cycle unit has been constructed at the CCEC. The new unit is designated Unit 3 and is comprised of three 250 megawatt Siemens Model 8000H gas turbine-electrical generator sets with evaporative inlet cooling systems, three supplementary-fired heat recovery steam generators (HRSG's) with SCR reactors, one nominal 460 MMBtu/hr (LHV) gas fired duct burner located with-in each of the three HRSG's, three 149-foot exhaust stacks and a common 500-MW steam electrical generator. This "3-on-1" combined cycle technology yields a total generating capacity of approximately 1,250 MW.

Dry-low  $NO<sub>x</sub>$  combustion technology for gas firing and water injection during oil firing are utilized to reduce  $NO_x$  emissions and selective catalytic reduction is employed to further reduce  $NO_x$ emissions. The Florida Department of Environmental Protection issued permit allows each of the combustion turbines to operate 8,760 hours per year. The permit does limit the total heat input fired by the duct burners to provide additional steam-generated electrical power to 3,697,920 MMBtu divided between the three HRSG's during any consecutive 12-month period while combusting natural gas. Each CT will primarily combust pipeline natural gas with ultralow sulfur distillate (ULSD) fuel oil as a back-up fuel.

The nominal maximum heat input rating for each combustion turbine is 2,586 MMBtu/hr. With the duct burners, this number increases to 3,046 MMBtu/hr. According to the facility's air permit each CT is limited to a maximum heat input of 2,586 MMBtu/hr while firing natural gas and 2,440 MMBtu/hr while firing ultralow sulfur distillate (ULSD) fuel oil.

Unit 3 is an affected unit under the Federal Acid Rain Program, and is required to monitor and report nitrogen oxides (NOx), and report sulfur dioxide (SO<sub>2</sub>) and carbon dioxide (CO<sub>2</sub>) emissions. Because the unit is classified as a gas-fired unit under 40 CFR Part 72, this unit is exempt from the opacity monitoring requirements of 40 CFR Part 75. Flue gas from each combustion turbine unit is discharged to a dedicated stack. The stack extends 149 feet above grade and has a diameter at the testing ports of 22'-0". All flue gas sampling will be performed utilizing test ports located at an elevation of 138'-0" above grade.

This document is intended to satisfy the requirements of 40 CFR 75.53. The FPL CCEC Unit 3 is also subject to  $NO<sub>x</sub>$  monitoring and reporting requirements under 40 CFR Part 60 Subpart KKKK. All emissions units at CCEC are also subject to monitoring and reporting requirements under the Clean Air Interstate Rule (CAIR). The Air Permit also requires the facility to monitor and report carbon monoxide (CO) emissions from the turbine stacks

# <span id="page-5-0"></span>**Chapter 2.0 CEM System**

#### <span id="page-5-1"></span>**2.1 Description of the CEM System**

All flue gas pollutant and diluent measurements are made on a dry basis. Effluent gas from the sampling location is filtered and transported through heated sample lines to the sample conditioning system in the main analyzer cabinet. The sample conditioning system again filters the effluent gas. A chilled condenser removes moisture. The dry, particulate-free effluent gas sample is supplied to the analyzer located within the cabinet. The analog outputs of the analyzer and certain plant inputs are transmitted to a system controller located in the monitoring cabinet.

A B&W iNET CEMS Controller (iNET) controls the CEMS. The iNET provides timing and control of the sampling system and provides corrected and calculated analog outputs. The iNET also provides ten (10) second updates to the Data Acquisition and Handling System (DAHS).

The CEM operates on one-minute averages, from which 15-minute values are calculated, and all data is then reduced to 1-hour averages to comply with 40 CFR 75.10 (d)(1).

Automatic zero and span calibration error checks are performed on the CEMS monitors every twenty-four (24) hours. Certified EPA Protocol 1 Calibration gases, obtained from a Protocol Gas Verification Program (PGVP) participating vendor, are injected at a valve box in back of the probe.

The CEMS is comprised of the following principal components:

- 1. Sample probe with filter. The probe enclosure is heated to prevent moisture condensation and contains valves to allow probe calibration.
- 2. Heat-traced sample line from each sample probe terminates at its Main Analysis Enclosure. The heated sample line contains wiring and a bundle of tubes to transport sample and calibration gases between each sample probe enclosure and the Main Analysis Enclosure.
- 3. The Main Analysis Enclosure houses the sample conditioning system and gas analyzers.
- 4. A Data Acquisition and Handling System (DAHS) consisting of an IBM-compatible computer with a hard drive, monitor, modem, printer, mouse, and keyboard is usually located in the control room.
- 5. Calibration gas bottles that are located near the CEMS enclosure.

The following tables list the analyzers that are included in the CEMS for each emissions unit.

#### <span id="page-6-0"></span>**2.1.1 Analyzers Included in CEMS**

#### **Unit CCCT3A**

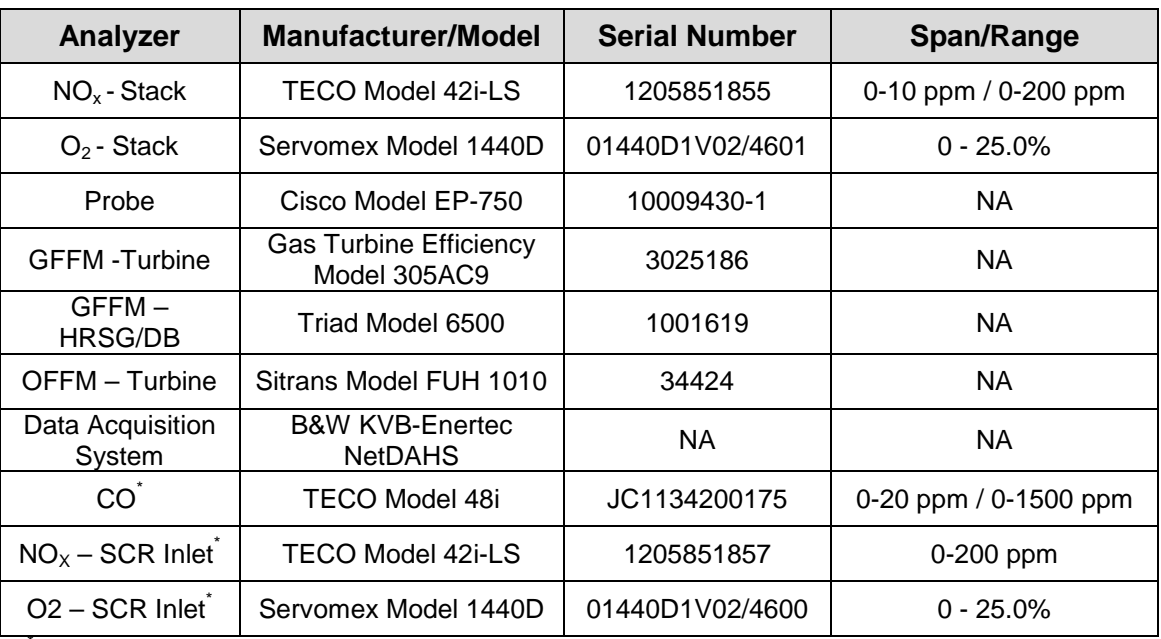

These analyzers are included for reference and will not be discussed in the remainder of this document

#### **Unit CCCT3B**

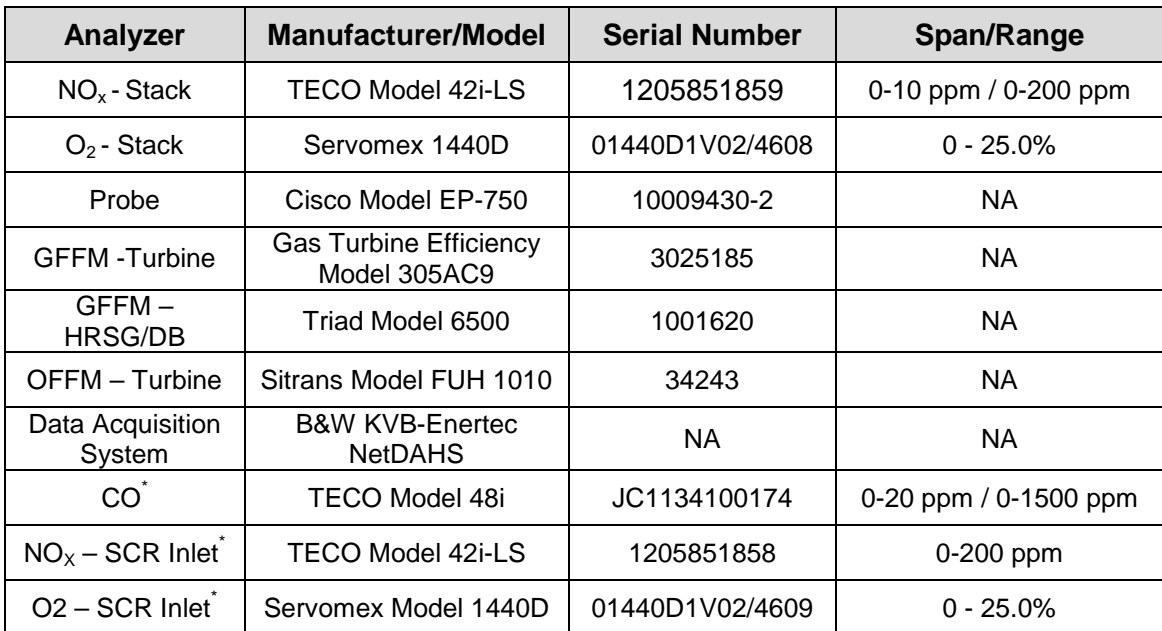

These analyzers are included for reference and will not be discussed in the remainder of this document

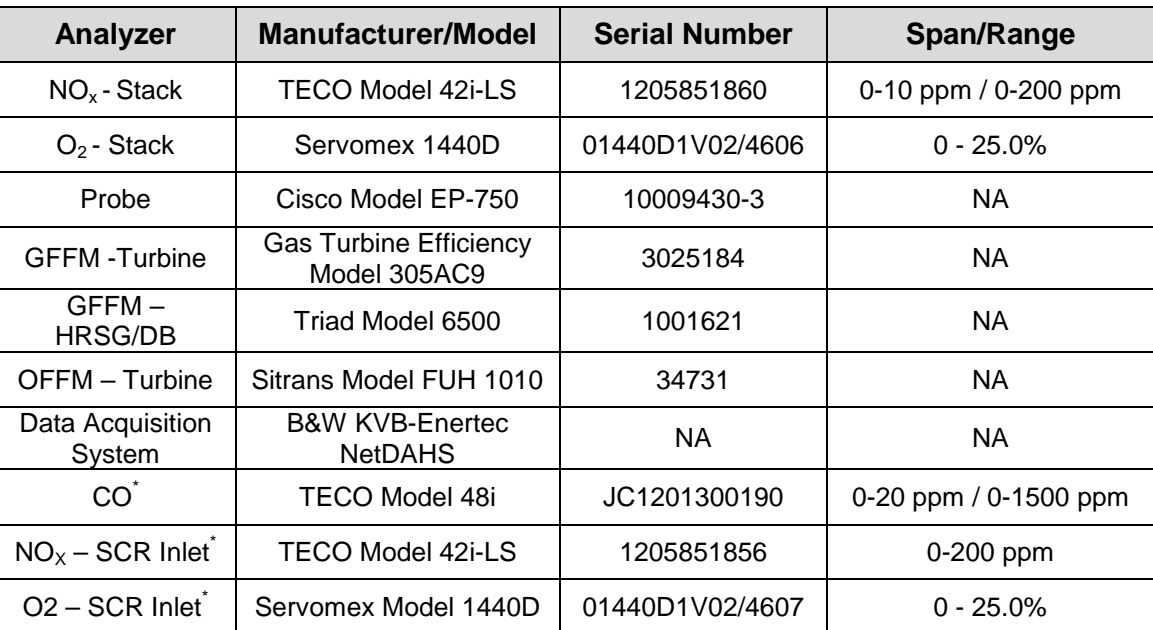

#### **Unit CCCT3C**

These analyzers are included for reference and will not be discussed in the remainder of this document

#### <span id="page-7-0"></span>**2.2 NOx Analyzer**

The TECO Model 42i-LS  $NO<sub>X</sub>$  analyzer operates on the principle that nitric oxide (NO) and ozone  $(O<sub>3</sub>)$  react to produce a characteristic luminescence with an intensity linearly proportional to the NO concentration. Infrared light emission results when electronically excited  $NO<sub>2</sub>$  molecules decay to lower energy states.

Nitrogen dioxide  $(NO<sub>2</sub>)$  must first be transformed into NO before it can be measured using the chemiluminescent reaction.  $NO<sub>2</sub>$  is converted to NO by a stainless steel NO<sub>2</sub> -to-NO converter heated to approximately 625°C. (The optional molybdenum converter is heated to 325°C).

The ambient air sample is drawn into the Model 42i through the sample bulkhead. The sample flows through a capillary, and then to the mode solenoid valve. The solenoid valve routes the sample either straight to the reaction chamber (NO mode) or through the  $NO<sub>2</sub>$ -to-NO converter and then to the reaction chamber ( $NO<sub>x</sub>$  mode). A flow sensor prior to the reaction chamber measures the sample flow.

Dry air enters the Model 42i through the dry air bulkhead, passes through a flow switch and then through a silent discharge ozonator. The ozonator generates the ozone needed for the chemiluminescent reaction. At the reaction chamber, the ozone reacts with the NO in the sample to produce excited  $NO<sub>2</sub>$  molecules. A photomultiplier tube (PMT) housed in a thermoelectric cooler detects the luminescence generated during this reaction. From the reaction chamber, the exhaust travels through the ozone  $(O_3)$  converter to the pump, and is released through the vent.

The NO and  $NO<sub>x</sub>$  concentrations calculated in the NO and  $NO<sub>x</sub>$  modes are stored in memory. The difference between the concentrations is used to calculate the  $NO<sub>2</sub>$  concentration. The Model 42i-HL outputs NO,  $NO<sub>2</sub>$  and NO<sub>x</sub> concentrations to the front panel display, the analog outputs and also makes data available over serial or ethernet connection.

## <span id="page-8-0"></span>**2.3 O2 Analyzer**

The Servomex Model 1440 oxygen analyzer measures the paramagnetic susceptibility of the sample gas by means of a magneto-dynamic measuring cell. Oxygen is virtually unique in being a paramagnetic gas; this means that it is attracted into a magnetic field.

In the Servomex measuring cell the oxygen concentration is detected by means of a dumb-bell mounted on a torque suspension in a strong, non-linear magnetic field. The higher the concentration of oxygen the greater this dumb-bell is deflected from its rest position. Around the dumb-bell is a coil of wire. A current is passed through this coil to return the dumb-bell to its original position. The current is measured and is proportional to the oxygen concentration.

## <span id="page-8-1"></span>**2.4 Sample Probe**

A representative sample of gas from the stack is acquired with a CiSCO Model EP-750 sample probe and is transported to the shelters via heated sample lines. The sample probes are designed to mount on a four-inch (4"), 150 pound ANSI flange. The probe assembly includes a 316L SS filter chamber located outside the flange in a NEMA 4 enclosure. This allows the filter to be periodically maintained safely without removing the probe from the gas stream. It also eliminates pluggage of the filter by direct impact of particulate or water droplets on the filter. The filter is rated at 15 microns and can be easily replaced or cleaned.

## <span id="page-8-2"></span>**2.5 Fuel Flowmeters**

Each unit has its own dedicated Gas Fuel Flowmeter system. Each gas fuel flowmeter system on Units CCCT3A, CCCT3B, and CCCT3C consists of a two separate orifice-type flow meters: one dedicated to the Gas Turbine and one fuel flowmeter to the supplemental fuel fired duct burner to the HRSG. The fuel flow measured by each meter is added together in the DAHS to provide the total fuel value for each combined cycle unit.

The orifice-type fuel flowmeters in place at CCEC are comprised of an orifice plate that produces a differential pressure proportional to the square root of fuel flow, a differential-pressure transmitter, a line-pressure transmitter, and a temperature transmitter. Each unit's combustion turbine fuel flow metering system uses a Gas Turbine Efficiency orifice plate meter while the duct burner fuel flow is measured using an orifice plate style flowmeter manufactured by Triad Measurement and Equipment.

Each combustion turbine, at CCEC, is also permitted to combust ultra low sulfur distillate as a backup fuel. The ULSD flow is measured by a Sitrans turbine type fuel flowmeter.

Each fuel flowmeter in service at CCEC was originally certified as part of the manufacturing process, prior to the CEMS test program, in accordance with the EPA's 2% accuracy requirement using one of the methods outlined under 40 CFR 75, Appendix D. CCEC certifies the fuel flowmeters annually and does a primary element inspection at least every three years.

Fuel flow signals are sent from the fuel flowmeter transmitters to the iNET and then to the Data Acquisition and Handling System (DAHS) system. The gas flow is corrected to standard conditions in the iNET and the DAHS calculates the total fuel flow.

## <span id="page-8-3"></span>**2.6 Data Acquisition and Reduction**

The CEMS Data Acquisition and Reporting is controlled by B&W KVB-Enertec Products NetDAHS software. The NetDAHS is a PC-based, multi-user, multi-tasking system, which provides automated

data monitoring and management capabilities to the CEMS. The NetDAHS is utilized for operator interface, data storage, report generation, and data display.

The NetDAHS polls the iNet every ten (10) seconds for data to generate and store one (1) minute averages. The NetDAHS will indicate any occurrence of specification limit exceedances or CEM operational problems. In the NetDAHS, necessary reports are generated in the required format for submittal to the applicable regulatory agencies. These reports may be produced in either hard copy or electronic format and can be made available for telemetry transmission to state and local agencies.

## <span id="page-10-0"></span>**Chapter 3.0 Data Calculations and Reporting Procedures**

All required parameters follow the equations in 40 CFR Part 75 Appendices D, F, and G, as applicable. The formulae are listed in the monitoring plan forms under the Emissions Formulas data.

### <span id="page-10-1"></span>**3.1 SO2 Reporting Procedures and Calculations**

All units at CCEC are affected units under the federal Acid Rain Program and therefore required to report  $SO_2$  emissions. Each unit is also an affected unit under the  $SO_2$  mass reporting requirements under the Clean Air Interstate Rule (CAIR). The CAIR requirements follow 40 CFR Part 75 for data capture, reporting procedures, and calculations.

 $SO<sub>2</sub>$  mass emission rate while combusting pipeline natural gas will be calculated by utilizing the pipeline natural gas flow rate as reported by the pipeline natural gas fuel flowmeter system, using the following equation (40 CFR 75, Appendix D, Equation D-5):

$$
M_{so_{2g}} = ER \times HI_{g}
$$
  $(Eq. D-5)$ 

Where:

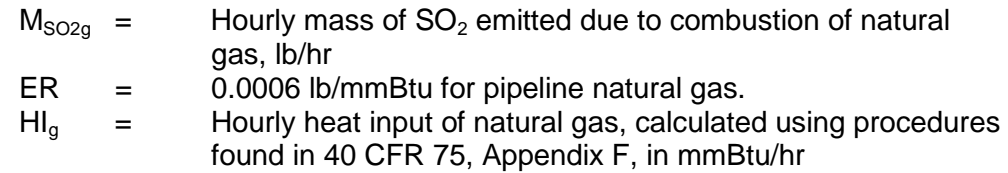

 $SO<sub>2</sub>$  mass emission rate while combusting ULSD will be calculated by utilizing the flow rate as reported by the ULSD fuel flowmeter system, using the following equation (40 CFR 75, Appendix D, Equation D-2):

$$
SO2_{\text{rate}-oil}} = 2.0 \times Oil_{\text{rate}} \times \frac{\% S_{\text{oil}}}{100.0} \quad (Eq. D-2)
$$

Where:

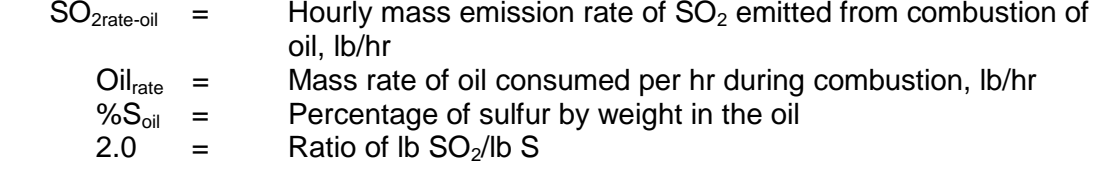

Total  $SO<sub>2</sub>$  mass emissions must be calculated and reported during hours when both PNG and ULSD fuel are combusted. Per 40 CFR 75, Appendix D, 3.5, equation D-12 will be used:

$$
M_{SO_2-hr} = \sum_{all \; fields} SO_{2\; rate-1} \; x \; t_i \quad (Eq. D-12)
$$

Where:

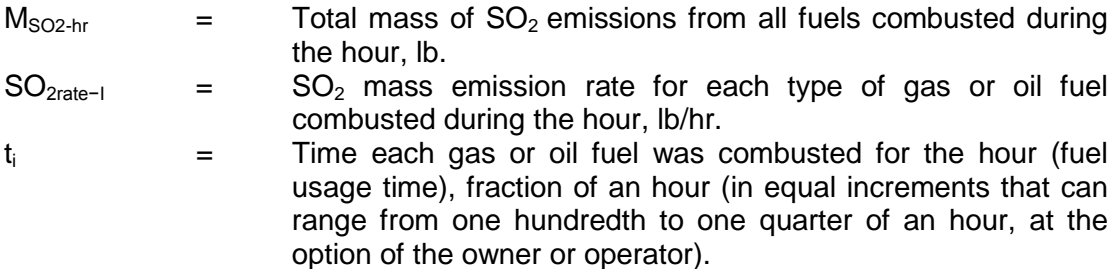

Total quarterly and year to date annual  $SO<sub>2</sub>$  mass emissions must also be calculated and reported in each quarters electronic emissions report (EDR) to the USEPA. The NetDAHS software is configured to use equations F-3 and F-4 from Appendix F of 40 CFR Part 75.

$$
E_q = \frac{\sum_{h=1}^{n} E_h * t_h}{2000}
$$
 (Eq.F - 3)

Where:

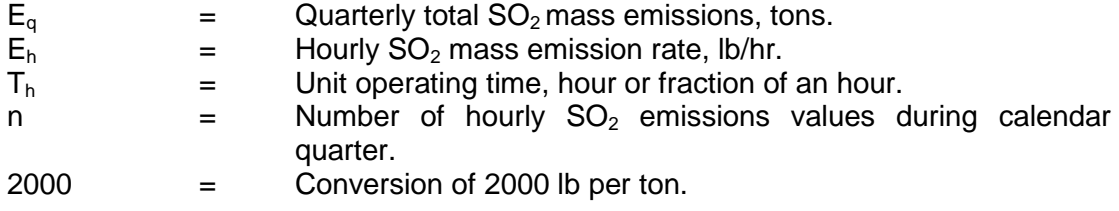

$$
E_a = \sum_{q=1}^n E_q \qquad (Eq. \ F-4)
$$

Where:

$$
E_a
$$
 = Annual total SO<sub>2</sub> mass emissions, tons.  
\n
$$
E_q
$$
 = Quarterly SO<sub>2</sub> mass emissions, tons.  
\nq = Quatters for which E<sub>q</sub> are available during calendar year.

## <span id="page-12-0"></span>**3.2 Fuel Gas Sampling and Reporting**

PNG samples will be taken by the gas supplier as outlined in 40 CFR 75, Appendix D. Sampling procedures will be in accordance with ASTM methods. To meet the definition of Pipeline Quality Natural Gas found in 40 Part 72 the fuel must not contain more than 0.5 grains sulfur per 100 scf of fuel and it must be composed of at least 70% methane by volume or have a gross calorific value between 950 and 1100 BTU per scf. The fuel supplier for the CCEC will follow the method for determining the fuel total sulfur content as found in 40 CFR 75 Appendix D 2.3.3.1.2. A fuel analysis sheet is contained in Attachment E.

ULSD samples are taken in accordance with 40 CFR 75, Appendix D, 2.2.5, using approved method: ASTM D2622–98, Standard Test Method for Sulfur in Petroleum Products by Wavelength Dispersive X-ray Fluorescence. Per 40 CFR 75, Appendix D, 2.2.6, oil density is determined following ASTM D4052–96 (Reapproved 2002), Standard Test Method for Density and Relative Density of Liquids by Digital Density Meter. The most recent samples were taken and analyzed on 11/01/2012. Analysis reveals that the sulfur content is 6.1mg/kg. The analysis report is included in Attachment E.

Each unit is required to report the total fuel flow data from the meter that feeds the Gas Turbine and the meter that feeds the Duct Burner at the HRSG. This is done by following the Gas summary equation marked in the NetDAHS as N-Gas.

#### <span id="page-12-1"></span>**3.3 CO2 Reporting Procedures and Calculations**

40 CFR 75, Appendix G, equation G-4 will be utilized to estimate the unit's  $CO<sub>2</sub>$  emission rate.

$$
W_{CO2} = \frac{F_c x H x U_f x M W_{CO2}}{2000} \qquad (Eq. G-4)
$$

Where:

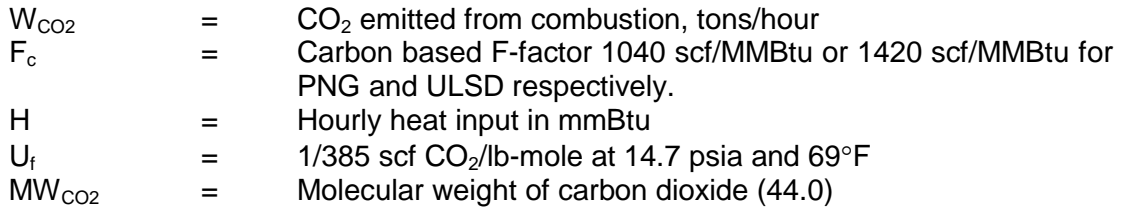

The total  $CO<sub>2</sub>$  mass emissions must be calculated and reported during hours when both PNG and ULSD fuel are combusted. Per 40 CFR 75, Appendix G, equation G-4A will be used:

$$
M_{CO_2-hr} = \sum_{all\,\,fields} CO_{2\,rate-1} \, x \, t_i \qquad (Eq. G-4A)
$$

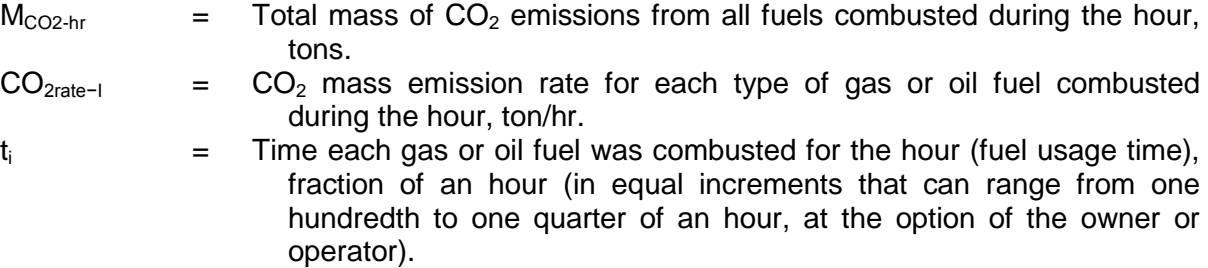

Total quarterly and calendar year-to-date  $CO<sub>2</sub>$  mass emissions must also be calculated and reported in each quarters electronic emissions report (EDR) to the USEPA. The NetDAHS software is configured to use equations F-12 and F-13 from Appendix F of 40 CFR Part 75.

$$
E_{CO2q} = \sum_{h=1}^{H_R} E_h t_h \qquad (Eq.F - 12)
$$

Where:

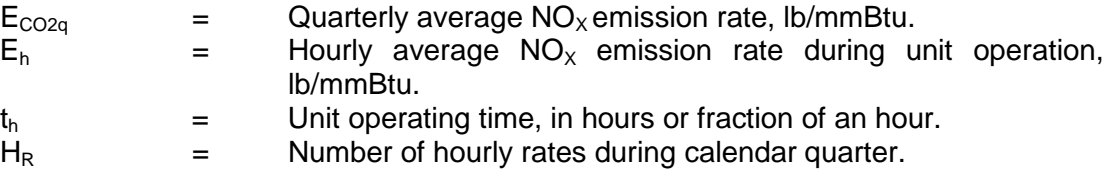

$$
E_{CO2a} = \sum_{q=1}^{4} E_{CO2q} \qquad (Eq. \ F-13)
$$

Where:

$$
ECO2a = Annual total CO2 mass emissions, tons.\n
$$
ECO2q = Quarterly total CO2 mass emissions, tons.\nq = Quarterly which ECO2q are available during calendar year.
$$
$$

#### <span id="page-13-0"></span>**3.4 NO<sub>X</sub> Emission Rate Reporting and Calculations**

40 CFR 75, Appendix F, Equation F-5 will be utilized to calculate  $NO<sub>x</sub>$  emission rate. Data collected by the  $NO_x$  and  $O_z$  analyzers will be used in the calculations. Note that equation F-5 from Part 75 is identical to equation 19-1 from 40 CFR Part 60, Appendix A, Method 19. The USEPA's reporting tools reflect 19-1 as the equation in use.

$$
E = K \, x \, C_h \, x \, F_d \, \times \left( \frac{20.9}{(20.9 - %O_2)} \right) \qquad (Eq. \, F - 5)
$$

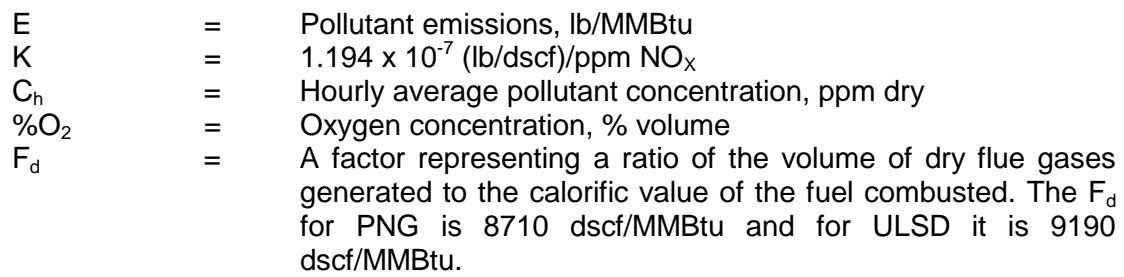

A diluent cap value of 19%  $O_2$  will be used whenever the actual  $O_2$  hourly value exceeds 19%.

The units are also required to report  $NO<sub>x</sub>$  mass values per state regulations and also the federal  $CAIR<sup>1</sup>$  program. Equation F-24A will be used for this reporting.

$$
E_{(NOx)_h} = ER_{(NOx)_h} \times HI_h \qquad (Eq. F-24)
$$

Where:

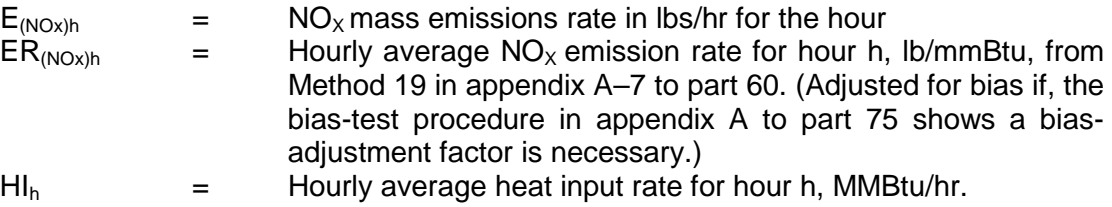

 $1 -$  The Clean Air Interstate Rule (CAIR), is found in 40 CFR Part 96 and is still in effect due to the US District Courts vacature of the Cross State Air Pollution Rule (CSAPR). If CSAPR is ever reinstated, it is expected that it will replace the CAIR reporting requirements, although there is no expected change in the  $NO<sub>x</sub>$  mass reporting methodology if CSAPR if this does occur.

Average quarterly and calendar year-to-date  $NO<sub>x</sub>$  emissions rate must also be calculated and reported in each quarters electronic emissions report (EDR) to the USEPA. The NetDAHS software is configured to use equations F-9 and F-10 from Appendix F of 40 CFR Part 75.

$$
E_q = \sum_{i=1}^n \frac{E_i}{n} \qquad (Eq. F-9)
$$

Where:

- $E_a$  = Quarterly average NO<sub>x</sub> emission rate, lb/mmBtu.
- $E_i$  = Hourly average  $NO_x$  emission rate during unit operation, lb/mmBtu.
- $n =$  Number of hourly rates during calendar quarter.

$$
E_a = \sum_{i=1}^{m} \frac{E_i}{m}
$$
 (Eq.  $F - 10$ )

| $E_a$ | = Average NO <sub>x</sub> emission rate for the calendar year, lb/mmBtu.        |
|-------|---------------------------------------------------------------------------------|
| $E_i$ | = Howrly average NO <sub>x</sub> emission rate during unit operation, lb/mmBtu. |
| m     | = Number of hourly rates for which $E_i$ is available in the calendar year.     |

#### <span id="page-15-0"></span>**3.5 Heat Input Reporting Procedures and Calculations**

Heat Input will be calculated and reported utilizing data from fuel flowmeters and heating values of the fuel combusted as described in 40 CFR 75, Appendix D, Section 3.4.1.

When the units at CCEC unit are combusting gaseous fuel, the following equation will be used to determine the hourly heat input rate (40 CFR 75, Appendix D, Equation D-6). Note that this equation is identical as equation F-20 found in Appendix F of 40 CFR 75:

$$
HI_{rate-gas} = \frac{Gas_{rate} \times GCV_{gas}}{10^6} \qquad (Eq. D-6)
$$

Where:

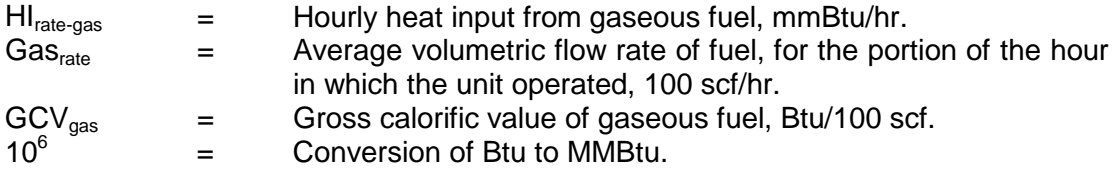

When any unit is combusting ULSD fuel, the following equation will be used (40 CFR 75, Appendix D, Equation D-8):

$$
HI_{rate-oil} = \frac{Oil_{rate} \times GCV_{oil}}{10^6} \qquad (Eq. D-8)
$$

Where:

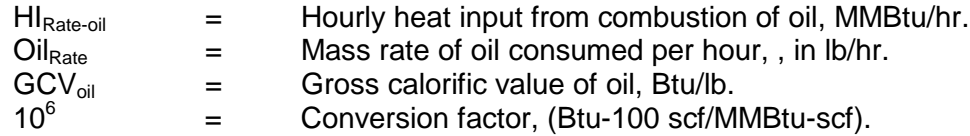

Since Units CCCT3A, CCCT3B, and CCCT3C, at the Cape Canaveral Energy Center, can combust multiple fuels, Equation D-15A is also utilized to calculate the total HI rate from the combustion of PNG and ULSD.

$$
HI_{rate-hr} = \frac{\sum_{all-fuels} HI_{ratei}t_i}{t_u} \qquad (Eq. D-15A)
$$

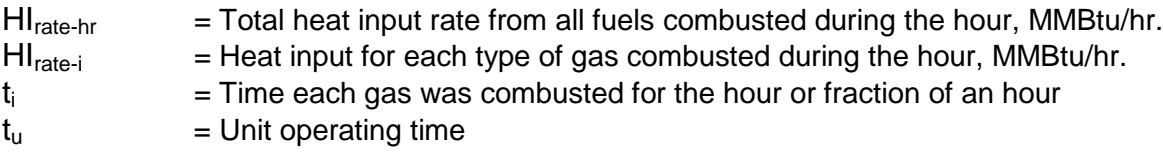

Total quarterly and calendar year-to-date Heat Input values must also be calculated and reported in each quarters electronic emissions report (EDR) to the USEPA. The NetDAHS software is configured to use equations D-16 and D-17 from Appendix D of 40 CFR Part 75.

$$
H I_{qr} = \sum_{all \text{ hours in qr}} H I_{hr} \qquad (Eq.D-16)
$$

Where:

 $H_{\text{qtr}}$  = Total heat input from fuel combustion during quarter, mmBtu.<br>H $_{\text{hr}}$  = Hourly heat input determined from Equation F-20/D-6, mmBtu  $=$  Hourly heat input determined from Equation F-20/D-6, mmBtu.

$$
HI_{\gamma TD} = \sum_{q=1}^{current-quarter} HI_{qr} \qquad (Eq. D-17)
$$

Where:

 $H|_{YTD}$  = Annual total  $CO<sub>2</sub>$  mass emissions, tons.  $H<sub>lstr</sub>$  = Quarterly total  $CO<sub>2</sub>$  mass emissions, tons.

#### <span id="page-16-0"></span>**3.6 Data Capture Requirements and Data Substitution**

The CEMS must be capable of completing a minimum of one cycle of operation (sampling, analyzing, and data recording) for each successive 15-minute interval (40 CFR 75, §75.10(d)(1)). Emissions concentrations collected by the monitors will be reduced to hourly averages. Hourly averages will consist of at least one data point in each fifteen-minute quadrant of an hour, where the unit combusted fuel during that quadrant of an hour.

An hourly average may be computed from a valid data point in two quadrants (where the unit operates for more than one quadrant of an hour) if data are unavailable due to performance of a calibration, quality assurance, or preventive maintenance activities. All valid measurements or data points collected during an hour will be used to calculate hourly averages. All data points collected during an hour will be, to the extent practicable, evenly spaced over the hour.

Failure to acquire the minimum number of data points for calculation of an hourly average will result in the failure to obtain a valid hour of data and the loss of such component data for the entire hour.

An hourly average  $NO<sub>x</sub>$  emission rate in Ib/MMBtu is valid only if both the pollutant and diluent monitors acquire the minimum number of data points.

If a valid hour of data is not obtained, the owner/operator will estimate and record emissions for the missing hour by means of the DAHS in accordance with the missing data substitution procedures outlined in 40 CFR 75, Subpart D.

### <span id="page-17-0"></span>**3.7 Range of Operation**

CCEC Units CCCT3A, CCCT3B, and CCCT3C each have a maximum output of 450 MW, with a lower stable operating boundary of 55 MW. Each unit also has a total nominal maximum heat input value of 3046.0 MMBtu/hr (2586.0 MMBtu/hr for each CT and 460.0 for each duct burner/HRSG).

# <span id="page-18-0"></span>**Chapter 4.0 NO<sub>x</sub> Analyzer Ranges**

## <span id="page-18-1"></span>**4.1 NOX Range Determination**

The NO<sub>x</sub> analyzers are dual range analyzers. The low range of the NO<sub>x</sub> analyzer (0-10 ppm) is based on using an MEC value of 10.0 ppm. The MEC is based on air pollution control device *manufacturer's quaranteed removal efficiencies*. The high range of the NO<sub>x</sub> analyzer (0-200 ppm) is based on using an MPC value of 200 ppm from the default tables in 40 CFR 75.

## <span id="page-18-2"></span>**4.1.1 MPC/MEC Calculations**

The  $NO<sub>x</sub>$  analyzers are set as dual range analyzers. The high span has been set to 200 ppm to ensure that high concentrations, during periods of control equipment malfunction, will not exceed the full scale range of the analyzer. The span for the low range is set to 10 ppm. The 10-ppm span was chosen through an expected control efficiency of the SCR and the water injection control devices. The Maximum  $NO_x$  Potential Concentration and the Maximum Expected Concentration (MEC) values were chosen based on air permit levels and EPA default values ("Monitoring Span Data" in the electronic monitoring plan). The  $NO<sub>x</sub>$  analyzer ranges were calculated based on the following:

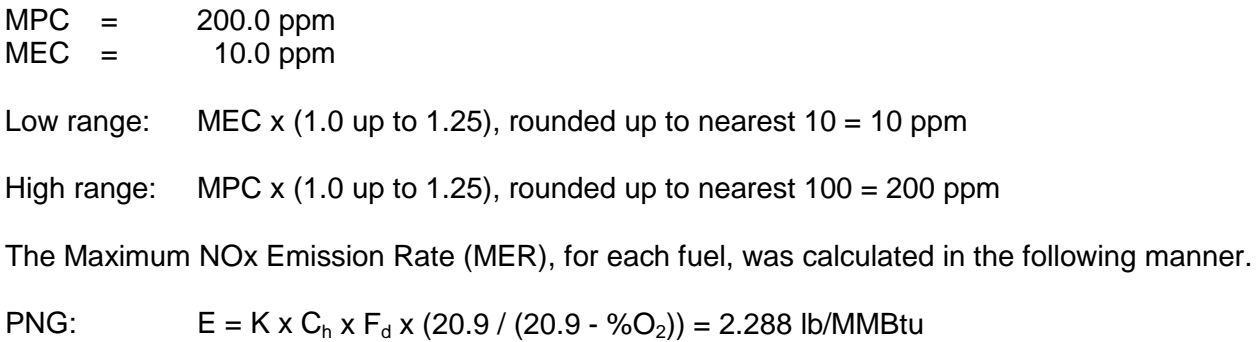

ULSD:  $E = K \times C_h \times F_d \times (20.9 / (20.9 - %O_2)) = 2.414$  lb/MMBtu

Where:

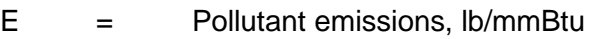

- K = 1.194 x 10<sup>-7</sup> (lb/dscf)/ppm  $NO<sub>x</sub>$
- $C_h$  = Hourly average pollutant concentration, ppm dry. The NOx MPC value of 200 ppm was utilized as the  $C_h$  in the calculation.
- % $O_2$  = Oxygen concentration, % volume. The allowed maximum  $O_2$  default value of 19%  $O_2$ for turbines was utilized in the calculation.
- $F<sub>d</sub>$  = A factor representing a ratio of the volume of dry flue gases generated to the caloric value of the fuel combusted (F). Default factor of 8710 for PNG and 9190 for ULSD were utilized in the applicable calculation.

# <span id="page-18-3"></span>**4.2 O2 Analyzer Span and Range**

Per 40 CFR 75 Appendix A. 2.1.3 required specifications of setting the  $O<sub>2</sub>$  analyzer span between 15% and 25%  $O_2$ , the span of the  $O_2$  analyzers was set at 25%  $O_2$ . In compliance with section 2.1 of Appendix A, the full-scale range of each of the installed  $O_2$  analyzers is 0 - 25%  $O_2$ . A diluent cap of 19%  $O<sub>2</sub>$  is set in the DAHS to be used in hourly calculations in which the hourly average O2 value is greater than  $19\%$  O<sub>2</sub>.

# <span id="page-19-0"></span>**Chapter 5.0 Calibration Gas Cylinder Requirements**

The following specialty gases are required for calibration of the analyzers and for all audit testing. All calibration gases must be EPA Protocol and purchased from a Protocol Gas Verification Program (PGVP) participating vendor.

The table(s) below represents the calibration gas concentration ranges as allowed under 40 CFR 75, Appendix A. The ordered concentration of gases for each analyzer must fall within the listed ranges. In applications where more than one regulatory requirement must be meet, a single set of calibration gases will be purchased. This calibration gas concentration will be purchased in the "overlap" area of the allowed concentration ranges of the two regulations.

*40 CFR 75 Specifications:*

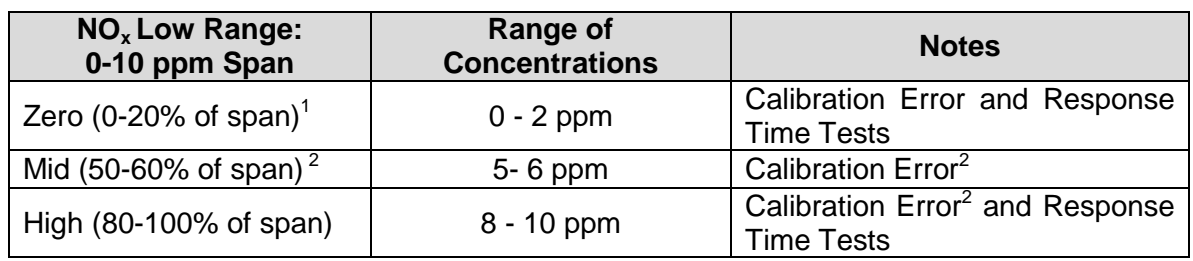

#### **Units CCCT3A, CCCT3B, and CCCT3C:**

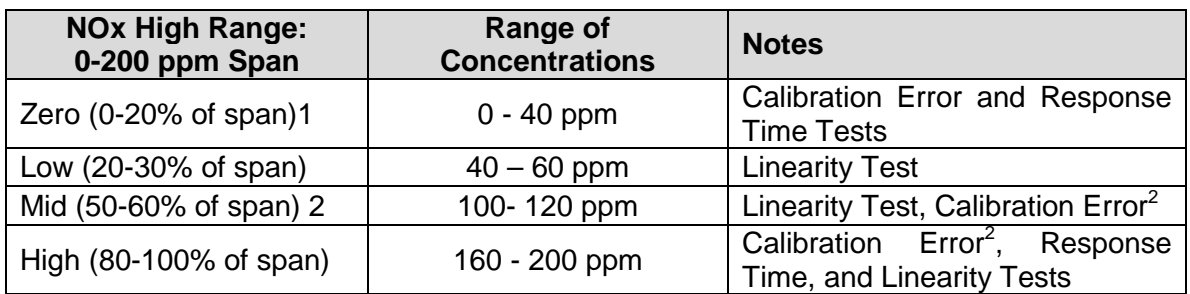

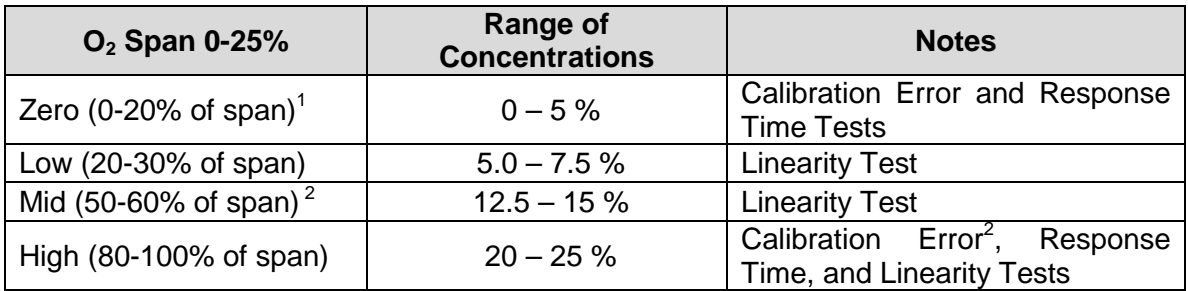

 $1 -$  Note: Zero air material is typically used for daily calibration.

<sup>2</sup> - Note: a mid-level calibration gas (50-60% of span) may be used in place of the high-level gas if the mid-level gas is more representative of actual stack gas concentrations.

# <span id="page-20-0"></span>**Chapter 6.0 Certification Testing**

Initial certification testing will conducted on all three new units at the Cape Canaveral Energy Center according to the certification test protocol, which will be developed and submitted to the Florida Department of Environmental Protection (FDEP) and US EPA authorities for pre-approval prior to the start of any CEMS certification testing. The overall testing program will follow the procedures described below. On-going Quality Assurance testing or any necessary re-certification testing of the CEMS will continue to be performed in accordance with 40 CFR 75, Appendix A.

After certification, facility representatives will maintain and operate the CEMS in accordance with manufacturer's recommendations as outlined in the Operation and Maintenance Manual and Quality Assurance Plan (both under separate cover).

Initial Certification testing includes:

- Calibration Error (7-day drift test)
- Cycle Response Time
- Linearity Check
- Relative Accuracy Test Audit (RATA) and Bias Test
- DAHS Verification

#### <span id="page-20-1"></span>**6.1 Calibration Error Test**

An on-site calibration error test (7-day drift test) will be performed for each  $NO<sub>X</sub>$  and  $O<sub>2</sub>$  analyzer in accordance with 40 CFR 75, Appendix A, Section 6.3. The low range of the dual-range NOx analyzer is exempted from the 7-Day Calibration Error Test because its range, 0-10 ppm is lower than the minimum required range per 40 CFR 75 Appendix A, Section 6.3.1. However, since the units are also subject to 40 CFR 60 requirements, the low range may need to be tested to satisfy 40 CFR 60, Appendix B, Performance Specification 2. The test will be performed while the unit is combusting fuel at typical stack temperature and pressure conditions. It is not necessary for the unit to be generating electricity during the test.

The calibration error test consists of measuring the calibration error of each monitor scale once each day for seven (7) consecutive operating (on line) days. In the event that extended unit outages occur after the commencement of the test, the 7 consecutive days need not be 7 consecutive calendar days. For pollutant analyzers, the calibration error tests will be conducted at two EPA Protocol calibration gas concentrations: zero-level (0-20% of span) and high-level (80-100% of span) as specified in 40 CFR 75, Appendix A, Section 6.3.1. Alternately, a mid-level calibration gas (50-60% of span) may be used in place of the high-level gas if the mid-level gas is more representative of actual stack gas concentrations.

In accordance with 40 CFR 75, Appendix A, Section 3.1, results of the 7-day calibration error test are acceptable if the daily calibration error does not exceed: 2.5% for  $NO<sub>x</sub>$  and 0.5% for  $O<sub>2</sub>$ , Alternatively, if the pollutant monitor's span value is equal to or less than 200 ppm, then calibration error shall not exceed 5.0 ppm difference.

Calibration checks will be performed automatically at approximately 24-hour intervals by the iNET during the drift test period. The readings for each analyzer will be taken from the DAHS at the completion of the calibration routine. Copies of the DAHS reports will be contained in the final certification test report. Manual or automatic adjustments will not be made to the monitors until after the zero and high drift responses have been taken for that day during the 7-day test. If any automatic or manual adjustments are made to the instruments during the 7-day calibration error test, it will be in such a way that the magnitude of the adjustments will be recorded and reported.

## <span id="page-21-0"></span>**6.2 Cycle Response Time Test**

The cycle time test measures the monitor's reaction time to a change in gas concentration. The daily zero and span calibration gases will be utilized for response time testing. The test will be done on both ranges of the NO<sub>x</sub> analyzer and the O<sub>2</sub> analyzer. For each range of the NO<sub>x</sub> and O<sub>2</sub> analyzers, certified EPA Protocol gases will be used. These procedures are given in 40 CFR 75 Appendix A, Section 6.4.

To conduct the downscale portion of the Cycle Time test, a stable flue gas emission level will be determined. The stable value will be recorded and then a zero-level concentration gas will be injected into the system. The time of the zero gas injection using the DAHS will be recorded. The monitor will be allowed to measure the zero-level gas concentration until the response stabilizes. The stabilized ending gas calibration value and time are then recorded. The response time is the time interval from the stable cal gas value reading to 95% of the stable flue gas reading.

The procedure is then repeated for the upscale portion of the Cycle Time test by returning the system to read stack flue gases. After the stack flue gas readings have stabilized, a high-level calibration gas will be injected until the monitor measures a stable high-level gas concentration. The stabilized start and end values and times will be recorded. The time for the system to record 95% of the stable ending value will then be determined.

The upscale and the downscale cycle times will be compared for both  $NO_x$  ranges and the  $O_2$ times. The longer (slowest) of these three times will be recorded as the cycle time for the analyzer. For monitors with dual ranges, report the test results from the range giving the longer cycle time. The Cycle Time is considered acceptable if the cycle time does not exceed 15 minutes.

The following criteria will be used to assess when a stable reading of stack emissions or calibration gas concentration has been attained. A stable value is defined as a reading with a change of less than 2.0 percent of the span value for 2 minutes, or a reading with a change of less than 6.0 percent from the measured average concentration over 6 minutes. Alternatively, for  $NO_x$  and  $O_z$ systems, the reading can also be considered stable if it changes by no more than 0.5 ppm, or 0.2% for  $O<sub>2</sub>$  for two minutes. For monitors or monitoring systems that perform a series of operations (such as purge, sample, and analyze), timing of the injections of the calibration gases will be done so that they will produce the longest possible cycle times.

The daily zero and span calibration gases can be utilized for response time testing. Note that if the daily span calibration gas is between 50%-60% of the analyzer span value, then you cannot use that calibration gas for this test. The gas concentration must be between 80%-100% of the span value of the analyzer.

## <span id="page-21-1"></span>**6.3 Linearity Check**

An on-site linearity test will be conducted in accordance with the 40 CFR 75, Appendix A, for the  $NO<sub>x</sub>$  and  $O<sub>2</sub>$  monitoring systems. The test will be performed while the unit is combusting primary fuel at typical stack temperature and pressure conditions. It is not necessary for the unit to be generating electricity during the test.

40 CFR 75, Appendix A, Section 6.2 requires that a linearity to be performed on all ranges of each analyzer. This does not apply to ranges where the span is ≤30 ppm. Therefore in this application, the low-range is exempt from the Linearity requirements.

EPA Protocol gases will be used to conduct the linearity checks of the analyzers. Three concentrations of calibration gases, low (20-30% of analyzer span), mid (50-60% of analyzer span) and high (80-100% of analyzer span) will be introduced at the probe (40 CFR 75, Appendix A, Section 5.2).

Each monitor will be challenged three times with the appropriate EPA Protocol reference gas, without using the same gas twice in succession. The monitors' response for each concentration will be recorded. The average of the three responses will be used to calculate the linearity error (40 CFR 75, Appendix A, Section 6.2).

### <span id="page-22-0"></span>**6.4 Relative Accuracy Test Audit**

 $NO<sub>x</sub>$  RATA will be conducted simultaneously with the  $O<sub>2</sub>$  RATA. Each sample run will be no less than 21 minutes in duration with approximately 15 minutes between sampling runs for calibration of the Reference Method analyzers.

For each Reference Method 7E/3A determination, the flue gas will be sampled at a number of traverse points that will be determined prior to testing using EPA Method 1 procedures. The difference between the Reference Method sample and the  $NO<sub>x</sub>$  monitor's reading will be evaluated from a minimum of nine sets of paired monitor and Reference Method test data (40 CFR 75, Appendix A, Section 6.5.9). From these differences, the 95% confidence coefficient is calculated, and the relative accuracy determined (40 CFR 75, Appendix A, Section 7.3). The diluent gas tests will be conducted concurrently with the pollutant gas tests. Any tests not included in the calculations for the determination of relative accuracy (maximum of three) will be included in the final test report.

The  $NO<sub>x</sub>$  relative accuracy will be established on-site. In accordance with 40 CFR 75, Appendix A, Section 3.3.2, the NO<sub>x</sub> RATA results are acceptable if the NO<sub>x</sub> relative accuracy does not exceed 10.0% (semiannual). Under the incentive program if the RATA results are ≤7.5% then the next RATA can be performed on an annual basis rather than semiannual.

For affected units where the average of the reference method measurements of NO<sub>x</sub> emission rate during the relative accuracy test audit is ≤0.200 lb/mmBtu, the difference between the mean value of the CEMS measurements and the reference method mean value shall not exceed  $\pm 0.015$ lb/mmBtu, wherever the relative accuracy specification of 10.0 percent is not achieved.

The alternative criteria will only be utilized if the 10% relative accuracy requirement is not achieved. Under the incentive program if the RATA results are  $\leq 7.5\%$  or  $\pm 0.015$  lb/mmBtu difference from the reference method, then the next RATA can be performed on an annual basis rather than semiannual.

#### <span id="page-22-1"></span>**6.5 Bias Test**

A bias test will be performed on the  $NO<sub>x</sub>$  monitoring system in accordance with 40 CFR 75, Appendix A, Section 6.5 and 7.6. The bias test will be performed using the same data sets as those used to calculate the relative accuracy at the normal operating level.

If the mean difference is greater than the absolute value of the confidence coefficient, the monitor fails the bias test requirements of 40 CFR 75, Appendix A, Section 7.6.4, and the values shall be adjusted for bias from the time of the test failure until the next relative accuracy test shows no bias (40 CFR 75, Appendix A, Sections 3.4.1 and 3.4.2).

#### <span id="page-23-0"></span>**6.6 Periodic Quality Assurance Testing**

The following test will be performed periodically or if any maintenance triggers a recertification event to ensure that the data are quality assured:

- Calibration Drift (daily)
- Linearity Check (every QA operating quarter)
- Relative Accuracy Test Audit (RATA) and Bias Test (minimum every 4 QA operating quarters)
- Fuel Flowmeter Calibration (every 4 QA operating quarters unless CCEC chooses to use the optional Fuel Flow-to-Load testing in which case the Fuel Flowmeter calibration test can be extended up to 20 calendar operating quarters)
- Orifice Plate Inspection (minimum every 36 months)

# <span id="page-24-0"></span>**Chapter 7.0 DAHS Verification Test Results**

The facility will retest the DAHS formulae listed in the Monitoring Plan Formula Data records anytime that there is a change to the monitoring plan that may have an effect on the DAHS ability to reduce the data to the hourly reportable values as required in 40 CFR Part 75.10(d). A hard copy of the results will be kept on site. The DAHS verification test was also be conducted following the EPA guidelines for validating that the DAHS correctly applies the 40 CFR 75 Subpart D data substitution criteria. A copy of this report was included with the initial CEMS certification report.

#### **Attachment A - ECMPS Generated Monitoring Plan Report**

<span id="page-25-0"></span>The attached monitoring plan file was configured using the EPA's Emissions Collection and Monitoring Plan System (ECMPS) software tools.

*NOTE: All EDR files will be submitted in XML file format and will be validated using the current version of the EPA's Emissions Collection and Monitoring Plan System (ECMPS) software tools.* 

# **Unit CCCT3A ECMPS Monitoring Plan Report Print Out**

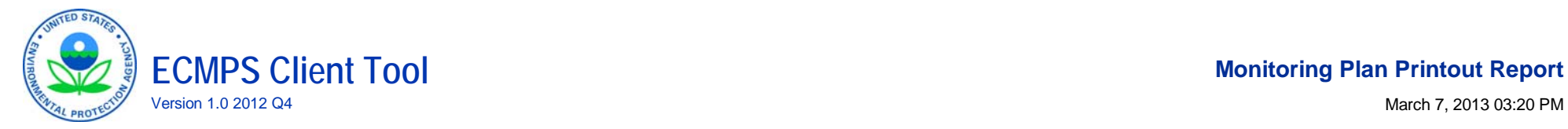

#### **Monitoring Plan Printout Report**

### **Facility Name: Cape Canaveral**

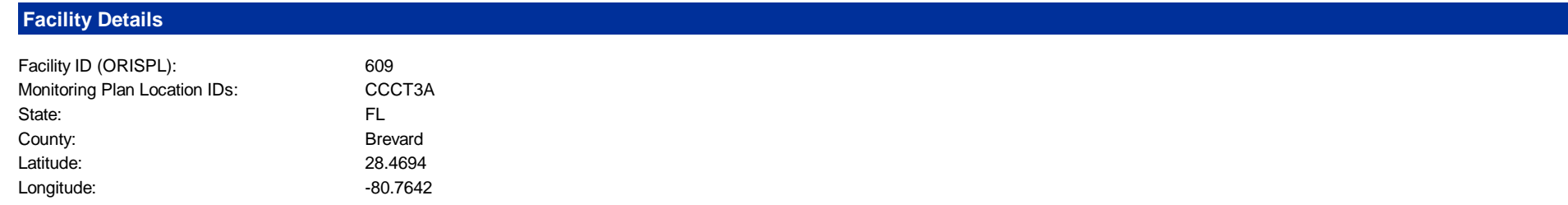

#### **Reporting Frequency**

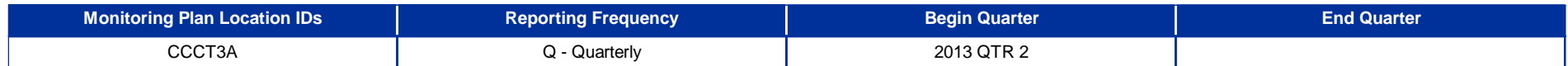

#### **Monitoring Location Attributes**

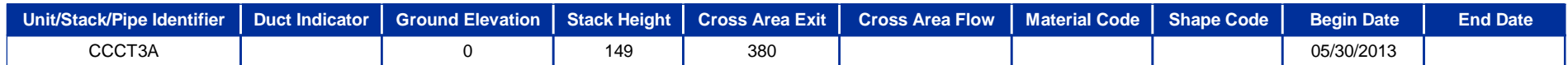

#### **Unit Operation Information**

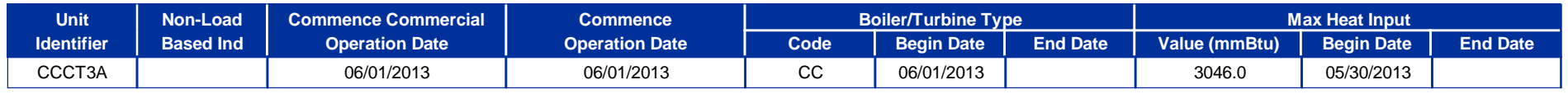

**Unit Type Codes:** CC - Combined cycle

#### **Unit Program Information**

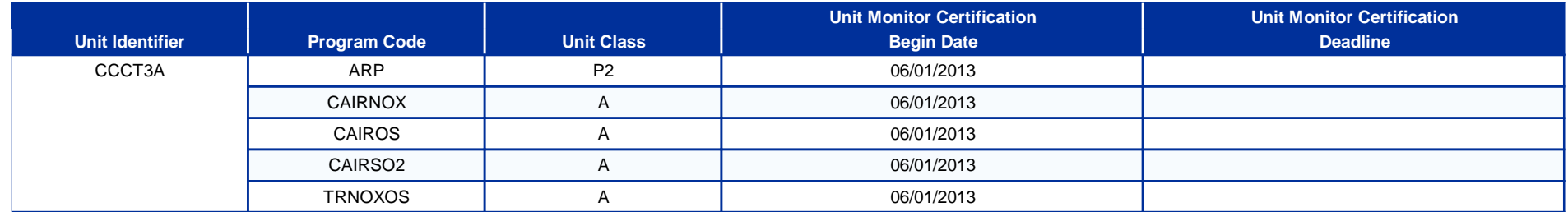

#### **Unit Fuel**

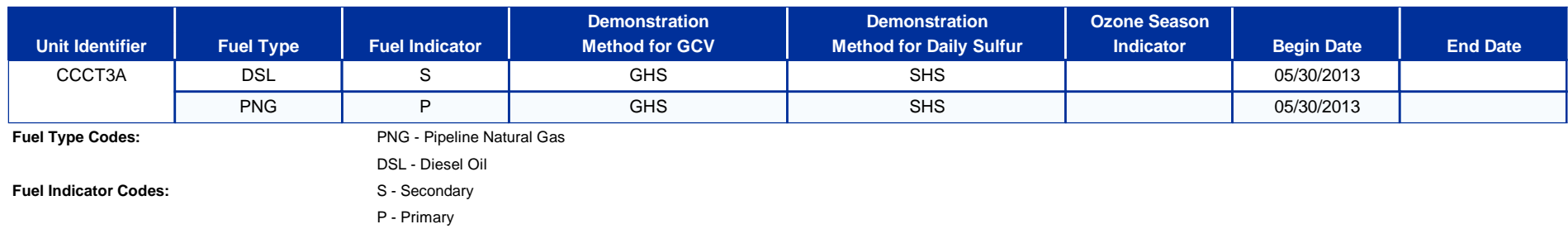

**Demonstration Method Codes for GCV:** GHS - 720 Hours of Data Using Hourly Sampling

**Demonstration Method Codes for SO2:** SHS - 720 Hours of Data Using Manual Hourly Sampling

#### **Unit Controls**

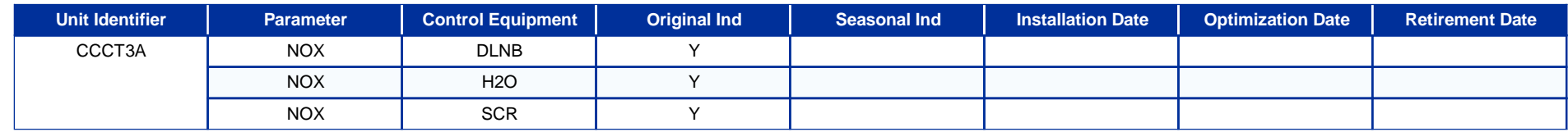

**Control Equipment Descriptions:** SCR - Selective Catalytic Reduction

H2O - Water Injection

DLNB - Dry Low NOx Burners

#### **Monitoring Method**

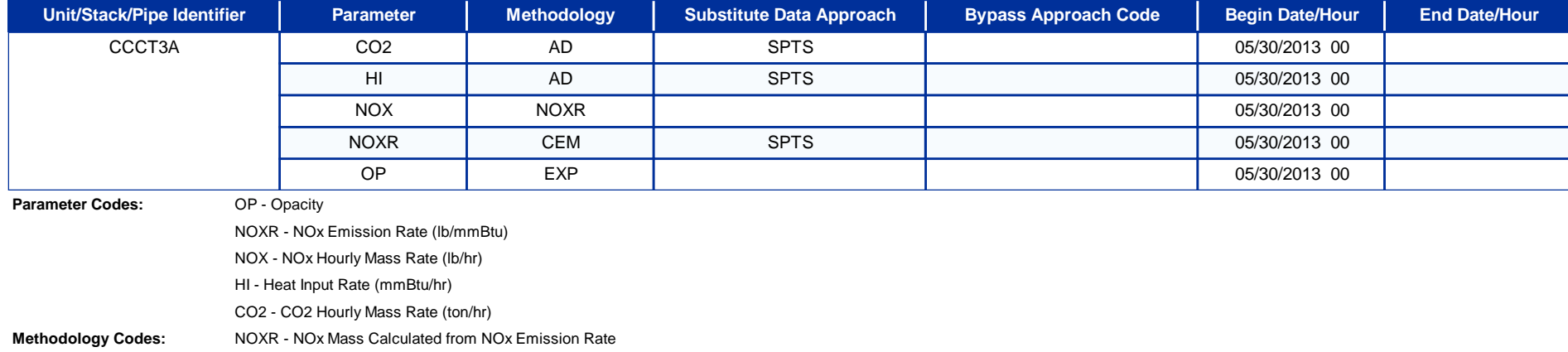

EXP - Exempt CEM - Continuous Emission Monitor AD - Appendix D

**Substitute Data Codes:** SPTS - Standard Part 75 for Missing Data

#### **Monitoring System / Analytical Components**

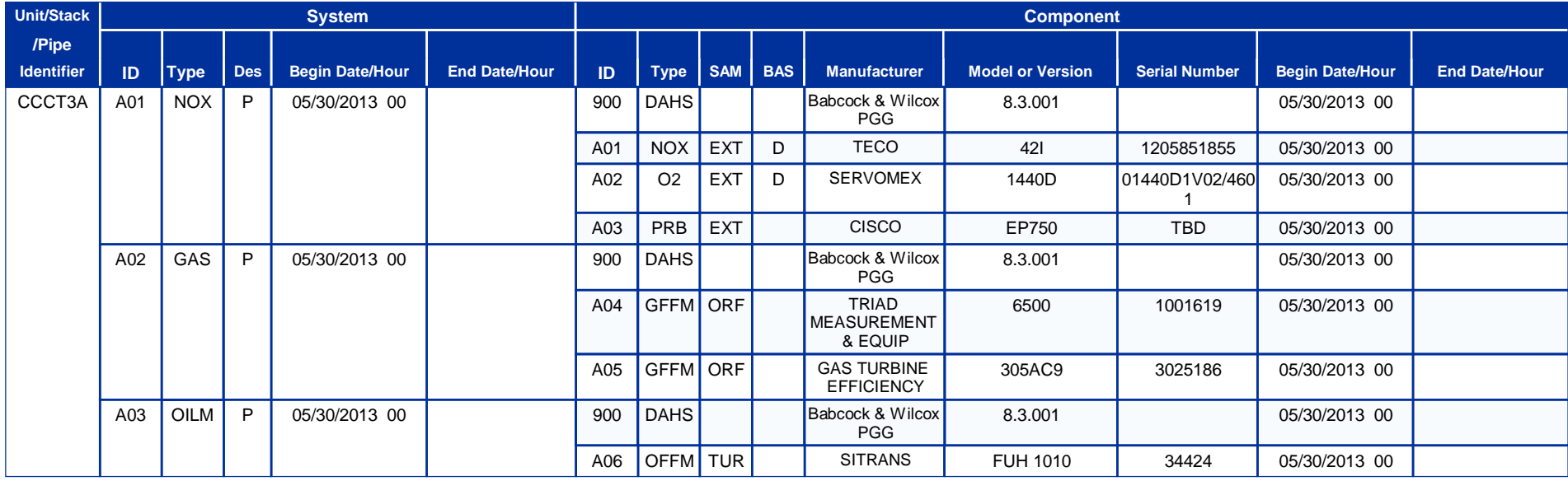

**System Types Descriptions:** NOX - NOx Emission Rate

OILM - Mass of Oil Fuel Flow

GAS - Gas Fuel Flow

**System Designations Descriptions:** P - Primary **Sample Acquisition Method (SAM):** TUR - Turbine

ORF - OrificeEXT - Dry Extractive **Component Types Descriptions:** DAHS - Data Acquisition and Handling System NOX - NOx Concentration O2 - O2 Concentration PRB - ProbeGFFM - Gas Fuel Flowmeter

OFFM - Oil Fuel Flowmeter

#### **Monitoring System Fuel Flow**

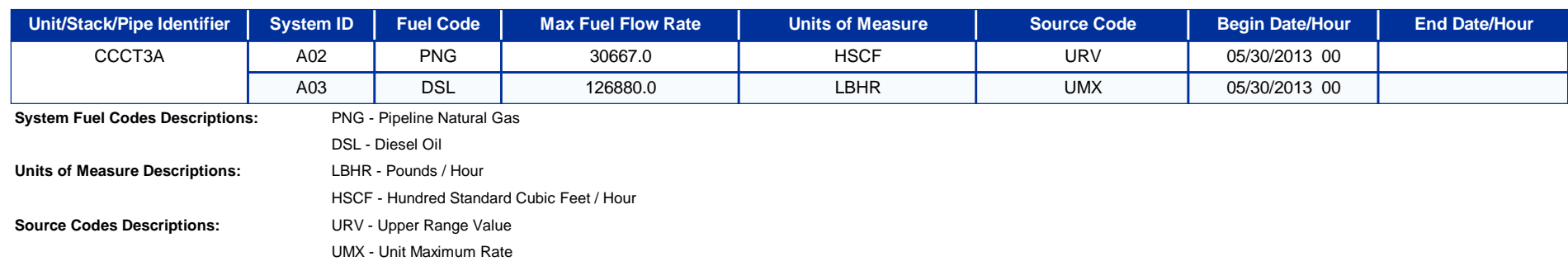

#### **Analyzer Range Data**

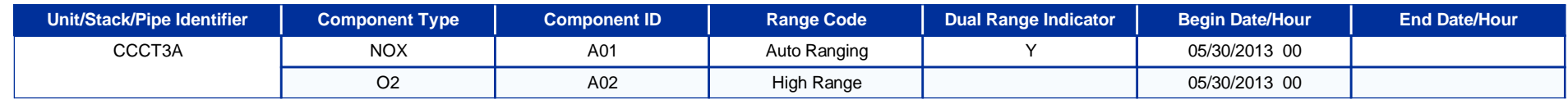

**Component Types Descriptions:** NOX - NOx Concentration

O2 - O2 Concentration

#### **Emissions Formulas**

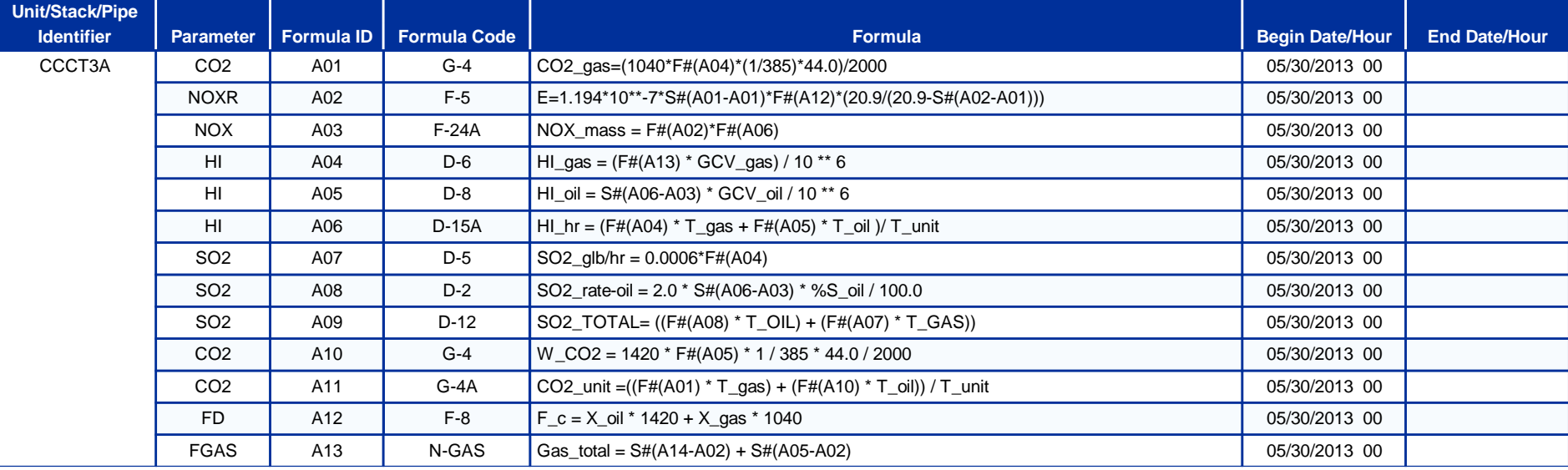

**Parameter Codes Descriptions:** CO2 - CO2 Hourly Mass Rate (ton/hr)

NOXR - NOx Emission Rate (lb/mmBtu) NOX - NOx Hourly Mass Rate (lb/hr)

HI - Heat Input Rate (mmBtu/hr)

SO2 - SO2 Hourly Mass Rate (lb/hr)

FD - F-Factor Dry-basis

FGAS - Gas Hourly Flow Rate (hscf)

**Formula Codes Descriptions:** N-GAS - FGAS (net gas flow rate)

G-4A - CO2 (from CO2 rate for multiple fuels)

G-4 - CO2 (from HI, Fc)

F-8 - FD/FC/FW (from multiple fuels)

F-5 - NOXR/SO2R (from NOX or SO2 dry, O2 dry, Fd)

F-24A - NOX (from NOX rate, HI)

D-8 - HI (from oil flow rate, GCV)

D-6 - HI (from gas flow rate, GCV)

D-5 - SO2 (from gas SO2 emission rate, HI)

D-2 - SO2 (from OILM, oil sulfur content)

D-15A - HI (from HI rate for multiple fuels)

D-12 - SO2 (from SO2 rate for multiple fuels)

#### **Span Values**

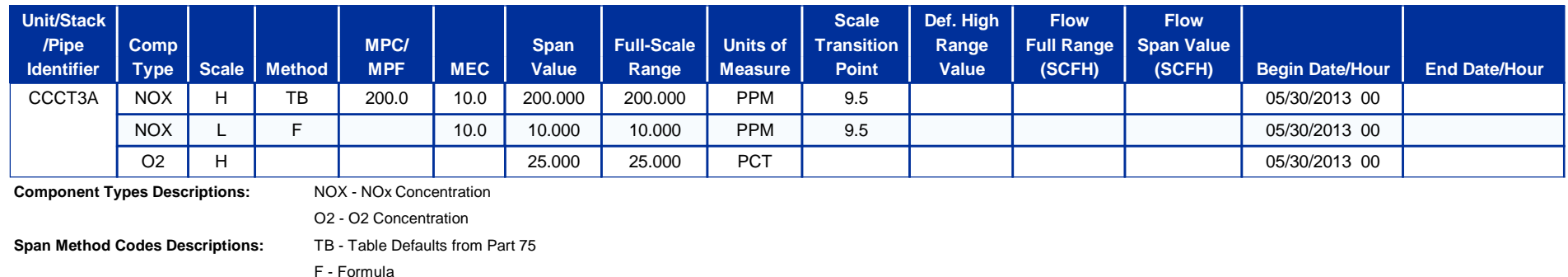

**Units of Measure Descriptions:** PPM - Parts per Million

F - FormulaPCT - Percentage

#### **Unit/Stack/Pipe Load or Operating Level Information**

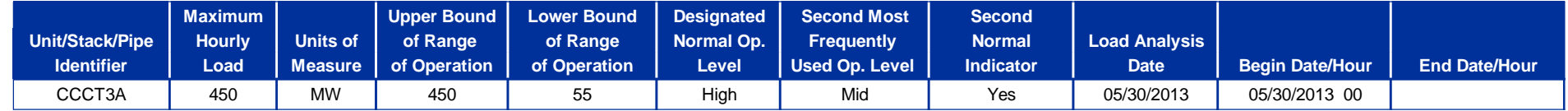

**Units of Measure Descriptions:** MW - Megawatt

#### **Monitoring Defaults**

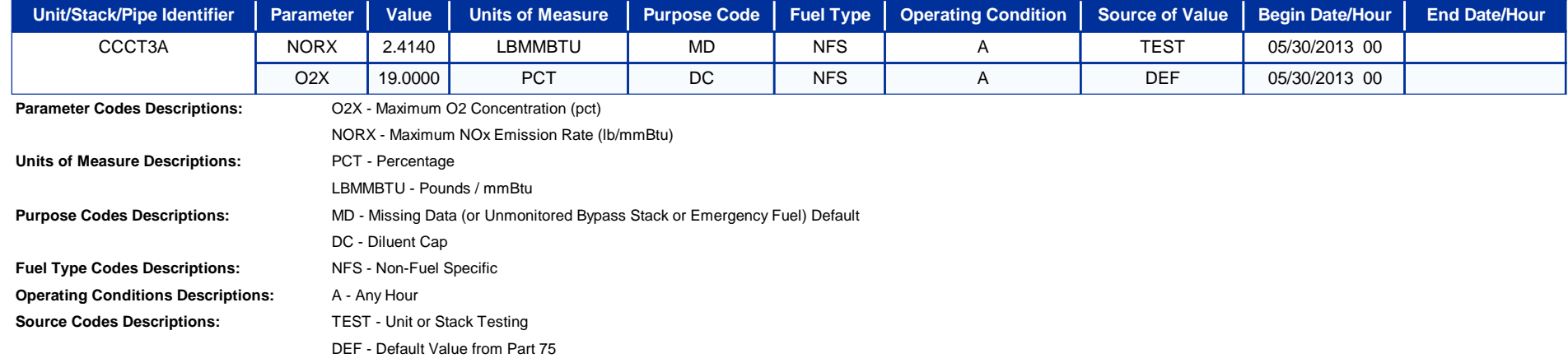

#### **Qualifications**

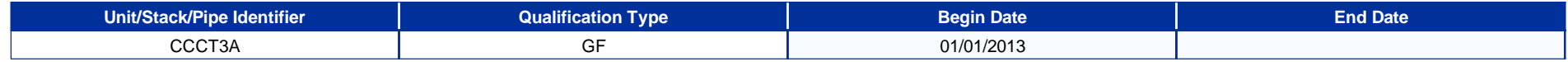

#### **Qualification Percentages for Qualification Type Code GF Begin Date 01/01/2013**

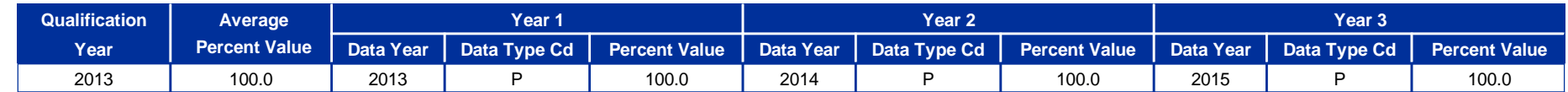

**Qualification Types Descriptions:** GF - Gas-Fired Unit

**Data Type Codes Descriptions:** A - Actual

D - Demonstration

P - Projected

## **Unit CCCT3B ECMPS Monitoring Plan Report Print Out**
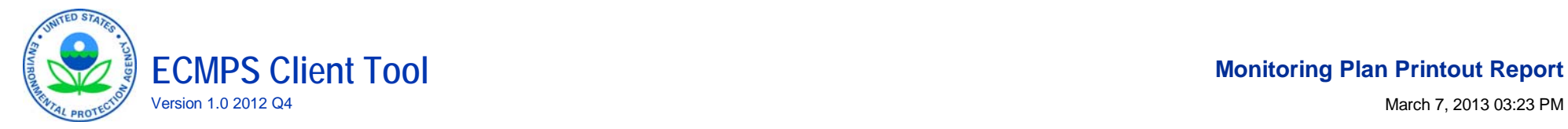

## **Monitoring Plan Printout Report**

## **Facility Name: Cape Canaveral**

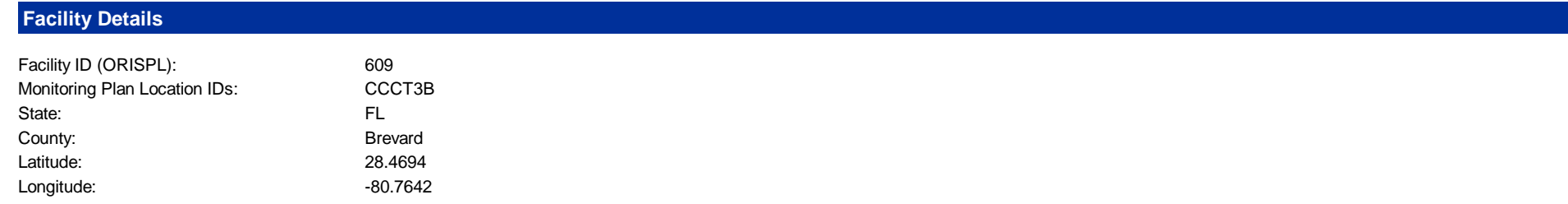

## **Reporting Frequency**

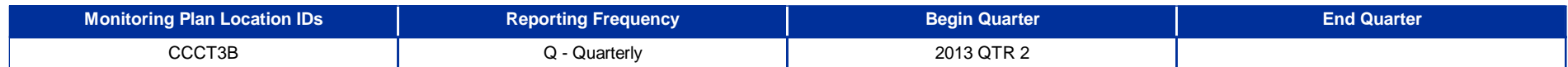

## **Monitoring Location Attributes**

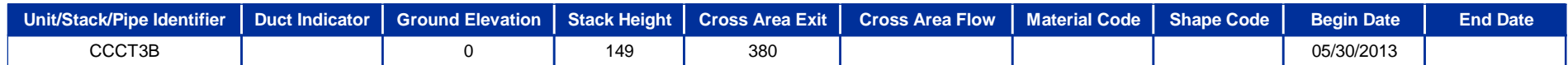

## **Unit Operation Information**

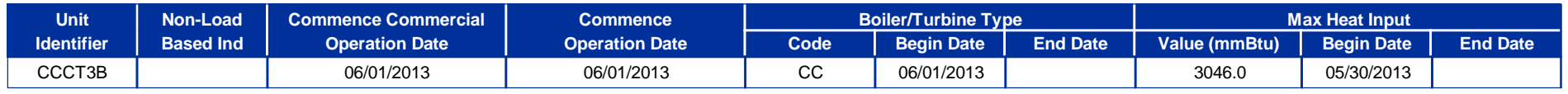

**Unit Type Codes:** CC - Combined cycle

## **Unit Program Information**

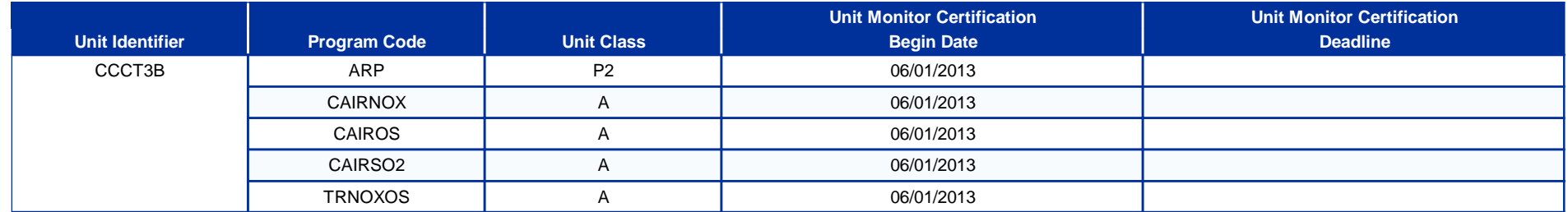

### **Unit Fuel**

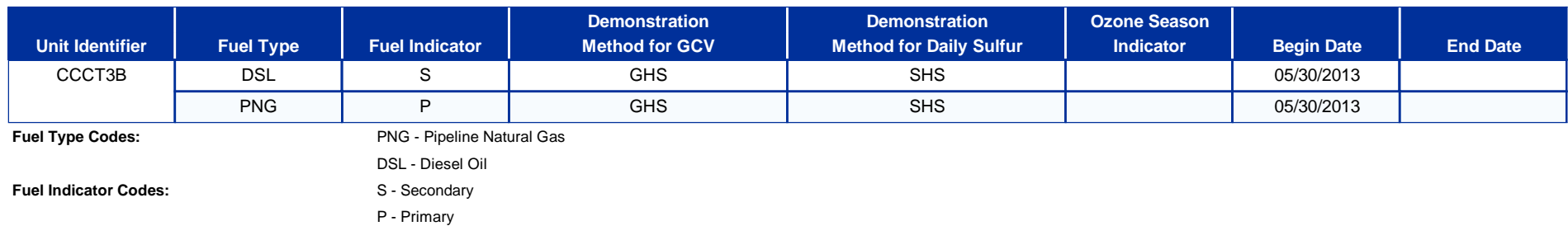

**Demonstration Method Codes for GCV:** GHS - 720 Hours of Data Using Hourly Sampling

**Demonstration Method Codes for SO2:** SHS - 720 Hours of Data Using Manual Hourly Sampling

**Unit Controls**

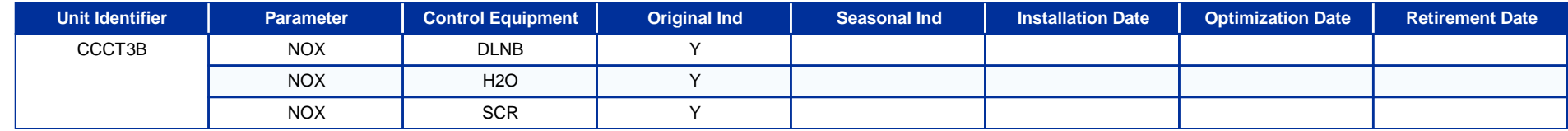

**Control Equipment Descriptions:** SCR - Selective Catalytic Reduction

H2O - Water Injection

DLNB - Dry Low NOx Burners

## **Monitoring Method**

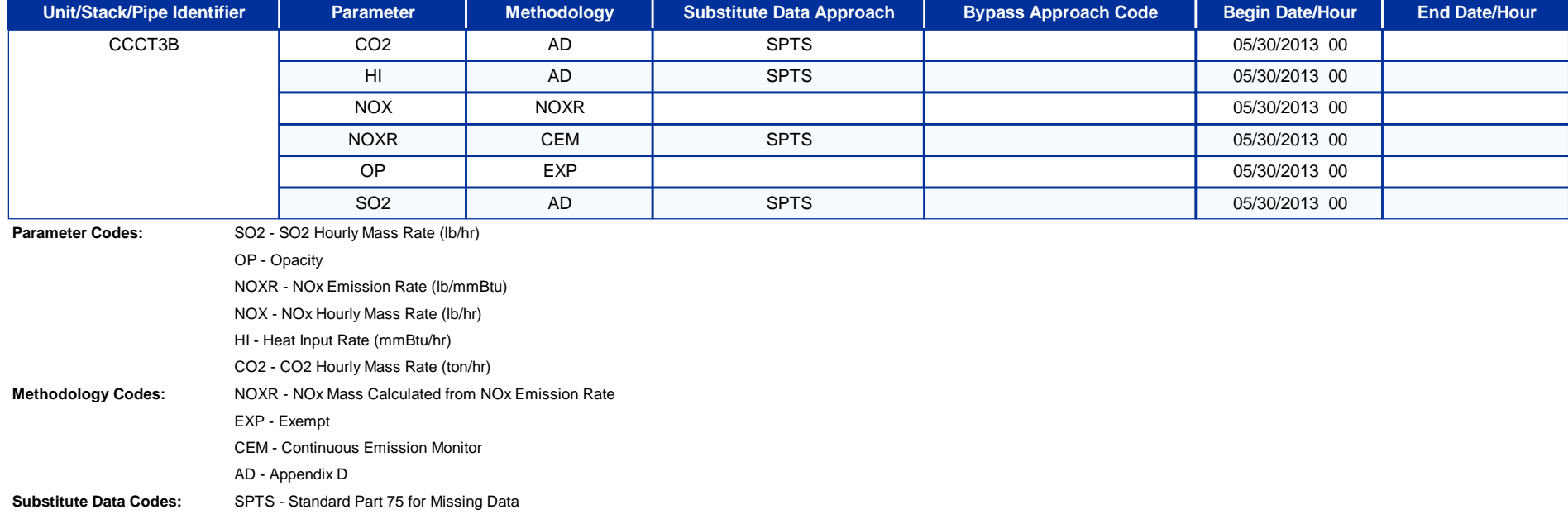

## **Monitoring System / Analytical Components**

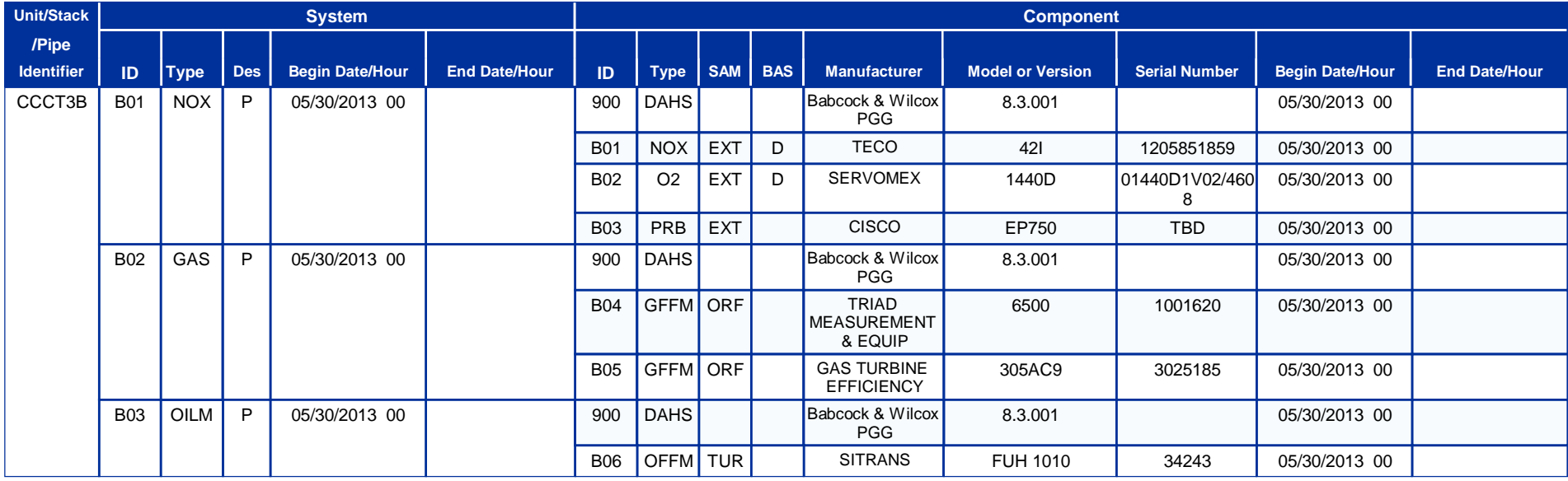

**System Types Descriptions:** NOX - NOx Emission Rate

OILM - Mass of Oil Fuel Flow

GAS - Gas Fuel Flow

**System Designations Descriptions:** P - Primary **Sample Acquisition Method (SAM):** TUR - Turbine

ORF - OrificeEXT - Dry Extractive **Component Types Descriptions:** DAHS - Data Acquisition and Handling System NOX - NOx Concentration O2 - O2 Concentration PRB - ProbeGFFM - Gas Fuel Flowmeter

OFFM - Oil Fuel Flowmeter

## **Monitoring System Fuel Flow**

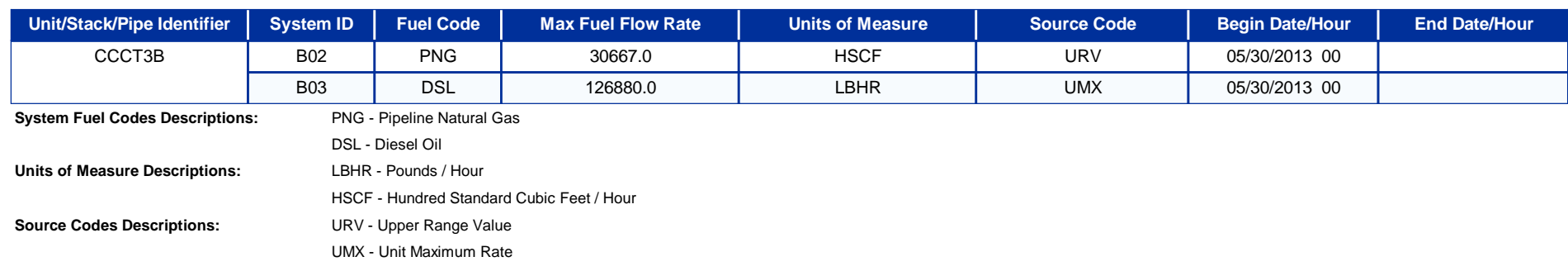

## **Analyzer Range Data**

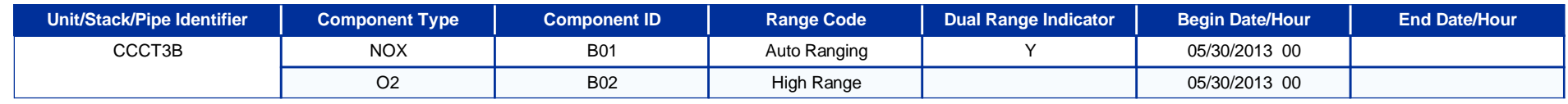

**Component Types Descriptions:** NOX - NOx Concentration

O2 - O2 Concentration

### **Emissions Formulas**

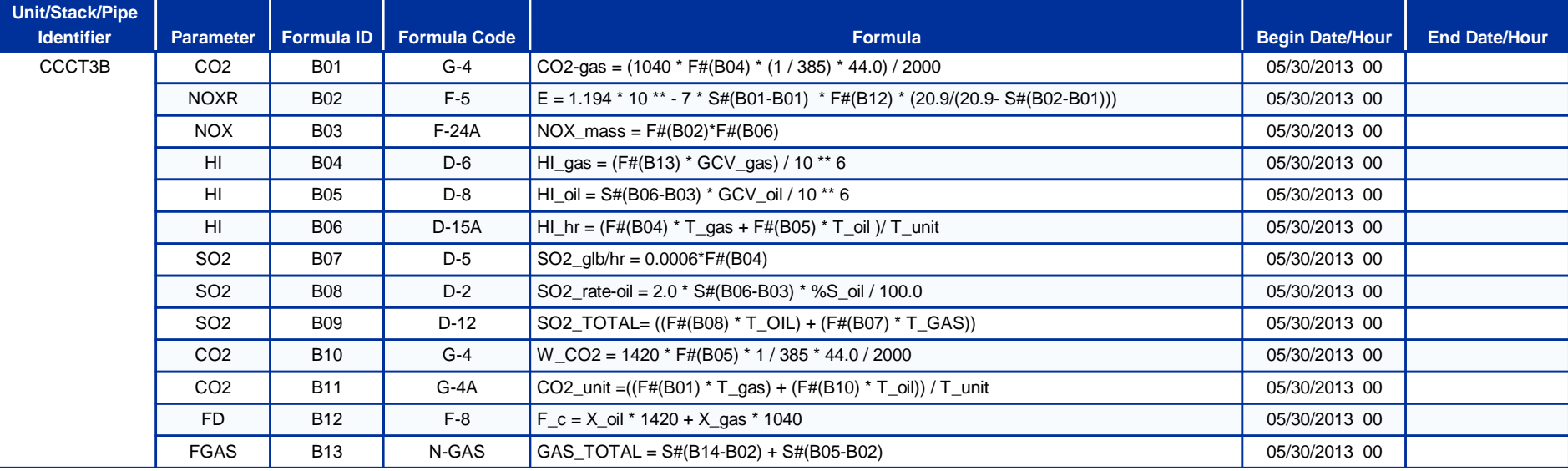

**Parameter Codes Descriptions:** CO2 - CO2 Hourly Mass Rate (ton/hr)

NOXR - NOx Emission Rate (lb/mmBtu)

NOX - NOx Hourly Mass Rate (lb/hr) HI - Heat Input Rate (mmBtu/hr)

SO2 - SO2 Hourly Mass Rate (lb/hr)

FGAS - Gas Hourly Flow Rate (hscf)

FD - F-Factor Dry-basis

**Formula Codes Descriptions:** N-GAS - FGAS (net gas flow rate)

G-4A - CO2 (from CO2 rate for multiple fuels)

G-4 - CO2 (from HI, Fc)

F-8 - FD/FC/FW (from multiple fuels)

F-5 - NOXR/SO2R (from NOX or SO2 dry, O2 dry, Fd)

F-24A - NOX (from NOX rate, HI)

D-8 - HI (from oil flow rate, GCV)

D-6 - HI (from gas flow rate, GCV)

D-5 - SO2 (from gas SO2 emission rate, HI)

D-2 - SO2 (from OILM, oil sulfur content)

D-15A - HI (from HI rate for multiple fuels)

D-12 - SO2 (from SO2 rate for multiple fuels)

## **Span Values**

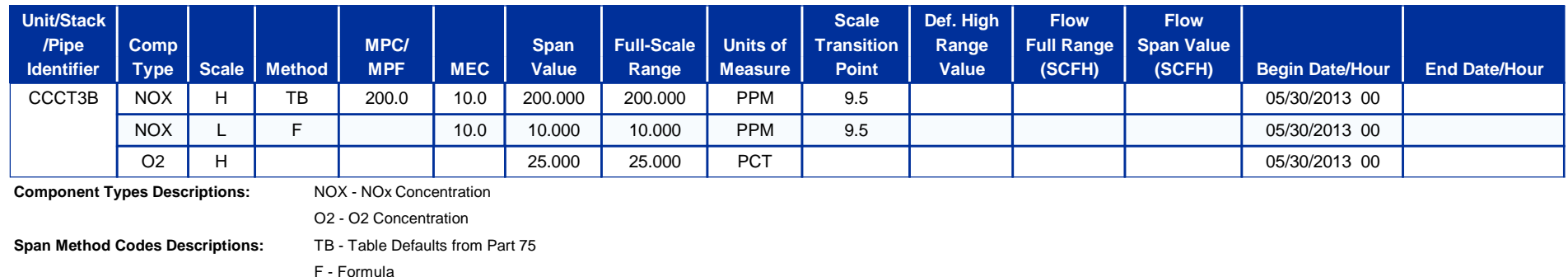

**Units of Measure Descriptions:** PPM - Parts per Million

F - FormulaPCT - Percentage

## **Unit/Stack/Pipe Load or Operating Level Information**

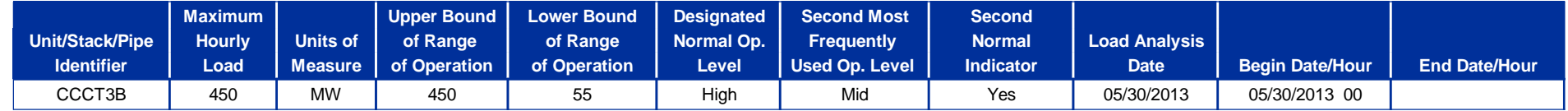

**Units of Measure Descriptions:** MW - Megawatt

## **Monitoring Defaults**

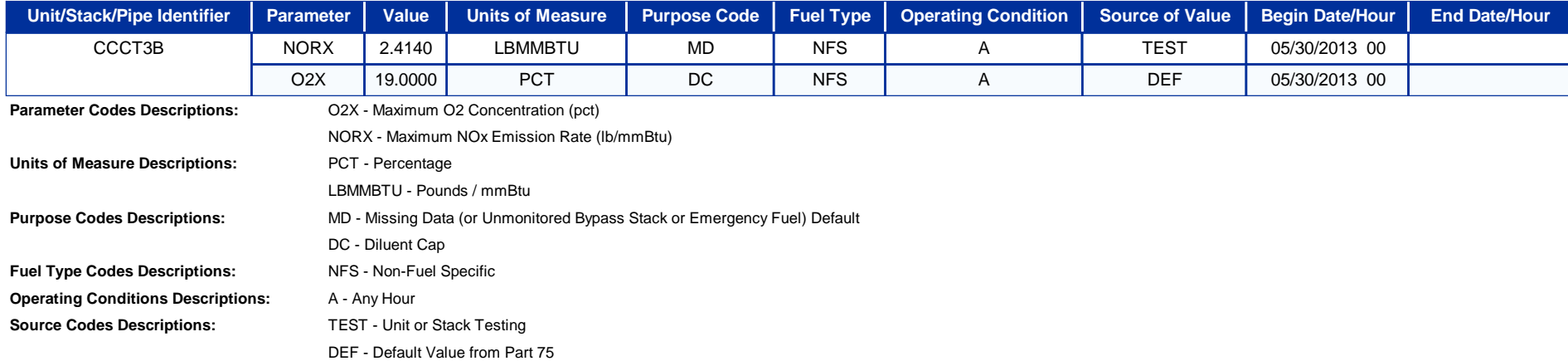

### **Qualifications**

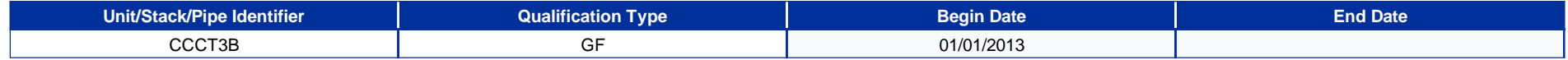

### **Qualification Percentages for Qualification Type Code GF Begin Date 01/01/2013**

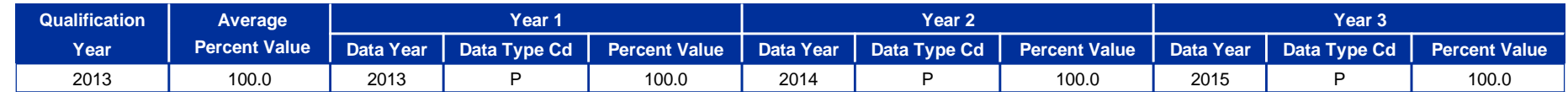

**Qualification Types Descriptions:** GF - Gas-Fired Unit

**Data Type Codes Descriptions:** A - Actual

D - Demonstration

P - Projected

## **Unit CCCT3C ECMPS Monitoring Plan Report Print Out**

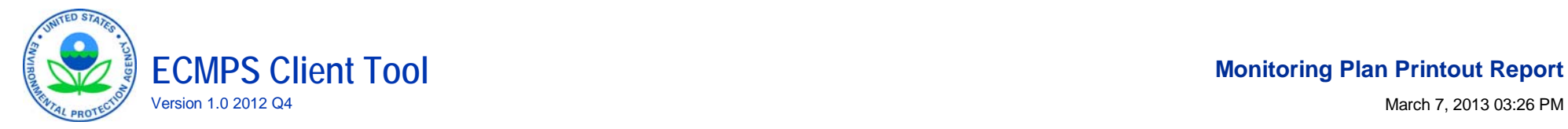

## **Monitoring Plan Printout Report**

## **Facility Name: Cape Canaveral**

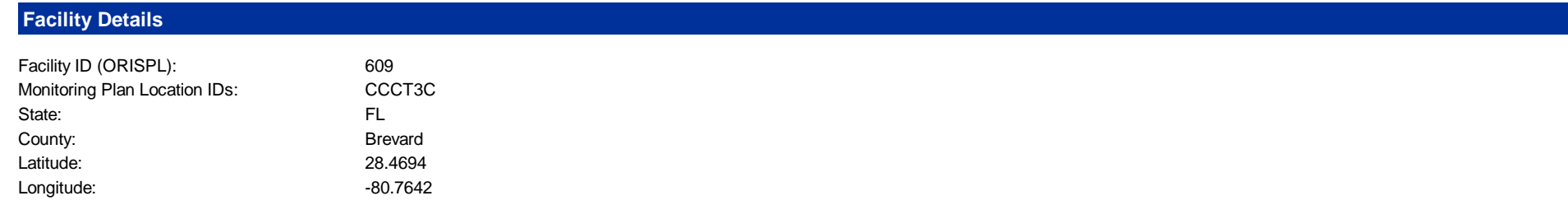

## **Reporting Frequency**

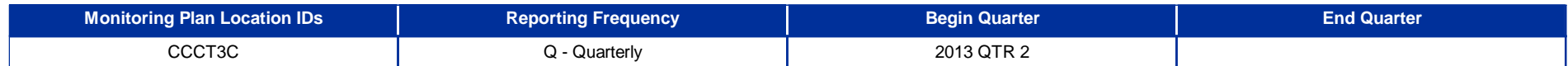

## **Monitoring Location Attributes**

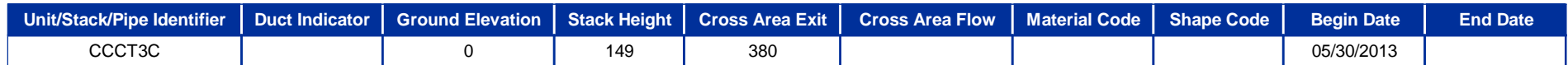

## **Unit Operation Information**

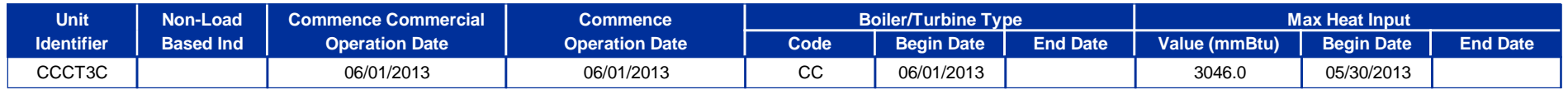

**Unit Type Codes:** CC - Combined cycle

## **Unit Program Information**

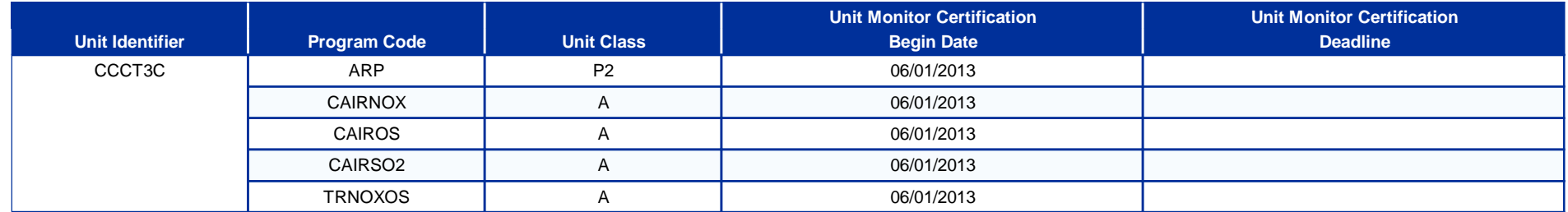

### **Unit Fuel**

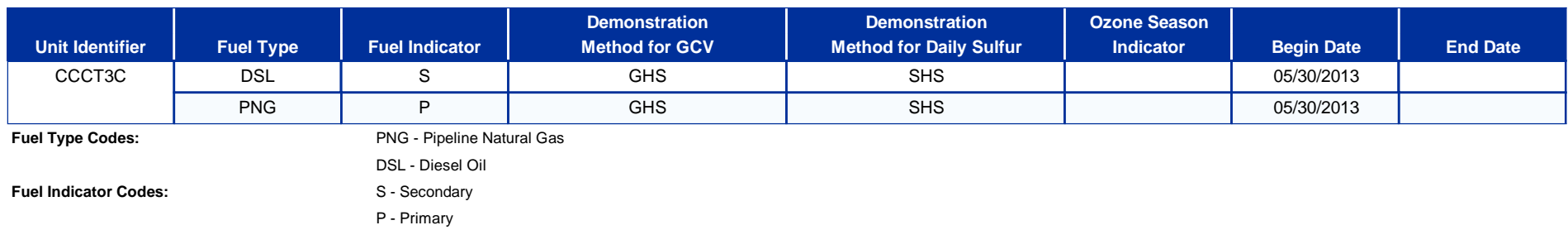

**Demonstration Method Codes for GCV:** GHS - 720 Hours of Data Using Hourly Sampling

**Demonstration Method Codes for SO2:** SHS - 720 Hours of Data Using Manual Hourly Sampling

### **Unit Controls**

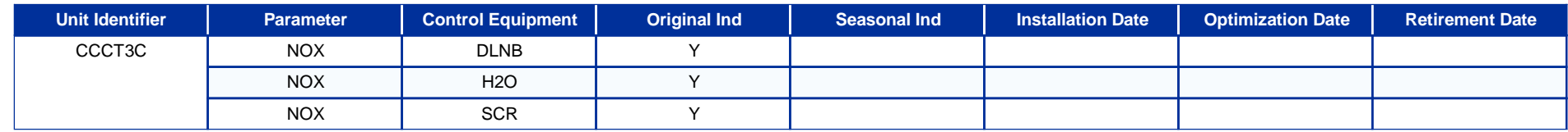

**Control Equipment Descriptions:** SCR - Selective Catalytic Reduction

H2O - Water Injection

DLNB - Dry Low NOx Burners

## **Monitoring Method**

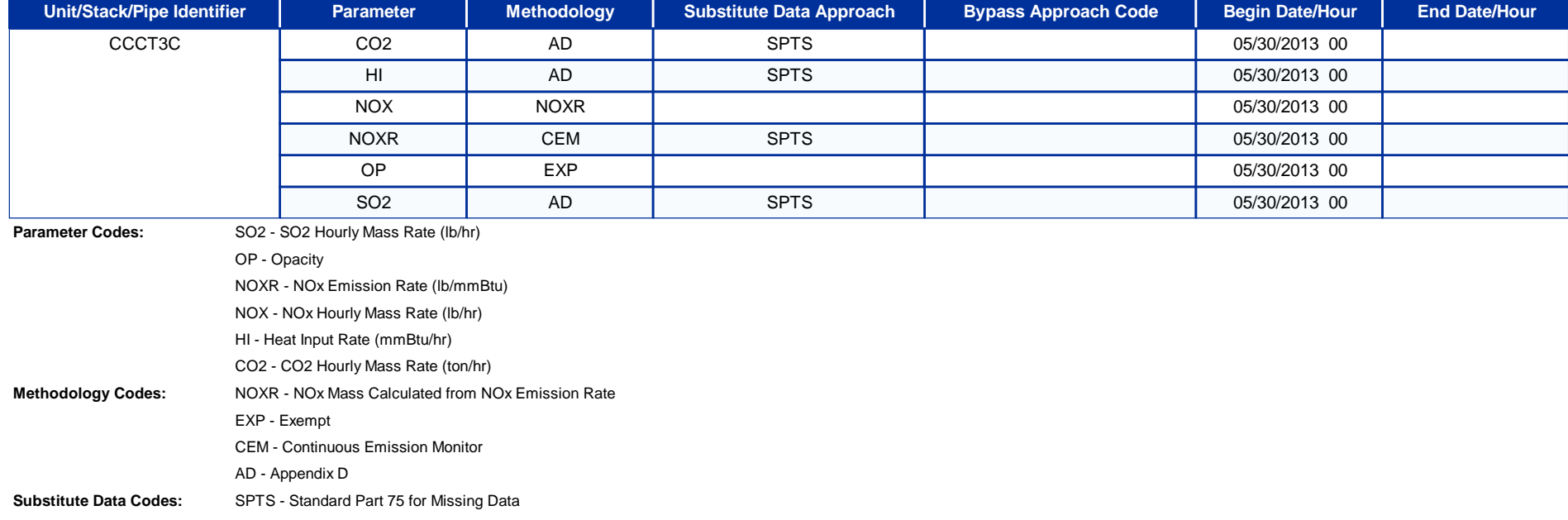

## **Monitoring System / Analytical Components**

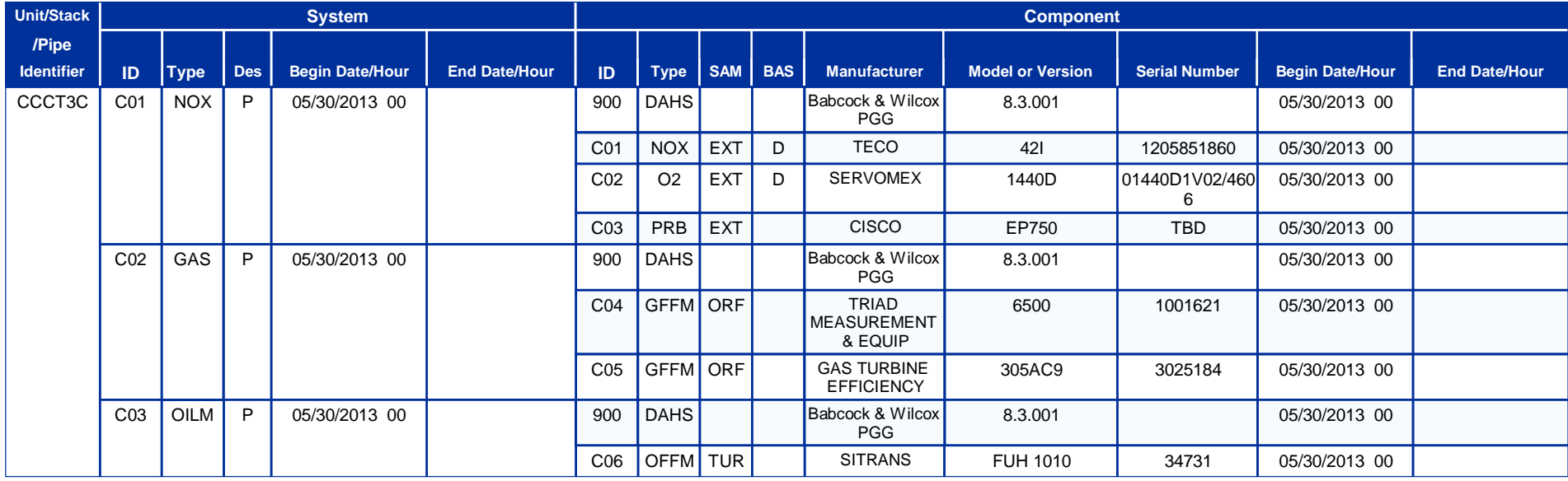

**System Types Descriptions:** NOX - NOx Emission Rate

OILM - Mass of Oil Fuel Flow

GAS - Gas Fuel Flow

**System Designations Descriptions:** P - Primary **Sample Acquisition Method (SAM):** TUR - Turbine

ORF - OrificeEXT - Dry Extractive **Component Types Descriptions:** DAHS - Data Acquisition and Handling System NOX - NOx Concentration O2 - O2 Concentration PRB - ProbeGFFM - Gas Fuel Flowmeter

OFFM - Oil Fuel Flowmeter

## **Monitoring System Fuel Flow**

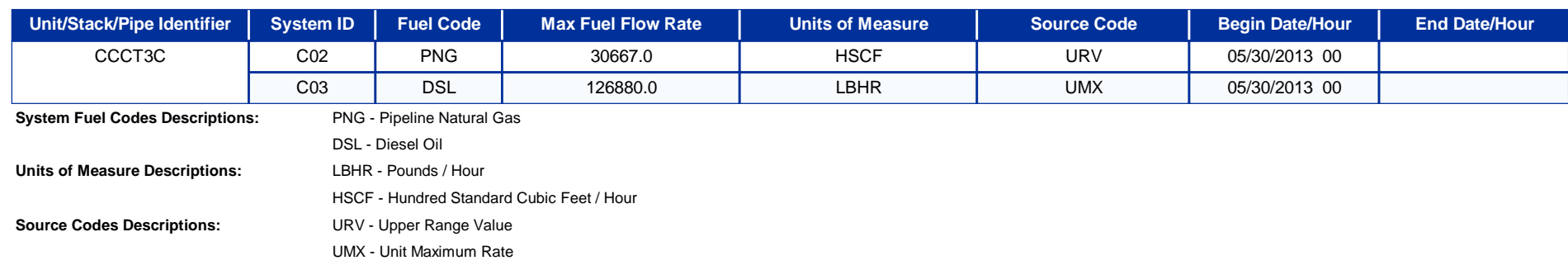

## **Analyzer Range Data**

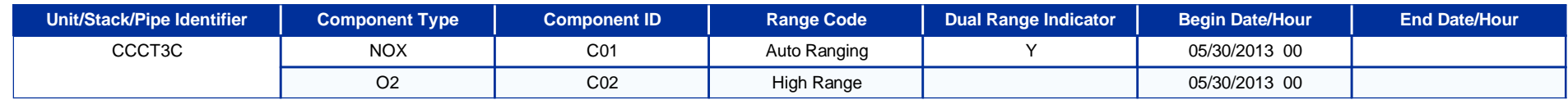

**Component Types Descriptions:** NOX - NOx Concentration

O2 - O2 Concentration

### **Emissions Formulas**

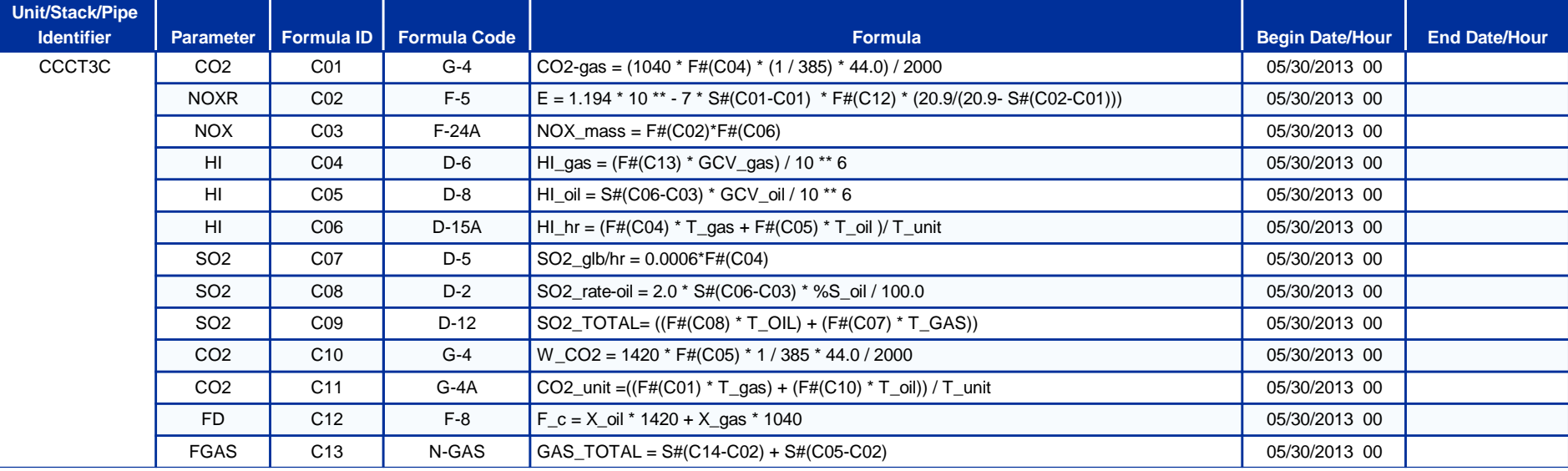

**Parameter Codes Descriptions:** CO2 - CO2 Hourly Mass Rate (ton/hr)

NOXR - NOx Emission Rate (lb/mmBtu)

NOX - NOx Hourly Mass Rate (lb/hr)

HI - Heat Input Rate (mmBtu/hr)

SO2 - SO2 Hourly Mass Rate (lb/hr)

FD - F-Factor Dry-basis

FGAS - Gas Hourly Flow Rate (hscf)

**Formula Codes Descriptions:** N-GAS - FGAS (net gas flow rate)

G-4A - CO2 (from CO2 rate for multiple fuels)

G-4 - CO2 (from HI, Fc)

F-8 - FD/FC/FW (from multiple fuels)

F-5 - NOXR/SO2R (from NOX or SO2 dry, O2 dry, Fd)

F-24A - NOX (from NOX rate, HI)

D-8 - HI (from oil flow rate, GCV)

D-6 - HI (from gas flow rate, GCV)

D-5 - SO2 (from gas SO2 emission rate, HI)

D-2 - SO2 (from OILM, oil sulfur content)

D-15A - HI (from HI rate for multiple fuels)

D-12 - SO2 (from SO2 rate for multiple fuels)

## **Span Values**

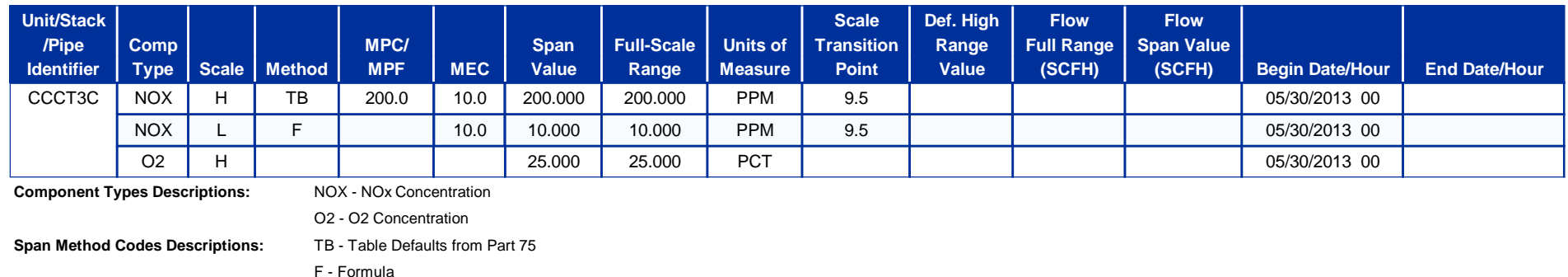

**Units of Measure Descriptions:** PPM - Parts per Million

F - FormulaPCT - Percentage

## **Unit/Stack/Pipe Load or Operating Level Information**

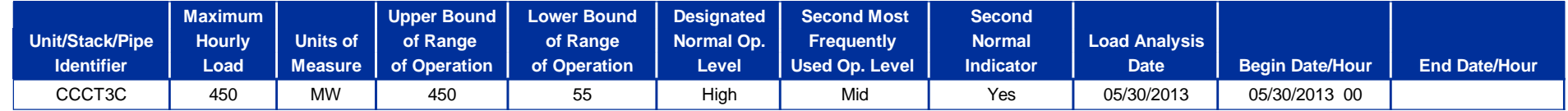

**Units of Measure Descriptions:** MW - Megawatt

## **Monitoring Defaults**

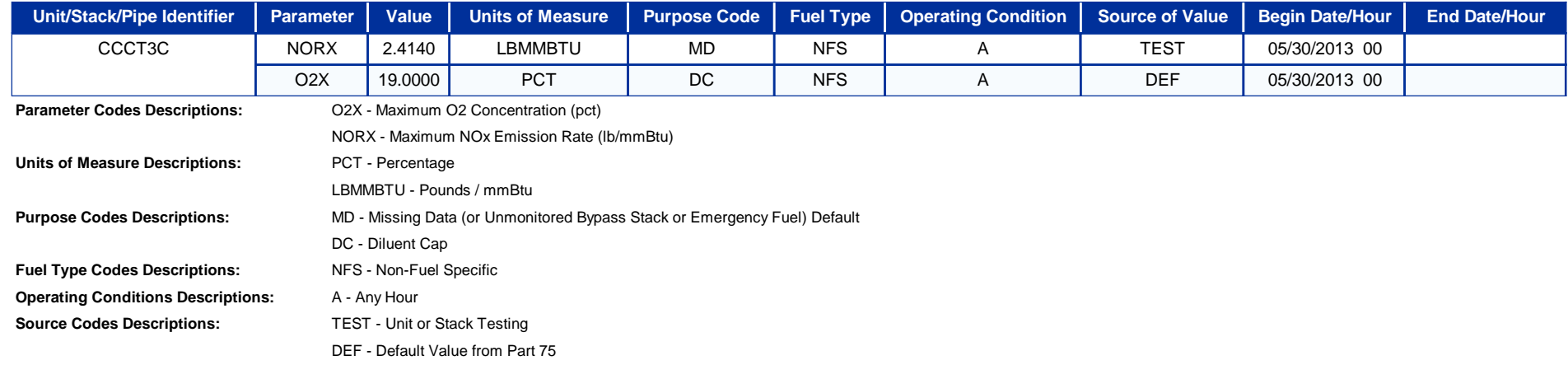

### **Qualifications**

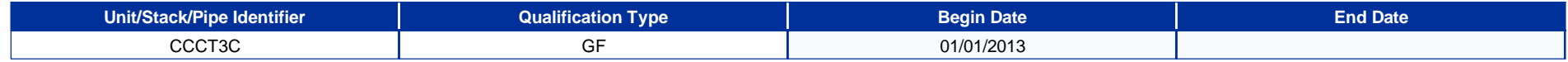

### **Qualification Percentages for Qualification Type Code GF Begin Date 01/01/2013**

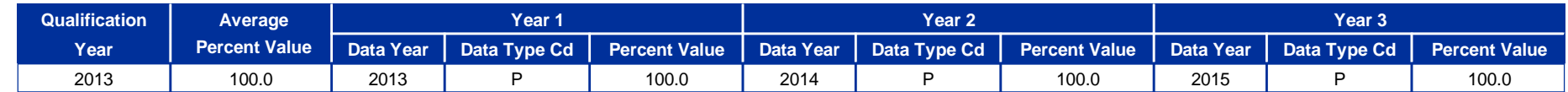

**Qualification Types Descriptions:** GF - Gas-Fired Unit

**Data Type Codes Descriptions:** A - Actual

D - Demonstration

P - Projected

## **Attachment B - XML File Format Monitoring Plan**

The attached monitoring plan EDR files were configured and generated on the NetDAHS, imported into, then validated, and exported from the EPA's Emissions Collection and Monitoring Plan System (ECMPS) software tools.

*NOTE: All EDR files will be submitted in XML file format and will be validated using the current version of the EPA's Emissions Collection and Monitoring Plan System (ECMPS) software tools.* 

## **Unit CCCT3A XML Monitoring Plan Print Out**

### 609\_CCCT3A\_20130307\_MP.xml

<?xml version="1.0" encoding="utf-8"?> <?xml-stylesheet type="text/xsl" href="http://ecmps.camdsupport.com/documents/ECMPS\_MonitoringPlan.xslt"?> <MonitoringPlan xsi:noNamespaceSchemaLocation="C:\Program Files\ECMPS\XML\MonitoringPlan.xsd"<br>xmlns:xsi="http://www.w3.org/2001/XMLSchema-instance"> <ORISCode>609</ORISCode> <Version>1.1</Version> <MonitoringLocationData> <UnitID>CCCT3A</UnitID> <UnitData> <NonLoadBasedIndicator/> <MonitoringLocationAttribData> <DuctIndicator/> <BypassIndicator/> <GroundEl evati on>0</GroundEl evati on><br><StackHei ght>149</StackHei ght> <MaterialCode/> <ShapeCode/> <CrossAreaFlow/> <CrossAreaStackExit>380</CrossAreaStackExit> <BeginDate>2013-05-30</BeginDate> <EndDate/> </MonitoringLocationAttribData><br><UnitCapacityData><br><MaximumHourlyHeatInputCapacity>3046.0</MaximumHourlyHeatInputCapacity><br><MaximumHourlyHeatInputCapacity><br><BeginDate>2013-05-30</BeginDate><br><EndDate/> </UnitCapacityData> <UnitControlData> <ParameterCode>NOX</ParameterCode> <Control Code>DLNB</Control Code> <OriginalCode>1</OriginalCode> <InstallDate/> <OptimizationDate/> <Seasonal ControlsIndicator>0</Seasonal ControlsIndicator> <RetireDate/> </UnitControlData> <UnitControlData> <ParameterCode>NOX</ParameterCode> <Control Code>H2O</Control Code> <OriginalCode>1</OriginalCode> <InstallDate/> <OptimizationDate/> <SeasonalControlsIndicator>0</SeasonalControlsIndicator> <RetireDate/> </UnitControlData> <UnitControlData> <ParameterCode>NOX</ParameterCode> <Control Code>SCR</Control Code> <OriginalCode>1</OriginalCode> <InstallDate/> <OptimizationDate/> <SeasonalControlsIndicator>0</SeasonalControlsIndicator> <RetireDate/> </UnitControlData> <UnitFuelData> <FuelCode>PNG</FuelCode> <IndicatorCode>P</IndicatorCode> <OzoneSeasonIndicator>0</OzoneSeasonIndicator> <DemGCV>GHS</DemGCV> <DemSO2>SHS</DemSO2> <BeginDate>2013-05-30</BeginDate> <EndDate/> </UnitFuelData> <UnitFuelData> <FuelCode>DSL</FuelCode> <IndicatorCode>S</IndicatorCode> <OzoneSeasonIndicator>0</OzoneSeasonIndicator><br><DemGCV>GHS</DemGCV><br><DemSO2>SHS</DemSO2><br><DemSO2>SHS</DemSO2><br><BeginDate>2013-05-30</BeginDate> <EndDate/> </UnitFuelData> <MonitoringMethodData> <ParameterCode>CO2</ParameterCode> <MonitoringMethodCode>AD</MonitoringMethodCode> <SubstituteDataCode>SPTS</SubstituteDataCode> <BypassApproachCode/> <BeginDate>2013-05-30</BeginDate> <BeginHour>0</BeginHour> <EndDate/> <EndHour/>

</MonitoringMethodData> <MonitoringMethodData> <ParameterCode>HI</ParameterCode> <MonitoringMethodCode>AD</MonitoringMethodCode> <SubstituteDataCode>SPTS</SubstituteDataCode> <BypassApproachCode/> <BeginDate>2013-05-30</BeginDate> <BeginHour>0</BeginHour> <EndDate/> <EndHour/> </MonitoringMethodData> <MonitoringMethodData> <ParameterCode>NOX</ParameterCode> <MonitoringMethodCode>NOXR</MonitoringMethodCode> <SubstituteDataCode/> <BypassApproachCode/> <BeginDate>2013-05-30</BeginDate> <BeginHour>0</BeginHour> <EndDate/> <EndHour/> </MonitoringMethodData> <MonitoringMethodData> <ParameterCode>NOXR</ParameterCode> <MonitoringMethodCode>CEM</MonitoringMethodCode> <SubstituteDataCode>SPTS</SubstituteDataCode> <BypassApproachCode/><br><Begi nDate>2013-05-30</Begi nDate><br><Begi nHour>0</Begi nHour><br><EndDate/> <EndHour/> </MonitoringMethodData> <MonitoringMethodData> <ParameterCode>OP</ParameterCode> <MonitoringMethodCode>EXP</MonitoringMethodCode> <SubstituteDataCode/> <BypassApproachCode/> <BeginDate>2013-05-30</BeginDate> <BeginHour>0</BeginHour> <EndDate/> <EndHour/> </MonitoringMethodData> <MonitoringFormulaData> <FormulaID>A01</FormulaID> <ParameterCode>CO2</ParameterCode> <FormulaCode>G-4</FormulaCode> <FormulaText>CO2\_gas=(1040\*F#(A04)\*(1/385)\*44.0)/2000</FormulaText> <BeginDate>2013-05-30</BeginDate> <BeginHour>0</BeginHour> <EndDate/> <EndHour/> </MonitoringFormulaData> <MonitoringFormulaData> <FormulaID>A02</FormulaID> <ParameterCode>NOXR</ParameterCode> <FormulaCode>F-5</FormulaCode> <FormulaText>E=1.194\*10\*\*-7\*S#(A01-A01)\*F#(A12)\*(20.9/(20.9-S#(A02-A01)))</FormulaText> <BeginDate>2013-05-30</BeginDate> <BeginHour>0</BeginHour> <EndDate/> <EndHour/> </MonitoringFormulaData> <MonitoringFormulaData> <FormulaID>A03</FormulaID> <ParameterCode>NOX</ParameterCode> <FormulaCode>F-24A</FormulaCode><br><FormulaText>NOX\_mass = F#(A02)\*F#(A06)</FormulaText><br><BeginDate>2013-05-30</BeginDate> <BeginHour>0</BeginHour> <FormulaData><br>
</MonitoringFormulaData><br>
</MonitoringFormulaData><br>
</FormulaID>A04</FormulaID><br>
<ParameterCode>HI</ParameterCode><br>
<FormulaCode>D-6</FormulaCode>  $*$  GCV\_gas) / 10  $**$  6</FormulaText> <FormulaText>HI\_gas = (F#(A13) \*<br><BeginDate>2013-05-30</BeginDate> <BeginHour>0</BeginHour> <EndDate/> <EndHour/> </MonitoringFormulaData> <MonitoringFormulaData>

609\_CCCT3A\_20130307\_MP.xml <FormulaID>A05</FormulaID> <ParameterCode>HI</ParameterCode> <FormulaCode>D-8</FormulaCode> <FormulaText>HI\_oil = S#(A06-A03) \* GCV\_oil / 10 \*\* 6</FormulaText> <BeginDate>2013-05-30</BeginDate> <BeginHour>0</BeginHour> <EndDate/> <EndHour/> </MonitoringFormulaData> <MonitoringFormulaData> <FormulaID>A06</FormulaID> <ParameterCode>HI</ParameterCode> <FormulaCode>D-15A</FormulaCode> <FormulaText>HI\_hr = (F#(A04) \* T\_gas + F#(A05) \* T\_oil )/ T\_unit</FormulaText> <BeginDate>2013-05-30</BeginDate> <BeginHour>0</BeginHour> <EndDate/> <EndHour/> </MonitoringFormulaData> <MonitoringFormulaData> <FormulaID>A07</FormulaID> <ParameterCode>SO2</ParameterCode> <FormulaCode>D-5</FormulaCode> <FormulaText>SO2\_glb/hr = 0.0006\*F#(A04)</FormulaText> <BeginDate>2013-05-30</BeginDate> <BeginHour>0</BeginHour> <EndDate/> <EndHour/> </MonitoringFormulaData> <MonitoringFormulaData> <FormulaID>A08</FormulaID> <ParameterCode>SO2</ParameterCode> <FormulaCode>D-2</FormulaCode> <FormulaText>SO2\_rate-oil = 2.0 \* S#(A06-A03) \* %S\_oil / 100.0</FormulaText> <BeginDate>2013-05-30</BeginDate> <BeginHour>0</BeginHour> <EndDate/> <EndHour/> </MonitoringFormulaData> <MonitoringFormulaData> <FormulāID>A09</FormulaID><br><ParameterCode>S02</ParameterCode><br><FormulaCode>D-12</FormulaCode> <FormulaText>SO2\_TOTAL= ((F#(A08) \* T\_OIL) + (F#(A07) \* T\_GAS))</FormulaText> <BeginDate>2013-05-30</BeginDate> <BeginHour>0</BeginHour> <EndDate/> <EndHour/> </MonitoringFormulaData> <MonitoringFormulaData> <Formul aID>A10</FormulaID> <ParameterCode>CO2</ParameterCode> <FormulaCode>G-4</FormulaCode> <FormulaText>W\_CO2 = 1420 \* F#(A05) \* 1 / 385 \* 44.0 / 2000</FormulaText> <BeginDate>2013-05-30</BeginDate> <BeginHour>0</BeginHour> <EndDate/> <EndHour/> </MonitoringFormulaData> <MonitoringFormulaData> <FormulaID>A11</FormulaID> <ParameterCode>CO2</ParameterCode> <FormulaCode>G-4A</FormulaCode> <FormulaText>CO2\_unit =((F#(A01) \* T\_gas) + (F#(A10) \* T\_oil)) / T\_unit</FormulaText> <BeginDate>2013-05-30</BeginDate> <BeginHour>0</BeginHour> <EndDate/> <EndHour/> </MonitoringFormulaData> <MonitoringFormulaData> <FormulaID>A12</FormulaID> <ParameterCode>FD</ParameterCode> <FormulaCode>F-8</FormulaCode> <FormulaText>F\_c = X\_oil \* 1420 + X\_gas \* 1040</FormulaText> <BeginDate>2013-05-30</BeginDate> <BeginHour>0</BeginHour> <EndDate/> <EndHour/> </MonitoringFormulaData> <MonitoringFormulaData> <FormulaID>A13</FormulaID> <ParameterCode>FGAS</ParameterCode> <FormulaCode>N-GAS</FormulaCode>

 <FormulaText>Gas\_total = S#(A14-A02) + S#(A05-A02)</FormulaText> <BeginDate>2013-05-30</BeginDate> <BeginHour>0</BeginHour> <EndDate/> <EndHour/> </MonitoringFormulaData> <MonitoringDefaultData> <ParameterCode>NORX</ParameterCode> <DefaultValue>2.4140</DefaultValue> <DefaultUnitsOfMeasureCode>LBMMBTU</DefaultUnitsOfMeasureCode><br><DefaultPurposeCode>MD</DefaultPurposeCode> <FuelCode>NFS</FuelCode> <OperatingConditionCode>A</OperatingConditionCode> <DefaultSourceCode>TEST</DefaultSourceCode> <GroupID/> <BeginDate>2013-05-30</BeginDate> <BeginHour>0</BeginHour> <EndDate/> <EndHour/> </MonitoringDefaultData> <MonitoringDefaultData> <ParameterCode>O2X</ParameterCode> <DefaultValue>19.0000</DefaultValue><br><DefaultUnitsOfMeasureCode>PCT</DefaultUnitsOfMeasureCode> <DefaultPurposeCode>DC</DefaultPurposeCode> <FuelCode>NFS</FuelCode> <OperatingConditionCode>A</OperatingConditionCode><br><DefaultSourceCode>DEF</DefaultSourceCode> <GroupID/> <BeginDate>2013-05-30</BeginDate> <BeginHour>0</BeginHour> <EndDate/> <EndHour/> </MonitoringDefaultData> <MonitoringSpanData> <ComponentTypeCode>O2</ComponentTypeCode> <SpanScal eCode>H</SpanScal eCode> <SpanMethodCode/> <MECValue/> <MPCValue/> <MPFVal ue/><br><SpanVal ue>25. 000</SpanVal ue><br><Ful I Scal eRange>25. 000</Ful I Scal eRange> <SpanUnitsOfMeasureCode>PCT</SpanUnitsOfMeasureCode> <ScaleTransitionPoint/> <Defaul tHi ghRange/> <FlowSpanValue/ <FlowFullScaleRange/> <BeginDate>2013-05-30</BeginDate> <BeginHour>0</BeginHour> <EndDate/> <EndHour/> </MonitoringSpanData> <MonitoringSpanData> <ComponentTypeCode>NOX</ComponentTypeCode> <SpanScaleCode>L</SpanScaleCode> <SpanMethodCode>F</SpanMethodCode> <MECVal ue>10.0</MECVal ue> <MPCVal ue/> <MPFVal ue/> <SpanValue>10.000</SpanValue> <Ful | Scal eRange>10. 000</Ful | Scal eRange><br><SpanUni tsOfMeasureCode>PPM</SpanUni tsOfMeasureCode><br><Scal eTransi ti onPoi nt>9. 5</Scal eTransi ti onPoi nt> <DefaultHighRange/> <FlowSpanValue/><br><FlowFullScaleRange/><br><BeginDate>2013-05-30</BeginDate> <BeginHour>0</BeginHour><> <EndDate/><br>
</Moni tori ngSpanData><br>
</Moni tori ngSpanData><br>
</Moni tori ngSpanData><br>
<ComponentTypeCode>N0X</ComponentTypeCode><br>
<SpanScal eCode>H</SpanScal eCode><br>
<SpanMethodCode>TB</SpanMethodCode><br>
<MECVal ue>10.0</M <SpanVal ue>200. 000</SpanVal ue><br><Ful I Scal eRange>200. 000</Ful I Scal eRange> <SpanUnitsOfMeasureCode>PPM</SpanUnitsOfMeasureCode> <ScaleTransitionPoint>9.5</ScaleTransitionPoint>

609\_CCCT3A\_20130307\_MP.xml

<Defaul tHighRange/> <FI owSpanVal ue/> <FlowFullScaleRange/> <BeginDate>2013-05-30</BeginDate> <BeginHour>0</BeginHour> <EndDate/> <EndHour/> </MonitoringSpanData> <MonitoringLoadData> <MaximumLoadValue>450</MaximumLoadValue> <MaximumLoadUnitsOfMeasureCode>MW</MaximumLoadUnitsOfMeasureCode> <LowerOperationBoundary>55</LowerOperationBoundary> <UpperOperati onBoundary>450</UpperOperati onBoundary><br><Normal Level Code>H</Normal Level Code> <SecondLevel Code>M</SecondLevel Code> <SecondNormalIndicator>1</SecondNormalIndicator><br><LoadAnalysisDate>2013-05-30</LoadAnalysisDate><br><BeginDate>2013-05-30</BeginDate> <BeginHour>0</BeginHour> <EndDate/> <EndHour/> </MonitoringLoadData> <ComponentData> <ComponentID>900</ComponentID><br><ComponentTypeCode>DAHS</ComponentTypeCode><br><SampleAcquisitionMethodCode/> <BasisCode/> <Manufacturer>Babcock &amp; Wilcox PGG</Manufacturer><br><ModelVersion>8.3.001</ModelVersion> <SerialNumber/> </ComponentData> <ComponentData> <ComponentID>A01</ComponentID><br><ComponentTypeCode>NOX</ComponentTypeCode><br><SampleAcquisitionMethodCode>EXT</SampleAcquisitionMethodCode> <BasisCode>D</BasisCode> <Manufacturer>TECO</Manufacturer> <ModelVersion>42I</ModelVersion> <SerialNumber>1205851855</SerialNumber> <AnalyzerRangeData> <AnalyzerRangeCode>A</AnalyzerRangeCode> <DualRangeIndicator>1</DualRangeIndicator> <BeginDate>2013-05-30</BeginDate> <BeginHour>0</BeginHour> <EndDate/> <EndHour/> </AnalyzerRangeData> </ComponentData> <ComponentData> <ComponentID>A02</ComponentID> <ComponentTypeCode>O2</ComponentTypeCode> <SampleAcquisitionMethodCode>EXT</SampleAcquisitionMethodCode> <BasisCode>D</BasisCode> <Manufacturer>SERVOMEX</Manufacturer> <ModelVersion>1440D</ModelVersion> <SerialNumber>01440D1V02/4601</SerialNumber> <AnalyzerRangeData> <AnalyzerRangeCode>H</AnalyzerRangeCode> <DualRangeIndicator>0</DualRangeIndicator> <BeginDate>2013-05-30</BeginDate> <BeginHour>0</BeginHour> <EndDate/> <EndHour/> </AnalyzerRangeData> </ComponentData> <ComponentData> <ComponentID>A03</ComponentID><br><ComponentTypeCode>PRB</ComponentTypeCode><br><SampleAcquisitionMethodCode>EXT</SampleAcquisitionMethodCode><br><BasisCode/> <Manufacturer>CISCO</Manufacturer> <ModelVersion>EP750</ModelVersion> <Serial Number>TBD</Serial Number> </ComponentData> <ComponentData> <ComponentID>A04</ComponentID> <ComponentTypeCode>GFFM</ComponentTypeCode> <SampleAcquisitionMethodCode>ORF</SampleAcquisitionMethodCode> <BasisCode/> <Manufacturer>TRIAD MEASUREMENT &amp; EQUIP</Manufacturer><br><ModelVersion>6500</ModelVersion> <SerialNumber>1001619</SerialNumber> </ComponentData>

 <ComponentData> <ComponentID>A05</ComponentID> <ComponentTypeCode>GFFM</ComponentTypeCode> <SampleAcquisitionMethodCode>ORF</SampleAcquisitionMethodCode> <BasisCode/> <Manufacturer>GAS TURBINE EFFICIENCY</Manufacturer> <Model Version>305AC9</Model Version> <SerialNumber>3025186</SerialNumber> </ComponentData> <ComponentData> <ComponentID>A06</ComponentID> <ComponentTypeCode>OFFM</ComponentTypeCode> <SampleAcquisitionMethodCode>TUR</SampleAcquisitionMethodCode> <BasisCode/> <Manufacturer>SITRANS</Manufacturer> <ModelVersion>FUH 1010</ModelVersion> <SerialNumber>34424</SerialNumber> </ComponentData> <Moni tori ngSystemData><br>
<Moni tori ngSystemData><br>
<Moni tori ngSystemData><br>
<SystemTypeCode>N0X</SystemTypeCode><br>
<SystemDesi gnati onCode>P</SystemDesi gnati onCode><br>
<Fuel Code>NFS</Fuel Code><br>
<Fuel Code>NFS</Fuel Cod <EndHour/> <MonitoringSystemComponentData> <ComponentID>A01</ComponentID> <BeginDate>2013-05-30</BeginDate> <BeginHour>0</BeginHour> <EndDate/> <EndHour/> </MonitoringSystemComponentData> <MonitoringSystemComponentData> <ComponentID>900</ComponentID> <BeginDate>2013-05-30</BeginDate> <BeginHour>0</BeginHour> <EndDate/> <EndHour/> </MonitoringSystemComponentData> <MonitoringSystemComponentData> <ComponentID>A02</ComponentID> <BeginDate>2013-05-30</BeginDate> <BeginHour>0</BeginHour> <EndDate/> <EndHour/> </MonitoringSystemComponentData> <MonitoringSystemComponentData> <ComponentID>A03</ComponentID> <BeginDate>2013-05-30</BeginDate> <BeginHour>0</BeginHour> <EndDate/> <EndHour/> </MonitoringSystemComponentData> </MonitoringSystemData> <MonitoringSystemData> <MonitoringSystemID>A02</MonitoringSystemID> <SystemTypeCode>GAS</SystemTypeCode> <SystemDesignationCode>P</SystemDesignationCode> <FuelCode>PNG</FuelCode> <BeginDate>2013-05-30</BeginDate> <BeginHour>0</BeginHour> <EndDate/> <EndHour/> <MonitoringSystemComponentData> <ComponentID>A05</ComponentID> <BeginDate>2013-05-30</BeginDate> <BeginHour>0</BeginHour> <EndDate/> <EndHour/> </MonitoringSystemComponentData> <MonitoringSystemComponentData> <ComponentID>900</ComponentID> <BeginDate>2013-05-30</BeginDate> <BeginHour>0</BeginHour> <EndDate/> <EndHour/> </MonitoringSystemComponentData> <MonitoringSystemComponentData> <ComponentID>A04</ComponentID> <BeginDate>2013-05-30</BeginDate> <BeginHour>0</BeginHour>

```
609_CCCT3A_20130307_MP.xml
                       <EndDate/>
                       <EndHour/>
                  </MonitoringSystemComponentData>
                   <MonitoringSystemFuelFlowData>
 <MaximumFuelFlowRate>30667.0</MaximumFuelFlowRate>
 <SystemFuelFlowUOMCode>HSCF</SystemFuelFlowUOMCode>
                      <MaximumFuelFlowRateSourceCode>URV</MaximumFuelFlowRateSourceCode>
                       <BeginDate>2013-05-30</BeginDate>
                       <BeginHour>0</BeginHour>
                       <EndDate/>
                       <EndHour/>
                  </MonitoringSystemFuelFlowData>
 </MonitoringSystemData>
 <MonitoringSystemData>
<Moni toringSystemID>A03</Moni toringSystemID><br>
<SystemTypeCode>OILM</SystemTypeCode><br>
<SystemDesignationCode><br>
<SustemDesignationCode><br>
<FuelCode>DSL</FuelCode><br>
<BeginDate>2013-05-30</BeginDate><br>
<BeginHour>O</BeginHour>
                   <EndDate/>
                   <EndHour/>
 <MonitoringSystemComponentData>
 <ComponentID>900</ComponentID>
 <BeginDate>2013-05-30</BeginDate>
                       <BeginHour>0</BeginHour>
                       <EndDate/>
                       <EndHour/>
                  </MonitoringSystemComponentData>
 <MonitoringSystemComponentData>
 <ComponentID>A06</ComponentID>
 <BeginDate>2013-05-30</BeginDate>
                       <BeginHour>0</BeginHour>
                       <EndDate/>
                        <EndHour/>
 </MonitoringSystemComponentData>
 <MonitoringSystemFuelFlowData>
 <MaximumFuelFlowRate>126880.0</MaximumFuelFlowRate>
 <SystemFuelFlowUOMCode>LBHR</SystemFuelFlowUOMCode>
                       <MaximumFuelFlowRateSourceCode>UMX</MaximumFuelFlowRateSourceCode>
                       <BeginDate>2013-05-30</BeginDate>
                       <BeginHour>0</BeginHour>
                       <EndDate/>
                       <EndHour/>
                  </MonitoringSystemFuelFlowData>
 </MonitoringSystemData>
 <MonitoringQualificationData>
 <QualificationTypeCode>GF</QualificationTypeCode>
 <BeginDate>2013-01-01</BeginDate>
                   <EndDate/>
                  <MonitoringQualPercentData>
 <QualificationYear>2013</QualificationYear>
 <AveragePercentValue>100.0</AveragePercentValue>
                       <Yr1QualificationDataYear>2013</Yr1QualificationDataYear>
<Yr1QualificationDataTypeCode>P</Yr1QualificationDataTypeCode><br><Yr1PercentageValue>100.0</Yr1PercentageValue>
<Yr2QualificationDataYear>2014</Yr2QualificationDataYear><br><Yr2QualificationDataTypeCode>P</Yr2QualificationDataTypeCode><br><Yr2PercentageValue>100.0</Yr2PercentageValue>
<Yr3QualificationDataYear>2015</Yr3QualificationDataYear><br><Yr3QualificationDataTypeCode>P</Yr3QualificationDataTypeCode><br><Yr3PercentageValue>100.0</Yr3PercentageValue>
</Moni tori ngQual PercentData><br></Moni tori ngQual i fi cati onData>
          </UnitData>
    </MonitoringLocationData>
```
</MonitoringPlan>

## **Unit CCCT3B XML Monitoring Plan Print Out**

### 609\_CCCT3B\_20130307\_MP.xml

<?xml version="1.0" encoding="utf-8"?> <?xml-stylesheet type="text/xsl" href="http://ecmps.camdsupport.com/documents/ECMPS\_MonitoringPlan.xslt"?> <MonitoringPlan xsi:noNamespaceSchemaLocation="C:\Program Files\ECMPS\XML\MonitoringPlan.xsd"<br>xmlns:xsi="http://www.w3.org/2001/XMLSchema-instance"> <ORISCode>609</ORISCode> <Version>1.1</Version> <MonitoringLocationData> <UnitID>CCCT3B</UnitID> <UnitData> <NonLoadBasedIndicator/> <MonitoringLocationAttribData> <DuctIndicator/> <BypassIndicator/> <GroundEl evati on>0</GroundEl evati on><br><StackHei ght>149</StackHei ght> <MaterialCode/> <ShapeCode/> <CrossAreaFlow/> <CrossAreaStackExit>380</CrossAreaStackExit> <BeginDate>2013-05-30</BeginDate> <EndDate/> </MonitoringLocationAttribData><br><UnitCapacityData><br><MaximumHourlyHeatInputCapacity>3046.0</MaximumHourlyHeatInputCapacity><br><MaximumHourlyHeatInputCapacity><br><BeginDate>2013-05-30</BeginDate><br><EndDate/> </UnitCapacityData> <UnitControlData> <ParameterCode>NOX</ParameterCode> <Control Code>DLNB</Control Code> <OriginalCode>1</OriginalCode> <InstallDate/> <OptimizationDate/> <Seasonal ControlsIndicator>0</Seasonal ControlsIndicator> <RetireDate/> </UnitControlData> <UnitControlData> <ParameterCode>NOX</ParameterCode> <Control Code>H2O</Control Code> <OriginalCode>1</OriginalCode> <InstallDate/> <OptimizationDate/> <SeasonalControlsIndicator>0</SeasonalControlsIndicator> <RetireDate/> </UnitControlData> <UnitControlData> <ParameterCode>NOX</ParameterCode> <Control Code>SCR</Control Code> <OriginalCode>1</OriginalCode> <InstallDate/> <OptimizationDate/> <SeasonalControlsIndicator>0</SeasonalControlsIndicator> <RetireDate/> </UnitControlData> <UnitFuelData> <FuelCode>PNG</FuelCode> <IndicatorCode>P</IndicatorCode> <OzoneSeasonIndicator>0</OzoneSeasonIndicator> <DemGCV>GHS</DemGCV> <DemSO2>SHS</DemSO2> <BeginDate>2013-05-30</BeginDate> <EndDate/> </UnitFuelData> <UnitFuelData> <FuelCode>DSL</FuelCode> <IndicatorCode>S</IndicatorCode> <OzoneSeasonIndicator>0</OzoneSeasonIndicator><br><DemGCV>GHS</DemGCV><br><DemSO2>SHS</DemSO2><br><DemSO2>SHS</DemSO2><br><BeginDate>2013-05-30</BeginDate> <EndDate/> </UnitFuelData> <MonitoringMethodData> <ParameterCode>CO2</ParameterCode> <MonitoringMethodCode>AD</MonitoringMethodCode> <SubstituteDataCode>SPTS</SubstituteDataCode> <BypassApproachCode/> <BeginDate>2013-05-30</BeginDate> <BeginHour>0</BeginHour> <EndDate/> <EndHour/>

</MonitoringMethodData> <MonitoringMethodData> <ParameterCode>HI</ParameterCode> <MonitoringMethodCode>AD</MonitoringMethodCode> <SubstituteDataCode>SPTS</SubstituteDataCode> <BypassApproachCode/> <BeginDate>2013-05-30</BeginDate> <BeginHour>0</BeginHour> <EndDate/> <EndHour/> </MonitoringMethodData> <MonitoringMethodData> <ParameterCode>NOX</ParameterCode> <MonitoringMethodCode>NOXR</MonitoringMethodCode> <SubstituteDataCode/> <BypassApproachCode/> <BeginDate>2013-05-30</BeginDate> <Begi nHour>0</Begi nHour><br><EndDate/><br><EndHour/> </MonitoringMethodData> <MonitoringMethodData> <ParameterCode>NOXR</ParameterCode> <MonitoringMethodCode>CEM</MonitoringMethodCode> <SubstituteDataCode>SPTS</SubstituteDataCode> <BypassApproachCode/><br><Begi nDate>2013-05-30</Begi nDate><br><Begi nHour>0</Begi nHour><br><EndDate/> <EndHour/> </MonitoringMethodData> <MonitoringMethodData> <ParameterCode>OP</ParameterCode> <MonitoringMethodCode>EXP</MonitoringMethodCode> <SubstituteDataCode/> <BypassApproachCode/> <BeginDate>2013-05-30</BeginDate> <BeginHour>0</BeginHour> <EndDate/> <EndHour/> </MonitoringMethodData> <MonitoringMethodData> <ParameterCode>SO2</ParameterCode> <MonitoringMethodCode>AD</MonitoringMethodCode> <SubstituteDataCode>SPTS</SubstituteDataCode> <BypassApproachCode/> <BeginDate>2013-05-30</BeginDate> <BeginHour>0</BeginHour> <EndDate/> <EndHour/> </MonitoringMethodData> <MonitoringFormulaData> <FormulaID>B01</FormulaID> <ParameterCode>CO2</ParameterCode> <FormulaCode>G-4</FormulaCode> <FormulaText>CO2-gas = (1040 \* F#(B04) \* (1 / 385) \* 44.0) / 2000</FormulaText> <BeginDate>2013-05-30</BeginDate> <BeginHour>0</BeginHour> <EndDate/> <EndHour/> </MonitoringFormulaData> <MonitoringFormulaData> <FormulaID>B02</FormulaID> <ParameterCode>NOXR</ParameterCode> <FormulaCode>F-5</FormulaCode><br>
<FormulaText>E = 1.194 \* 10 \*\* - 7 \* S#(B01-B01) \* F#(B12) \* (20.9/(20.9-<br>
S#(B02-B01)))</FormulaText><br>
<BeginDate>2013-05-30</BeginDate> <BeginHour>0</BeginHour> <EndDate/> <EndHour/><br>
</Moni tori ngFormul aData><br>
<Moni tori ngFormul aData><br>
<Formul al D>B03</Formul al D><br>
<Pormul al D>B03</Formul al D><br>
<Pormul aCode>NOX</ParameterCode><br>
<Formul aCode>F-24A</Formul aCode><br>
<Formul aText>NOX\_ <BeginHour>0</BeginHour> <EndDate/> <EndHour/> </MonitoringFormulaData> <MonitoringFormulaData>

```
609_CCCT3B_20130307_MP.xml
                 <FormulaID>B04</FormulaID>
                 <ParameterCode>HI</ParameterCode>
                 <FormulaCode>D-6</FormulaCode>
 <FormulaText>HI_gas = (F#(B13) * GCV_gas) / 10 ** 6</FormulaText>
 <BeginDate>2013-05-30</BeginDate>
                 <BeginHour>0</BeginHour>
                 <EndDate/>
                 <EndHour/>
 </MonitoringFormulaData>
 <MonitoringFormulaData>
 <FormulaID>B05</FormulaID>
                 <ParameterCode>HI</ParameterCode>
                 <FormulaCode>D-8</FormulaCode>
 <FormulaText>HI_oil = S#(B06-B03) * GCV_oil / 10 ** 6</FormulaText>
 <BeginDate>2013-05-30</BeginDate>
 <BeginHour>0</BeginHour>
 <EndDate/>
                 <EndHour/>
 </MonitoringFormulaData>
 <MonitoringFormulaData>
 <FormulaID>B06</FormulaID>
 <ParameterCode>HI</ParameterCode>
 <FormulaCode>D-15A</FormulaCode>
 <FormulaText>HI_hr = (F#(B04) * T_gas + F#(B05) * T_oil )/ T_unit</FormulaText>
 <BeginDate>2013-05-30</BeginDate>
                 <BeginHour>0</BeginHour>
 <EndDate/>
 <EndHour/>
            </MonitoringFormulaData>
 <MonitoringFormulaData>
 <FormulaID>B07</FormulaID>
                 <ParameterCode>SO2</ParameterCode>
<FormulaCode>D-5</FormulaCode><br><FormulaText>S02_glb/hr = 0.0006*F#(B04)</FormulaText><br><BeginDate>2013-05-30</BeginDate>
                 <BeginHour>0</BeginHour>
                 <EndDate/>
 <EndHour/>
 </MonitoringFormulaData>
             <MonitoringFormulaData>
<FormulāID>B08</FormulaID><br><ParameterCode>S02</ParameterCode><br><FormulaCode>D-2</FormulaCode>
 <FormulaText>SO2_rate-oil = 2.0 * S#(B06-B03) * %S_oil / 100.0</FormulaText>
 <BeginDate>2013-05-30</BeginDate>
                 <BeginHour>0</BeginHour>
                 <EndDate/>
                 <EndHour/>
 </MonitoringFormulaData>
 <MonitoringFormulaData>
                 <FormulaID>B09</FormulaID>
                 <ParameterCode>SO2</ParameterCode>
 <FormulaCode>D-12</FormulaCode>
 <FormulaText>SO2_TOTAL= ((F#(B08) * T_OIL) + (F#(B07) * T_GAS))</FormulaText>
                 <BeginDate>2013-05-30</BeginDate>
                 <BeginHour>0</BeginHour>
                 <EndDate/>
                 <EndHour/>
             </MonitoringFormulaData>
 <MonitoringFormulaData>
 <FormulaID>B10</FormulaID>
<ParameterCode>CO2</ParameterCode><br>
<FormulaCode>G-4</FormulaCode><br>
<FormulaText>W_CO2 = 1420 * F#(B05) * 1 / 385 * 44.0 / 2000</FormulaText><br>
<BeginDate>2013-05-30</BeginDate><br>
<BeginHour>0</BeginHour><br>
<EndDate/>
                 <EndHour/>
 </MonitoringFormulaData>
 <MonitoringFormulaData>
 <FormulaID>B11</FormulaID>
 <ParameterCode>CO2</ParameterCode>
                 <FormulaCode>G-4A</FormulaCode>
 <FormulaText>CO2_unit =((F#(B01) * T_gas) + (F#(B10) * T_oil)) / T_unit</FormulaText>
 <BeginDate>2013-05-30</BeginDate>
                 <BeginHour>0</BeginHour>
                 <EndDate/>
                 <EndHour/>
            </MonitoringFormulaData>
             <MonitoringFormulaData>
                 <FormulaID>B12</FormulaID>
                 <ParameterCode>FD</ParameterCode>
                 <FormulaCode>F-8</FormulaCode>
```
609\_CCCT3B\_20130307\_MP.xml <FormulaText>F\_c = X\_oil \* 1420 + X\_gas \* 1040</FormulaText> <BeginDate>2013-05-30</BeginDate> <BeginHour>0</BeginHour> <EndDate/> <EndHour/> </MonitoringFormulaData> <MonitoringFormulaData> <FormulaID>B13</FormulaID> <ParameterCode>FGAS</ParameterCode> <FormulaCode>N-GAS</FormulaCode> <FormulaText>GAS\_TOTAL = S#(B14-B02) + S#(B05-B02)</FormulaText> <BeginDate>2013-05-30</BeginDate> <BeginHour>0</BeginHour> <EndDate/> <EndHour/> </MonitoringFormulaData> <MonitoringDefaultData> <ParameterCode>NORX</ParameterCode><br><DefaultValue>2.4140</DefaultValue><br><DefaultUnitsOfMeasureCode>LBMMBTU</DefaultUnitsOfMeasureCode> <DefaultPurposeCode>MD</DefaultPurposeCode><br><FuelCode>NFS</FuelCode> <OperatingConditionCode>A</OperatingConditionCode><br><DefaultSourceCode>TEST</DefaultSourceCode>  $\frac{150 \text{ rad}}{2}$ <Begi nDate>2013-05-30</Begi nDate><br><Begi nHour>0</Begi nHour><br><EndDate/> <EndHour/> </MonitoringDefaultData> <MonitoringDefaultData> <ParameterCode>O2X</ParameterCode> <DefaultValue>19.0000</DefaultValue> <DefaultUnitsOfMeasureCode>PCT</DefaultUnitsOfMeasureCode> <DefaultPurposeCode>DC</DefaultPurposeCode> <FuelCode>NFS</FuelCode> <OperatingConditionCode>A</OperatingConditionCode> <DefaultSourceCode>DEF</DefaultSourceCode> <GroupID/> <BeginDate>2013-05-30</BeginDate> <BeginHour>0</BeginHour> <EndDate/> <EndHour/> </MonitoringDefaultData> <MonitoringSpanData> <ComponentTypeCode>O2</ComponentTypeCode> <SpanScal eCode>H</SpanScal eCode> <SpanMethodCode/> <MECValue/> <MPCValue/> <MPFValue/> <SpanVal ue>25. 000</SpanVal ue><br><Ful I Scal eRange>25. 000</Ful I Scal eRange> <SpanUnitsOfMeasureCode>PCT</SpanUnitsOfMeasureCode> <ScaleTransitionPoint/> <Defaul tHi ghRange/> <FI owSpanVal ue/> <FlowFullScaleRange/> <BeginDate>2013-05-30</BeginDate> <BeginHour>0</BeginHour> <EndDate/> <EndHour/> </MonitoringSpanData> <MonitoringSpanData> <ComponentTypeCode>NOX</ComponentTypeCode> <SpanScal eCode>L</SpanScal eCode><br><SpanMethodCode>F</SpanMethodCode><br><MECVal ue>10. 0</MECVal ue> <MPCValue/> <MPFValue/> <SpanVal ue>10. 000</SpanVal ue><br><Ful I Scal eRange>10. 000</Ful I Scal eRange><br><SpanUni ts0fMeasureCode>PPM</SpanUni ts0fMeasureCode> <Scal eTransi ti onPoi nt>9. 5</Scal eTransi ti onPoi nt><br><Defaul tHi ghRange/> <FI owSpanVal ue/> <FlowFullScaleRange/> <BeginDate>2013-05-30</BeginDate> <BeginHour>0</BeginHour> <EndDate/> <EndHour/> </MonitoringSpanData> <MonitoringSpanData>

```
609_CCCT3B_20130307_MP.xml
                 <ComponentTypeCode>NOX</ComponentTypeCode>
                 <SpanScaleCode>H</SpanScaleCode>
                 <SpanMethodCode>TB</SpanMethodCode>
                 <MECValue>10.0</MECValue>
                <MPCVal ue>200.0</MPCVal ue>
                <MPFValue/>
                <SpanVal ue>200.000</SpanVal ue>
<Ful | Scal eRange>200. 000</Ful | Scal eRange><br><SpanUni ts0fMeasureCode>PPM</SpanUni ts0fMeasureCode>
                 <ScaleTransitionPoint>9.5</ScaleTransitionPoint>
                <Defaul tHi ghRange/>
                 <FlowSpanValue/>
 <FlowFullScaleRange/>
 <BeginDate>2013-05-30</BeginDate>
                 <BeginHour>0</BeginHour>
                 <EndDate/>
                 <EndHour/>
            </MonitoringSpanData>
 <MonitoringLoadData>
 <MaximumLoadValue>450</MaximumLoadValue>
<MaximumLoadUnitsOfMeasureCode>MW</MaximumLoadUnitsOfMeasureCode><br><LowerOperationBoundary>55</LowerOperationBoundary><br><UpperOperationBoundary>450</UpperOperationBoundary><br><NormalLevelCode>H</NormalLevelCode><br><SecondLevelCo
<SecondNormalIndicator>1</SecondNormalIndicator><br><LoadAnalysisDate>2013-05-30</LoadAnalysisDate><br><BeginDate>2013-05-30</BeginDate>
                 <BeginHour>0</BeginHour>
                 <EndDate/>
                 <EndHour/>
            </MonitoringLoadData>
 <ComponentData>
 <ComponentID>900</ComponentID>
 <ComponentTypeCode>DAHS</ComponentTypeCode>
 <SampleAcquisitionMethodCode/>
                 <BasisCode/>
<Manufacturer>Babcock &amp; Wilcox PGG</Manufacturer><br><ModelVersion>8.3.001</ModelVersion>
                 <SerialNumber/>
             </ComponentData>
             <ComponentData>
                 <ComponentID>B01</ComponentID>
 <ComponentTypeCode>NOX</ComponentTypeCode>
 <SampleAcquisitionMethodCode>EXT</SampleAcquisitionMethodCode>
                 <BasisCode>D</BasisCode>
                 <Manufacturer>TECO</Manufacturer>
                 <ModelVersion>42I</ModelVersion>
                <SerialNumber>1205851859</SerialNumber>
                 <AnalyzerRangeData>
                     <AnalyzerRangeCode>A</AnalyzerRangeCode>
<Dual RangeI ndi cator>1</Dual RangeI ndi cator><br><Begi nDate>2013-05-30</Begi nDate>
                     <BeginHour>0</BeginHour>
                     <EndDate/>
                     <EndHour/>
                 </AnalyzerRangeData>
             </ComponentData>
             <ComponentData>
<ComponentID>B02</ComponentID><br><ComponentTypeCode>02</ComponentTypeCode><br><SampleAcquisitionMethodCode>EXT</SampleAcquisitionMethodCode>
 <BasisCode>D</BasisCode>
 <Manufacturer>SERVOMEX</Manufacturer>
                 <ModelVersion>1440D</ModelVersion>
                <SerialNumber>01440D1V02/4608</SerialNumber>
 <AnalyzerRangeData>
 <AnalyzerRangeCode>H</AnalyzerRangeCode>
<Dual RangeI ndi cator>0</Dual RangeI ndi cator><br><Begi nDate>2013-05-30</Begi nDate>
 <BeginHour>0</BeginHour>
 <EndDate/>
                     <EndHour/>
 </AnalyzerRangeData>
 </ComponentData>
            <ComponentData>
 <ComponentID>B03</ComponentID>
 <ComponentTypeCode>PRB</ComponentTypeCode>
                <SampleAcquisitionMethodCode>EXT</SampleAcquisitionMethodCode>
                 <BasisCode/>
                 <Manufacturer>CISCO</Manufacturer>
                <Model Version>EP750</Model Version>
                <SerialNumber>TBD</SerialNumber>
```
Page 5

```
609_CCCT3B_20130307_MP.xml
              </ComponentData>
              <ComponentData>
 <ComponentID>B04</ComponentID>
 <ComponentTypeCode>GFFM</ComponentTypeCode>
                  <SampleAcquisitionMethodCode>ORF</SampleAcquisitionMethodCode>
                   <BasisCode/>
                  <Manufacturer>TRIAD MEASUREMENT & amp; EQUIP</Manufacturer>
                  <Model Version>6500</Model Version>
                  <SerialNumber>1001620</SerialNumber>
              </ComponentData>
              <ComponentData>
<ComponentID>B05</ComponentID><br><ComponentTypeCode>GFFM</ComponentTypeCode><br><SampleAcquisitionMethodCode>ORF</SampleAcquisitionMethodCode>
                   <BasisCode/>
 <Manufacturer>GAS TURBINE EFFICIENCY</Manufacturer>
 <ModelVersion>305AC9</ModelVersion>
                  <SerialNumber>3025185</SerialNumber>
              </ComponentData>
              <ComponentData>
<ComponentID>B06</ComponentID><br><ComponentTypeCode>OFFM</ComponentTypeCode><br><SampleAcquisitionMethodCode>TUR</SampleAcquisitionMethodCode>
 <BasisCode/>
 <Manufacturer>SITRANS</Manufacturer>
<ModelVersion>FUH 1010</ModelVersion><br><SerialNumber>34243</SerialNumber>
              </ComponentData>
             <MonitoringSystemData>
<Moni toringSystemID>B01</Moni toringSystemID><br><SystemTypeCode>NOX</SystemTypeCode><br><SystemDesignationCode>P</FuelCode>P<br><FuelCode>NFS</FuelCode><br><FuelCode><br><BeginDate>2013-05-30</BeginDate>
                   <BeginHour>0</BeginHour>
                   <EndDate/>
                   <EndHour/>
 <MonitoringSystemComponentData>
 <ComponentID>900</ComponentID>
 <BeginDate>2013-05-30</BeginDate>
                        <BeginHour>0</BeginHour>
                        <EndDate/>
                        <EndHour/>
 </MonitoringSystemComponentData>
 <MonitoringSystemComponentData>
 <ComponentID>B02</ComponentID>
 <BeginDate>2013-05-30</BeginDate>
                       <BeginHour>0</BeginHour>
                       <EndDate/>
                        <EndHour/>
                  </MonitoringSystemComponentData>
 <MonitoringSystemComponentData>
 <ComponentID>B01</ComponentID>
 <BeginDate>2013-05-30</BeginDate>
                        <BeginHour>0</BeginHour>
                      <EndDate/><br><EndHour/>
 <EndHour/>
 </MonitoringSystemComponentData>
 <MonitoringSystemComponentData>
 <ComponentID>B03</ComponentID>
 <BeginDate>2013-05-30</BeginDate>
                       <BeginHour>0</BeginHour>
                       <EndDate/>
                        <EndHour/>
 </MonitoringSystemComponentData>
 </MonitoringSystemData>
 <MonitoringSystemData>
<MonitoringSystemID>B02</MonitoringSystemID><br><SystemTypeCode>GAS</SystemTypeCode><br><SystemDesignationCode>P</FuelCode>P<br><FuelCode>PNG</FuelCode><br><FuelCode>2013-05-30</BeginDate>
                   <BeginHour>0</BeginHour>
                   <EndDate/>
                   <EndHour/>
                  <MonitoringSystemComponentData>
 <ComponentID>B04</ComponentID>
 <BeginDate>2013-05-30</BeginDate>
                        <BeginHour>0</BeginHour>
                        <EndDate/>
                        <EndHour/>
                  </MonitoringSystemComponentData>
```

```
Page 6
```
<MonitoringSystemComponentData>

```
609_CCCT3B_20130307_MP.xml
                       <ComponentID>900</ComponentID>
                       <BeginDate>2013-05-30</BeginDate>
                       <BeginHour>0</BeginHour>
                       <EndDate/>
                       <EndHour/>
                  </MonitoringSystemComponentData>
 <MonitoringSystemComponentData>
 <ComponentID>B05</ComponentID>
 <BeginDate>2013-05-30</BeginDate>
                       <BeginHour>0</BeginHour>
                       <EndDate/>
                       <EndHour/>
</MonitoringSystemComponentData><br><MonitoringSystemFuelFlowData><br><MaximumFuelFlowRate>30667.0</MaximumFuelFlowRate>
<SystemFuelFlowUOMCode>HSCF</SystemFuelFlowUOMCode><br><MaximumFuelFlowRateSourceCode>URV</MaximumFuelFlowRateSourceCode>
                       <BeginDate>2013-05-30</BeginDate>
                       <BeginHour>0</BeginHour>
                      <EndDate/>
<EndHour/>
 <EndHour/>
 </MonitoringSystemFuelFlowData>
 </MonitoringSystemData>
 <MonitoringSystemData>
 <MonitoringSystemID>B03</MonitoringSystemID>
 <SystemTypeCode>OILM</SystemTypeCode>
 <SystemDesignationCode>P</SystemDesignationCode>
 <FuelCode>DSL</FuelCode>
 <BeginDate>2013-05-30</BeginDate>
 <BeginHour>0</BeginHour>
 <EndDate/>
                   <EndHour/>
 <MonitoringSystemComponentData>
 <ComponentID>900</ComponentID>
 <BeginDate>2013-05-30</BeginDate>
                       <BeginHour>0</BeginHour>
                       <EndDate/>
                       <EndHour/>
                  </MonitoringSystemComponentData>
                   <MonitoringSystemComponentData>
 <ComponentID>B06</ComponentID>
 <BeginDate>2013-05-30</BeginDate>
                       <BeginHour>0</BeginHour>
                       <EndDate/>
                       <EndHour/>
 </MonitoringSystemComponentData>
 <MonitoringSystemFuelFlowData>
                       <MaximumFuelFlowRate>126880.0</MaximumFuelFlowRate>
<SystemFuelFlowUOMCode>LBHR</SystemFuelFlowUOMCode><br><MaximumFuelFlowRateSourceCode>UMX</MaximumFuelFlowRateSourceCode>
                       <BeginDate>2013-05-30</BeginDate>
                       <BeginHour>0</BeginHour>
                       <EndDate/>
                       <EndHour/>
 </MonitoringSystemFuelFlowData>
 </MonitoringSystemData>
             <MonitoringQualificationData>
 <QualificationTypeCode>GF</QualificationTypeCode>
 <BeginDate>2013-01-01</BeginDate>
                   <EndDate/>
                  <MonitoringQual PercentData>
                       <QualificationYear>2013</QualificationYear>
<AveragePercentValue>100.0</AveragePercentValue><br><Yr1QualificationDataYear>2013</Yr1QualificationDataYear>
<Yr1QualificationDataTypeCode>P</Yr1QualificationDataTypeCode><br><Yr1PercentageValue>100.0</Yr1PercentageValue><br><Yr2QualificationDataYear>2014</Yr2QualificationDataYear><br><Yr2QualificationDataTypeCode>P</Yr2QualificationDataT
 <Yr3QualificationDataTypeCode>P</Yr3QualificationDataTypeCode>
 <Yr3PercentageValue>100.0</Yr3PercentageValue>
 </MonitoringQualPercentData>
             </MonitoringQualificationData>
          </UnitData>
    </MonitoringLocationData>
```
</MonitoringPlan>

## **Unit CCCT3C XML Monitoring Plan Print Out**

### 609\_CCCT3C\_20130307\_MP.xml

<?xml version="1.0" encoding="utf-8"?> <?xml-stylesheet type="text/xsl" href="http://ecmps.camdsupport.com/documents/ECMPS\_MonitoringPlan.xslt"?> <MonitoringPlan xsi:noNamespaceSchemaLocation="C:\Program Files\ECMPS\XML\MonitoringPlan.xsd"<br>xmlns:xsi="http://www.w3.org/2001/XMLSchema-instance"> <ORISCode>609</ORISCode> <Version>1.1</Version> <MonitoringLocationData> <UnitID>CCCT3C</UnitID> <UnitData> <NonLoadBasedIndicator/> <MonitoringLocationAttribData> <DuctIndicator/> <BypassIndicator/> <GroundEl evati on>0</GroundEl evati on><br><StackHei ght>149</StackHei ght> <MaterialCode/> <ShapeCode/> <CrossAreaFlow/> <CrossAreaStackExit>380</CrossAreaStackExit> <BeginDate>2013-05-30</BeginDate> <EndDate/> </MonitoringLocationAttribData><br><UnitCapacityData><br><MaximumHourlyHeatInputCapacity>3046.0</MaximumHourlyHeatInputCapacity><br><MaximumHourlyHeatInputCapacity><br><BeginDate>2013-05-30</BeginDate><br><EndDate/> </UnitCapacityData> <UnitControlData> <ParameterCode>NOX</ParameterCode> <Control Code>DLNB</Control Code> <OriginalCode>1</OriginalCode> <InstallDate/> <OptimizationDate/> <Seasonal ControlsIndicator>0</Seasonal ControlsIndicator> <RetireDate/> </UnitControlData> <UnitControlData> <ParameterCode>NOX</ParameterCode> <Control Code>H2O</Control Code> <OriginalCode>1</OriginalCode> <InstallDate/> <OptimizationDate/> <SeasonalControlsIndicator>0</SeasonalControlsIndicator> <RetireDate/> </UnitControlData> <UnitControlData> <ParameterCode>NOX</ParameterCode> <Control Code>SCR</Control Code> <OriginalCode>1</OriginalCode> <InstallDate/> <OptimizationDate/> <SeasonalControlsIndicator>0</SeasonalControlsIndicator> <RetireDate/> </UnitControlData> <UnitFuelData> <FuelCode>PNG</FuelCode> <IndicatorCode>P</IndicatorCode> <OzoneSeasonIndicator>0</OzoneSeasonIndicator> <DemGCV>GHS</DemGCV> <DemSO2>SHS</DemSO2> <BeginDate>2013-05-30</BeginDate> <EndDate/> </UnitFuelData> <UnitFuelData> <FuelCode>DSL</FuelCode> <IndicatorCode>S</IndicatorCode> <OzoneSeasonIndicator>0</OzoneSeasonIndicator><br><DemGCV>GHS</DemGCV><br><DemSO2>SHS</DemSO2><br><DemSO2>SHS</DemSO2><br><BeginDate>2013-05-30</BeginDate> <EndDate/> </UnitFuelData> <MonitoringMethodData> <ParameterCode>CO2</ParameterCode> <MonitoringMethodCode>AD</MonitoringMethodCode> <SubstituteDataCode>SPTS</SubstituteDataCode> <BypassApproachCode/> <BeginDate>2013-05-30</BeginDate> <BeginHour>0</BeginHour> <EndDate/> <EndHour/>
</MonitoringMethodData> <MonitoringMethodData> <ParameterCode>HI</ParameterCode> <MonitoringMethodCode>AD</MonitoringMethodCode> <SubstituteDataCode>SPTS</SubstituteDataCode> <BypassApproachCode/> <BeginDate>2013-05-30</BeginDate> <BeginHour>0</BeginHour> <EndDate/> <EndHour/> </MonitoringMethodData> <MonitoringMethodData> <ParameterCode>NOX</ParameterCode> <MonitoringMethodCode>NOXR</MonitoringMethodCode> <SubstituteDataCode/> <BypassApproachCode/> <BeginDate>2013-05-30</BeginDate> <Begi nHour>0</Begi nHour><br><EndDate/><br><EndHour/> </MonitoringMethodData> <MonitoringMethodData> <ParameterCode>NOXR</ParameterCode> <MonitoringMethodCode>CEM</MonitoringMethodCode> <SubstituteDataCode>SPTS</SubstituteDataCode> <BypassApproachCode/><br><Begi nDate>2013-05-30</Begi nDate><br><Begi nHour>0</Begi nHour><br><EndDate/> <EndHour/> </MonitoringMethodData> <MonitoringMethodData> <ParameterCode>OP</ParameterCode> <MonitoringMethodCode>EXP</MonitoringMethodCode> <SubstituteDataCode/> <BypassApproachCode/> <BeginDate>2013-05-30</BeginDate> <BeginHour>0</BeginHour> <EndDate/> <EndHour/> </MonitoringMethodData> <MonitoringMethodData> <ParameterCode>SO2</ParameterCode> <MonitoringMethodCode>AD</MonitoringMethodCode> <SubstituteDataCode>SPTS</SubstituteDataCode> <BypassApproachCode/> <BeginDate>2013-05-30</BeginDate> <BeginHour>0</BeginHour> <EndDate/> <EndHour/> </MonitoringMethodData> <MonitoringFormulaData> <FormulaID>C01</FormulaID> <ParameterCode>CO2</ParameterCode> <FormulaCode>G-4</FormulaCode> <FormulaText>CO2-gas = (1040 \* F#(C04) \* (1 / 385) \* 44.0) / 2000</FormulaText> <BeginDate>2013-05-30</BeginDate> <BeginHour>0</BeginHour> <EndDate/> <EndHour/> </MonitoringFormulaData> <MonitoringFormulaData> <FormulaID>C02</FormulaID> <ParameterCode>NOXR</ParameterCode> <FormulaCode>F-5</FormulaCode> <FormulaText>E = 1.194 \* 10 \*\* - 7 \* S#(C01-C01) \* F#(C12) \* (20.9/(20.9- S#(C02-C01)))</FormulaText> <BeginDate>2013-05-30</BeginDate> <BeginHour>0</BeginHour> <EndDate/><br>
</MonitoringFormulaData><br>
</MonitoringFormulaData><br>
</MonitoringFormulaData><br>
</MonitoringFormulaData><br>
<FormulaID>CO3</FormulaID><br>
<ParameterCode>NOX</ParameterCode><br>
<FormulaCode>F-24A</FormulaCode><br>
<Formula <BeginHour>0</BeginHour> <EndDate/> <EndHour/> </MonitoringFormulaData> <MonitoringFormulaData>

```
609_CCCT3C_20130307_MP.xml
                 <FormulaID>C04</FormulaID>
                 <ParameterCode>HI</ParameterCode>
                 <FormulaCode>D-6</FormulaCode>
 <FormulaText>HI_gas = (F#(C13) * GCV_gas) / 10 ** 6</FormulaText>
 <BeginDate>2013-05-30</BeginDate>
                 <BeginHour>0</BeginHour>
                 <EndDate/>
                 <EndHour/>
 </MonitoringFormulaData>
 <MonitoringFormulaData>
 <FormulaID>C05</FormulaID>
                 <ParameterCode>HI</ParameterCode>
                 <FormulaCode>D-8</FormulaCode>
 <FormulaText>HI_oil = S#(C06-C03) * GCV_oil / 10 ** 6</FormulaText>
 <BeginDate>2013-05-30</BeginDate>
 <BeginHour>0</BeginHour>
 <EndDate/>
                 <EndHour/>
 </MonitoringFormulaData>
 <MonitoringFormulaData>
 <FormulaID>C06</FormulaID>
 <ParameterCode>HI</ParameterCode>
 <FormulaCode>D-15A</FormulaCode>
 <FormulaText>HI_hr = (F#(C04) * T_gas + F#(C05) * T_oil )/ T_unit</FormulaText>
 <BeginDate>2013-05-30</BeginDate>
                 <BeginHour>0</BeginHour>
 <EndDate/>
 <EndHour/>
            </MonitoringFormulaData>
 <MonitoringFormulaData>
 <FormulaID>C07</FormulaID>
                 <ParameterCode>SO2</ParameterCode>
<FormulaCode>D-5</FormulaCode><br><FormulaText>S02_glb/hr = 0.0006*F#(C04)</FormulaText><br><BeginDate>2013-05-30</BeginDate>
                 <BeginHour>0</BeginHour>
                 <EndDate/>
 <EndHour/>
 </MonitoringFormulaData>
             <MonitoringFormulaData>
<FormulāID>C08</FormulaID><br><ParameterCode>S02</ParameterCode><br><FormulaCode>D-2</FormulaCode>
 <FormulaText>SO2_rate-oil = 2.0 * S#(C06-C03) * %S_oil / 100.0</FormulaText>
 <BeginDate>2013-05-30</BeginDate>
                 <BeginHour>0</BeginHour>
                 <EndDate/>
                 <EndHour/>
 </MonitoringFormulaData>
 <MonitoringFormulaData>
                 <FormulaID>C09</FormulaID>
                 <ParameterCode>SO2</ParameterCode>
 <FormulaCode>D-12</FormulaCode>
 <FormulaText>SO2_TOTAL= ((F#(C08) * T_OIL) + (F#(C07) * T_GAS))</FormulaText>
                 <BeginDate>2013-05-30</BeginDate>
                 <BeginHour>0</BeginHour>
                 <EndDate/>
                 <EndHour/>
             </MonitoringFormulaData>
 <MonitoringFormulaData>
 <FormulaID>C10</FormulaID>
<ParameterCode>CO2</ParameterCode><br>
<FormulaCode>G-4</FormulaCode><br>
<FormulaText>W_CO2 = 1420 * F#(CO5) * 1 / 385 * 44.0 / 2000</FormulaText><br>
<BeginDate>2013-05-30</BeginDate><br>
<BeginHour>0</BeginHour><br>
<EndDate/>
                 <EndHour/>
 </MonitoringFormulaData>
 <MonitoringFormulaData>
 <FormulaID>C11</FormulaID>
 <ParameterCode>CO2</ParameterCode>
                 <FormulaCode>G-4A</FormulaCode>
 <FormulaText>CO2_unit =((F#(C01) * T_gas) + (F#(C10) * T_oil)) / T_unit</FormulaText>
 <BeginDate>2013-05-30</BeginDate>
                 <BeginHour>0</BeginHour>
                 <EndDate/>
                 <EndHour/>
            </MonitoringFormulaData>
             <MonitoringFormulaData>
                 <FormulaID>C12</FormulaID>
                 <ParameterCode>FD</ParameterCode>
                 <FormulaCode>F-8</FormulaCode>
```
609\_CCCT3C\_20130307\_MP.xml <FormulaText>F\_c = X\_oil \* 1420 + X\_gas \* 1040</FormulaText> <BeginDate>2013-05-30</BeginDate> <BeginHour>0</BeginHour> <EndDate/> <EndHour/> </MonitoringFormulaData> <MonitoringFormulaData> <FormulaID>C13</FormulaID> <ParameterCode>FGAS</ParameterCode> <FormulaCode>N-GAS</FormulaCode> <FormulaText>GAS\_TOTAL = S#(C14-C02) + S#(C05-C02)</FormulaText> <BeginDate>2013-05-30</BeginDate> <BeginHour>0</BeginHour> <EndDate/> <EndHour/> </MonitoringFormulaData> <MonitoringDefaultData> <ParameterCode>NORX</ParameterCode><br><DefaultValue>2.4140</DefaultValue><br><DefaultUnitsOfMeasureCode>LBMMBTU</DefaultUnitsOfMeasureCode> <DefaultPurposeCode>MD</DefaultPurposeCode><br><FuelCode>NFS</FuelCode> <OperatingConditionCode>A</OperatingConditionCode><br><DefaultSourceCode>TEST</DefaultSourceCode>  $\frac{150 \text{ rad}}{2}$ <Begi nDate>2013-05-30</Begi nDate><br><Begi nHour>0</Begi nHour><br><EndDate/> <EndHour/> </MonitoringDefaultData> <MonitoringDefaultData> <ParameterCode>O2X</ParameterCode> <DefaultValue>19.0000</DefaultValue> <DefaultUnitsOfMeasureCode>PCT</DefaultUnitsOfMeasureCode> <DefaultPurposeCode>DC</DefaultPurposeCode> <FuelCode>NFS</FuelCode> <OperatingConditionCode>A</OperatingConditionCode> <DefaultSourceCode>DEF</DefaultSourceCode> <GroupID/> <BeginDate>2013-05-30</BeginDate> <BeginHour>0</BeginHour> <EndDate/> <EndHour/> </MonitoringDefaultData> <MonitoringSpanData> <ComponentTypeCode>O2</ComponentTypeCode> <SpanScal eCode>H</SpanScal eCode> <SpanMethodCode/> <MECValue/> <MPCValue/> <MPFValue/> <SpanVal ue>25. 000</SpanVal ue><br><Ful I Scal eRange>25. 000</Ful I Scal eRange> <SpanUnitsOfMeasureCode>PCT</SpanUnitsOfMeasureCode> <ScaleTransitionPoint/> <Defaul tHi ghRange/> <FI owSpanVal ue/> <FlowFullScaleRange/> <BeginDate>2013-05-30</BeginDate> <BeginHour>0</BeginHour> <EndDate/> <EndHour/> </MonitoringSpanData> <MonitoringSpanData> <ComponentTypeCode>NOX</ComponentTypeCode> <SpanScal eCode>L</SpanScal eCode><br><SpanMethodCode>F</SpanMethodCode><br><MECVal ue>10. 0</MECVal ue> <MPCValue/> <MPFValue/> <SpanVal ue>10. 000</SpanVal ue><br><Ful I Scal eRange>10. 000</Ful I Scal eRange><br><SpanUni ts0fMeasureCode>PPM</SpanUni ts0fMeasureCode> <Scal eTransi ti onPoi nt>9. 5</Scal eTransi ti onPoi nt><br><Defaul tHi ghRange/> <FI owSpanVal ue/> <FlowFullScaleRange/> <BeginDate>2013-05-30</BeginDate> <BeginHour>0</BeginHour> <EndDate/> <EndHour/> </MonitoringSpanData> <MonitoringSpanData>

```
609_CCCT3C_20130307_MP.xml
                 <ComponentTypeCode>NOX</ComponentTypeCode>
                 <SpanScaleCode>H</SpanScaleCode>
                 <SpanMethodCode>TB</SpanMethodCode>
                 <MECValue>10.0</MECValue>
                <MPCVal ue>200.0</MPCVal ue>
                <MPFValue/>
                <SpanVal ue>200.000</SpanVal ue>
<Ful | Scal eRange>200. 000</Ful | Scal eRange><br><SpanUni ts0fMeasureCode>PPM</SpanUni ts0fMeasureCode>
                 <ScaleTransitionPoint>9.5</ScaleTransitionPoint>
                <Defaul tHi ghRange/>
                 <FlowSpanValue/>
 <FlowFullScaleRange/>
 <BeginDate>2013-05-30</BeginDate>
                 <BeginHour>0</BeginHour>
                 <EndDate/>
                 <EndHour/>
            </MonitoringSpanData>
 <MonitoringLoadData>
 <MaximumLoadValue>450</MaximumLoadValue>
<MaximumLoadUnitsOfMeasureCode>MW</MaximumLoadUnitsOfMeasureCode><br><LowerOperationBoundary>55</LowerOperationBoundary><br><UpperOperationBoundary>450</UpperOperationBoundary><br><NormalLevelCode>H</NormalLevelCode><br><SecondLevelCo
<SecondNormalIndicator>1</SecondNormalIndicator><br><LoadAnalysisDate>2013-05-30</LoadAnalysisDate><br><BeginDate>2013-05-30</BeginDate>
                 <BeginHour>0</BeginHour>
                 <EndDate/>
                 <EndHour/>
            </MonitoringLoadData>
 <ComponentData>
 <ComponentID>900</ComponentID>
 <ComponentTypeCode>DAHS</ComponentTypeCode>
 <SampleAcquisitionMethodCode/>
                 <BasisCode/>
<Manufacturer>Babcock &amp; Wilcox PGG</Manufacturer><br><ModelVersion>8.3.001</ModelVersion>
                 <SerialNumber/>
             </ComponentData>
             <ComponentData>
                 <ComponentID>C01</ComponentID>
 <ComponentTypeCode>NOX</ComponentTypeCode>
 <SampleAcquisitionMethodCode>EXT</SampleAcquisitionMethodCode>
                 <BasisCode>D</BasisCode>
                 <Manufacturer>TECO</Manufacturer>
                 <ModelVersion>42I</ModelVersion>
                <SerialNumber>1205851860</SerialNumber>
                 <AnalyzerRangeData>
                     <AnalyzerRangeCode>A</AnalyzerRangeCode>
<Dual RangeI ndi cator>1</Dual RangeI ndi cator><br><Begi nDate>2013-05-30</Begi nDate>
                     <BeginHour>0</BeginHour>
                     <EndDate/>
                     <EndHour/>
                 </AnalyzerRangeData>
             </ComponentData>
             <ComponentData>
<ComponentID>C02</ComponentID><br><ComponentTypeCode>02</ComponentTypeCode><br><SampleAcquisitionMethodCode>EXT</SampleAcquisitionMethodCode>
 <BasisCode>D</BasisCode>
 <Manufacturer>SERVOMEX</Manufacturer>
                 <ModelVersion>1440D</ModelVersion>
                <SerialNumber>01440D1V02/4606</SerialNumber>
 <AnalyzerRangeData>
 <AnalyzerRangeCode>H</AnalyzerRangeCode>
<Dual RangeI ndi cator>0</Dual RangeI ndi cator><br><Begi nDate>2013-05-30</Begi nDate>
 <BeginHour>0</BeginHour>
 <EndDate/>
                     <EndHour/>
 </AnalyzerRangeData>
 </ComponentData>
            <ComponentData>
 <ComponentID>C03</ComponentID>
 <ComponentTypeCode>PRB</ComponentTypeCode>
                <SampleAcquisitionMethodCode>EXT</SampleAcquisitionMethodCode>
                 <BasisCode/>
                 <Manufacturer>CISCO</Manufacturer>
                <Model Version>EP750</Model Version>
                <SerialNumber>TBD</SerialNumber>
```
Page 5

```
609_CCCT3C_20130307_MP.xml
              </ComponentData>
              <ComponentData>
 <ComponentID>C04</ComponentID>
 <ComponentTypeCode>GFFM</ComponentTypeCode>
                  <SampleAcquisitionMethodCode>ORF</SampleAcquisitionMethodCode>
                   <BasisCode/>
                  <Manufacturer>TRIAD MEASUREMENT & amp; EQUIP</Manufacturer>
                  <Model Version>6500</Model Version>
                  <SerialNumber>1001621</SerialNumber>
              </ComponentData>
              <ComponentData>
<ComponentID>C05</ComponentID><br><ComponentTypeCode>GFFM</ComponentTypeCode><br><SampleAcquisitionMethodCode>ORF</SampleAcquisitionMethodCode>
                   <BasisCode/>
 <Manufacturer>GAS TURBINE EFFICIENCY</Manufacturer>
 <ModelVersion>305AC9</ModelVersion>
                  <SerialNumber>3025184</SerialNumber>
              </ComponentData>
              <ComponentData>
<ComponentID>C06</ComponentID><br><ComponentTypeCode>OFFM</ComponentTypeCode><br><SampleAcquisitionMethodCode>TUR</SampleAcquisitionMethodCode>
 <BasisCode/>
 <Manufacturer>SITRANS</Manufacturer>
 <ModelVersion>FUH 1010</ModelVersion>
 <SerialNumber>34731</SerialNumber>
              </ComponentData>
             <MonitoringSystemData>
<Moni toringSystemID>C01</Moni toringSystemID><br><SystemTypeCode>NOX</SystemTypeCode><br><SystemDesignationCode>P</FuelCode>P<br><FuelCode>NFS</FuelCode><br><FuelCode><br><BeginDate>2013-05-30</BeginDate>
                   <BeginHour>0</BeginHour>
                   <EndDate/>
                   <EndHour/>
 <MonitoringSystemComponentData>
 <ComponentID>C03</ComponentID>
 <BeginDate>2013-05-30</BeginDate>
                        <BeginHour>0</BeginHour>
                        <EndDate/>
                        <EndHour/>
 </MonitoringSystemComponentData>
 <MonitoringSystemComponentData>
 <ComponentID>C01</ComponentID>
 <BeginDate>2013-05-30</BeginDate>
                       <BeginHour>0</BeginHour>
                       <EndDate/>
                        <EndHour/>
                  </MonitoringSystemComponentData>
 <MonitoringSystemComponentData>
 <ComponentID>C02</ComponentID>
 <BeginDate>2013-05-30</BeginDate>
                        <BeginHour>0</BeginHour>
                      <EndDate/><br><EndHour/>
 <EndHour/>
 </MonitoringSystemComponentData>
 <MonitoringSystemComponentData>
 <ComponentID>900</ComponentID>
 <BeginDate>2013-05-30</BeginDate>
                       <BeginHour>0</BeginHour>
                       <EndDate/>
                        <EndHour/>
 </MonitoringSystemComponentData>
 </MonitoringSystemData>
 <MonitoringSystemData>
<MonitoringSystemID>C02</MonitoringSystemID><br><SystemTypeCode>GAS</SystemTypeCode><br><SystemDesignationCode>P</FuelCode>P<br><FuelCode>PNG</FuelCode><br><FuelCode>2013-05-30</BeginDate>
                   <BeginHour>0</BeginHour>
                   <EndDate/>
                   <EndHour/>
                  <MonitoringSystemComponentData>
 <ComponentID>C05</ComponentID>
 <BeginDate>2013-05-30</BeginDate>
                        <BeginHour>0</BeginHour>
                        <EndDate/>
                        <EndHour/>
                  </MonitoringSystemComponentData>
                  <MonitoringSystemComponentData>
```

```
609_CCCT3C_20130307_MP.xml
                       <ComponentID>C04</ComponentID>
                       <BeginDate>2013-05-30</BeginDate>
                       <BeginHour>0</BeginHour>
                       <EndDate/>
                       <EndHour/>
                  </MonitoringSystemComponentData>
 <MonitoringSystemComponentData>
 <ComponentID>900</ComponentID>
 <BeginDate>2013-05-30</BeginDate>
                       <BeginHour>0</BeginHour>
                       <EndDate/>
                       <EndHour/>
</MonitoringSystemComponentData><br><MonitoringSystemFuelFlowData><br><MaximumFuelFlowRate>30667.0</MaximumFuelFlowRate>
<SystemFuelFlowUOMCode>HSCF</SystemFuelFlowUOMCode><br><MaximumFuelFlowRateSourceCode>URV</MaximumFuelFlowRateSourceCode>
                       <BeginDate>2013-05-30</BeginDate>
                       <BeginHour>0</BeginHour>
                      <EndDate/>
 <EndHour/>
 </MonitoringSystemFuelFlowData>
 </MonitoringSystemData>
 <MonitoringSystemData>
 <MonitoringSystemID>C03</MonitoringSystemID>
 <SystemTypeCode>OILM</SystemTypeCode>
 <SystemDesignationCode>P</SystemDesignationCode>
 <FuelCode>DSL</FuelCode>
 <BeginDate>2013-05-30</BeginDate>
 <BeginHour>0</BeginHour>
 <EndDate/>
                   <EndHour/>
 <MonitoringSystemComponentData>
 <ComponentID>C06</ComponentID>
 <BeginDate>2013-05-30</BeginDate>
                       <BeginHour>0</BeginHour>
                       <EndDate/>
                       <EndHour/>
                 </MonitoringSystemComponentData>
                  <MonitoringSystemComponentData>
 <ComponentID>900</ComponentID>
 <BeginDate>2013-05-30</BeginDate>
                       <BeginHour>0</BeginHour>
                       <EndDate/>
                       <EndHour/>
 </MonitoringSystemComponentData>
 <MonitoringSystemFuelFlowData>
                       <MaximumFuelFlowRate>126880.0</MaximumFuelFlowRate>
<SystemFuelFlowUOMCode>LBHR</SystemFuelFlowUOMCode><br><MaximumFuelFlowRateSourceCode>UMX</MaximumFuelFlowRateSourceCode>
                       <BeginDate>2013-05-30</BeginDate>
                       <BeginHour>0</BeginHour>
                       <EndDate/>
                       <EndHour/>
 </MonitoringSystemFuelFlowData>
 </MonitoringSystemData>
             <MonitoringQualificationData>
 <QualificationTypeCode>GF</QualificationTypeCode>
 <BeginDate>2013-01-01</BeginDate>
                   <EndDate/>
                  <MonitoringQual PercentData>
                       <QualificationYear>2013</QualificationYear>
<AveragePercentValue>100.0</AveragePercentValue><br><Yr1QualificationDataYear>2013</Yr1QualificationDataYear>
<Yr1QualificationDataTypeCode>P</Yr1QualificationDataTypeCode><br><Yr1PercentageValue>100.0</Yr1PercentageValue><br><Yr2QualificationDataYear>2014</Yr2QualificationDataYear><br><Yr2QualificationDataTypeCode>P</Yr2QualificationDataT
 <Yr3QualificationDataTypeCode>P</Yr3QualificationDataTypeCode>
 <Yr3PercentageValue>100.0</Yr3PercentageValue>
 </MonitoringQualPercentData>
             </MonitoringQualificationData>
         </UnitData>
    </MonitoringLocationData>
```
</MonitoringPlan>

# **Attachment C - List of Anticipated Record Types**

## **List of anticipated Data types for quarterly XML file Submission**

Note that within thirty days of the conclusion of each calendar quarter, up to three separate data files must be submitted by the Designated Representative or one of his agents to the EPA. The three files include:

- Monitoring Plan Data
- Quarterly Quality Assurance Test Result Data
- Quarterly Emissions Data

In each file, there are certain common data types.

# **Common Data Types**

- ORIS Code: 609
- Unit ID: Units CCCT3A, CCCT3B, CCCT3C
- Comments

# **Monitoring Plan**

- Monitoring Plan Comment Data
- Unit Stack Configuration Data
- Monitoring Location Data:
	- o Stack Pipe Data
		- o Unit Data
- Monitoring Location Attribute Data
- Unit Capacity Data
- Unit Control Data
- Unit Fuel Data
- Monitoring Method Data
- Monitoring Formula Data
- Monitoring Default Data
- Monitoring Span Data
- Monitoring Load Data
- Component Data
- Analyzer Range Data
- Monitoring System Data
	- o Monitoring System Component Data
	- o Monitoring System Fuel Flow Data
- Monitoring Qualification Data
	- o Monitoring Qualification Gas-Fired Unit Data
	- o Monitoring Qualification Percent Data

## **Quality Assurance and Certification Data:**

- Quality Assurance And Cert
- Test Summary Data
- Calibration Injection Data
- Linearity Summary Data
- Linearity Injection Data
- RATA Data
	- o RATA Summary Data
	- o RATA Run Data
	- Cycle Time Summary Data
		- o Cycle Time Injection Data
- Online Offline Calibration Data
- Fuel Flowmeter Accuracy Data
- Transmitter Transducer Data
- Fuel Flow To Load Baseline Data
- Fuel Flow To Load Test Data
- Test Qualification Data
- QA Certification Event Data
- Test Extension Exemption Data

# **Emissions**

- Daily Emission Data
- Summary Value Data
- Daily Test Summary Data
	- o Daily Calibration Data
- Hourly Operating Data
- **Monitor Hourly Value Data**
- Derived Hourly Value Data
- Hourly Fuel Flow Data
- Hourly Parameter Fuel Flow Data
	- o Long Term Fuel Flow Data

Summary Value Data will include:

- $SO<sub>2</sub>$  Quarterly and Year to date Summary
- $\bullet$  CO<sub>2</sub> Quarterly and Year to date Summary
- HI Quarterly and Year to date Summary
- NO<sub>x</sub> Mass Quarterly and Year to date Summary
- NOx Rate Quarterly and Year to date Summary
- Operating Hours Quarterly and Year to date Summary

Each file will identify the Year and Quarter and may contain Submission Comments.

# **Attachment D - Stack Drawings**

Stack Diagrams

Data Flow Diagrams

Plot Plan

**Facility Name: Cape Canaveral Energy Center Source: Turbines CCCT3A, CCCT3B, and CCCT3C ORIS Code: 609**

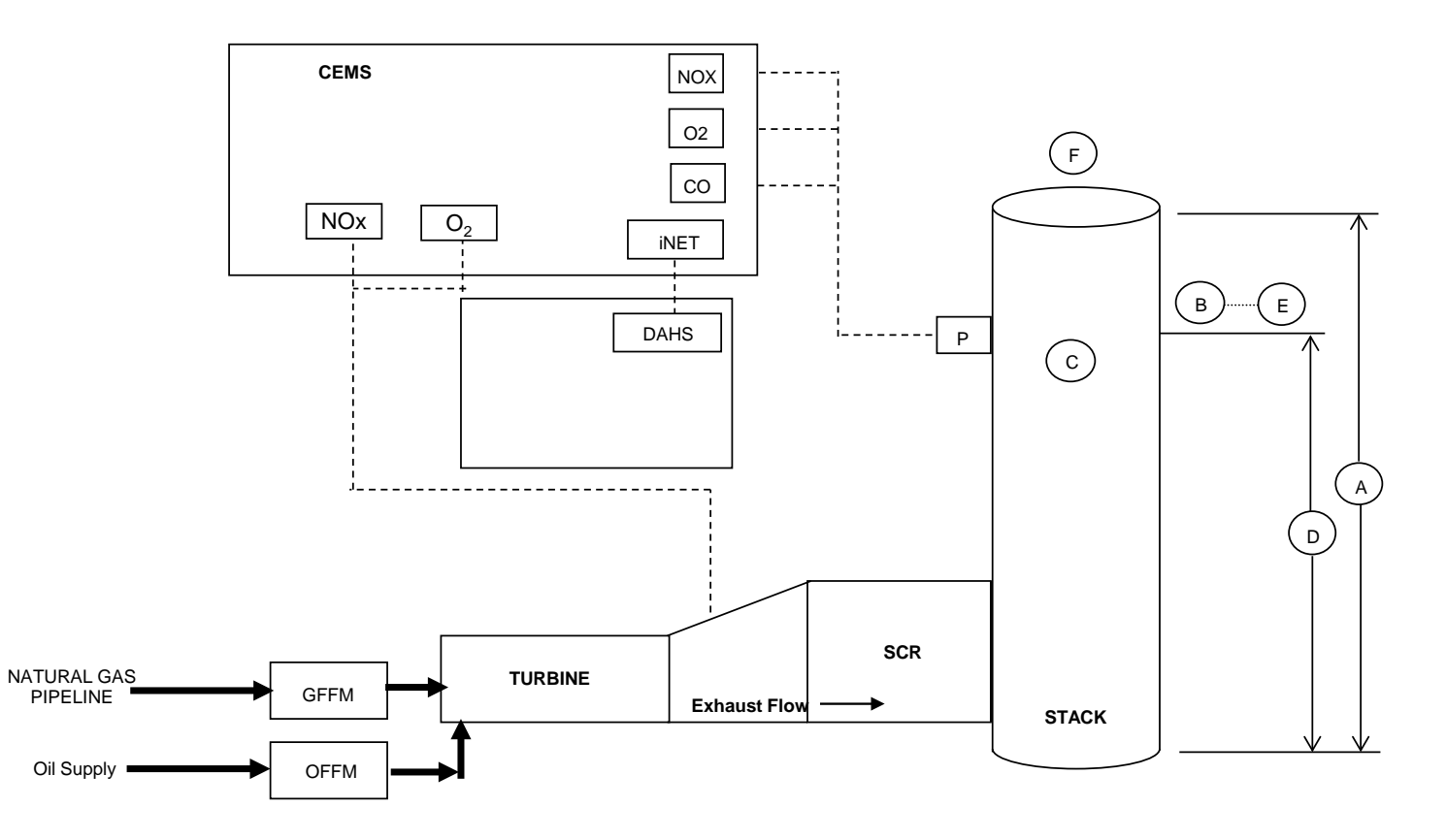

note: each unit has the same configuration

### **Monitor Location Information**

- 
- **A.** Stack height above grade 149 ft **E.** Location of sample probe: **B.** Stack diameter at test port (inside dim.)  $21' 11.5''$
- **C.** Inside cross-section area at test port  $378.68 \text{ ft}^2$  2a. Above last disturbance
- **D.** Test port elevation (4 ports 90 deg. apart) 2b. Stack diameters 2.02
- 
- 
- 
- 
- 3b. Stack diameters 0.55

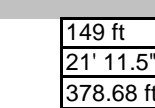

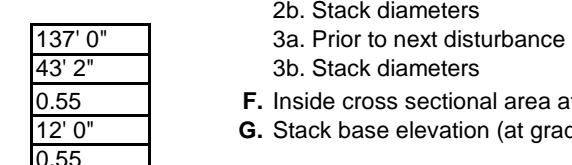

- 
- 
- 
- 
- 
- 2a. Above last disturbance  $\overline{43' 2''}$  3b. Stack diameters
- 2b. Stack diameters **being a constant 1.55 F.** Inside cross sectional area at flue exit
- 3a. Prior to next disturbance 12' 0" **G.** Stack base elevation (at grade)

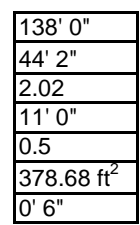

**Facility Name: Cape Canaveral Energy Center General Information: Source: Turbines CCCT3A, CCCT3B, and CCCT3C** 

**ORIS Code: 609 Software: B&W KVB-Enertec NETDAHS B&W iNET PLC for calibration control and short term data storage**

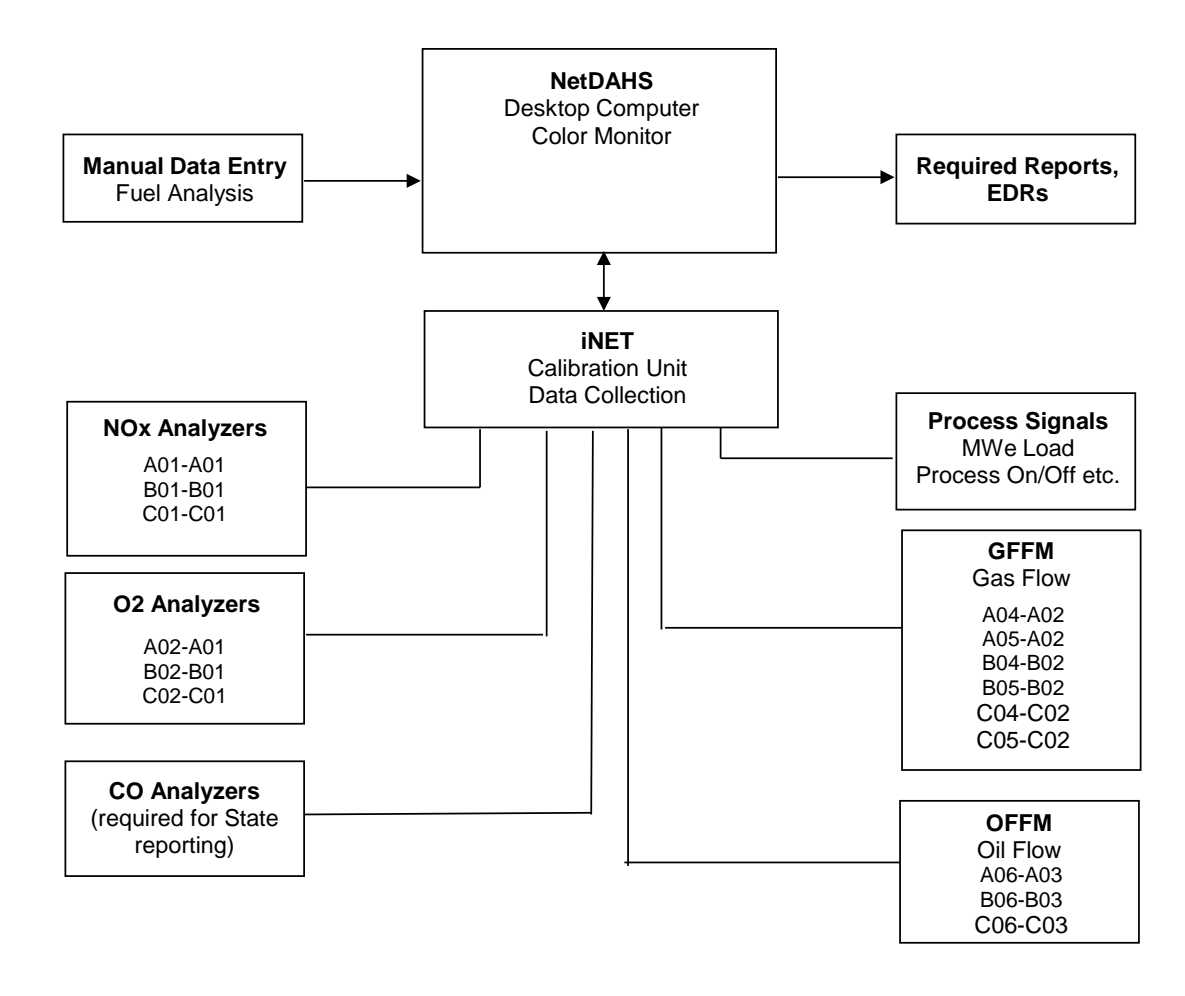

**DATA FLOW DIAGRAM**

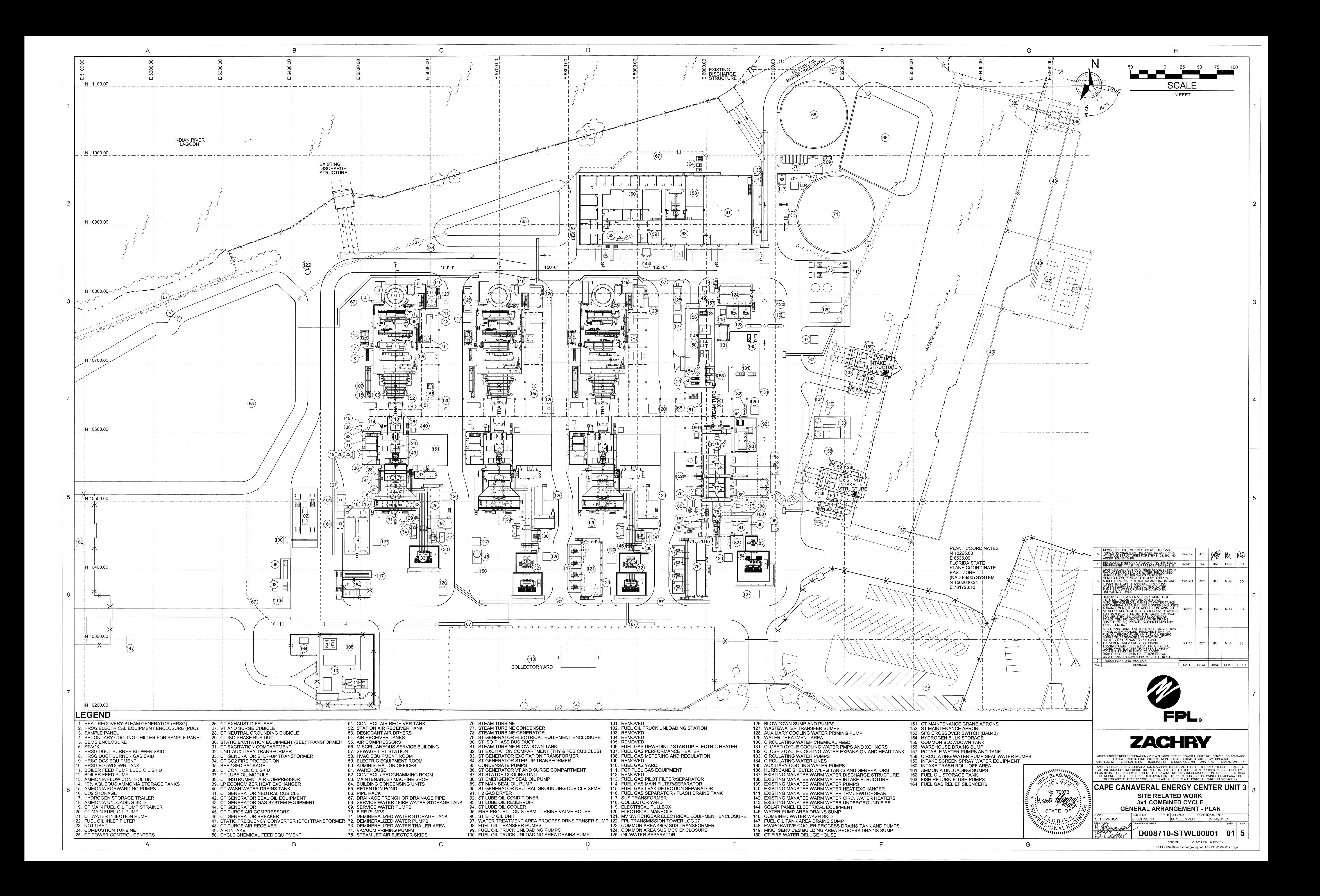

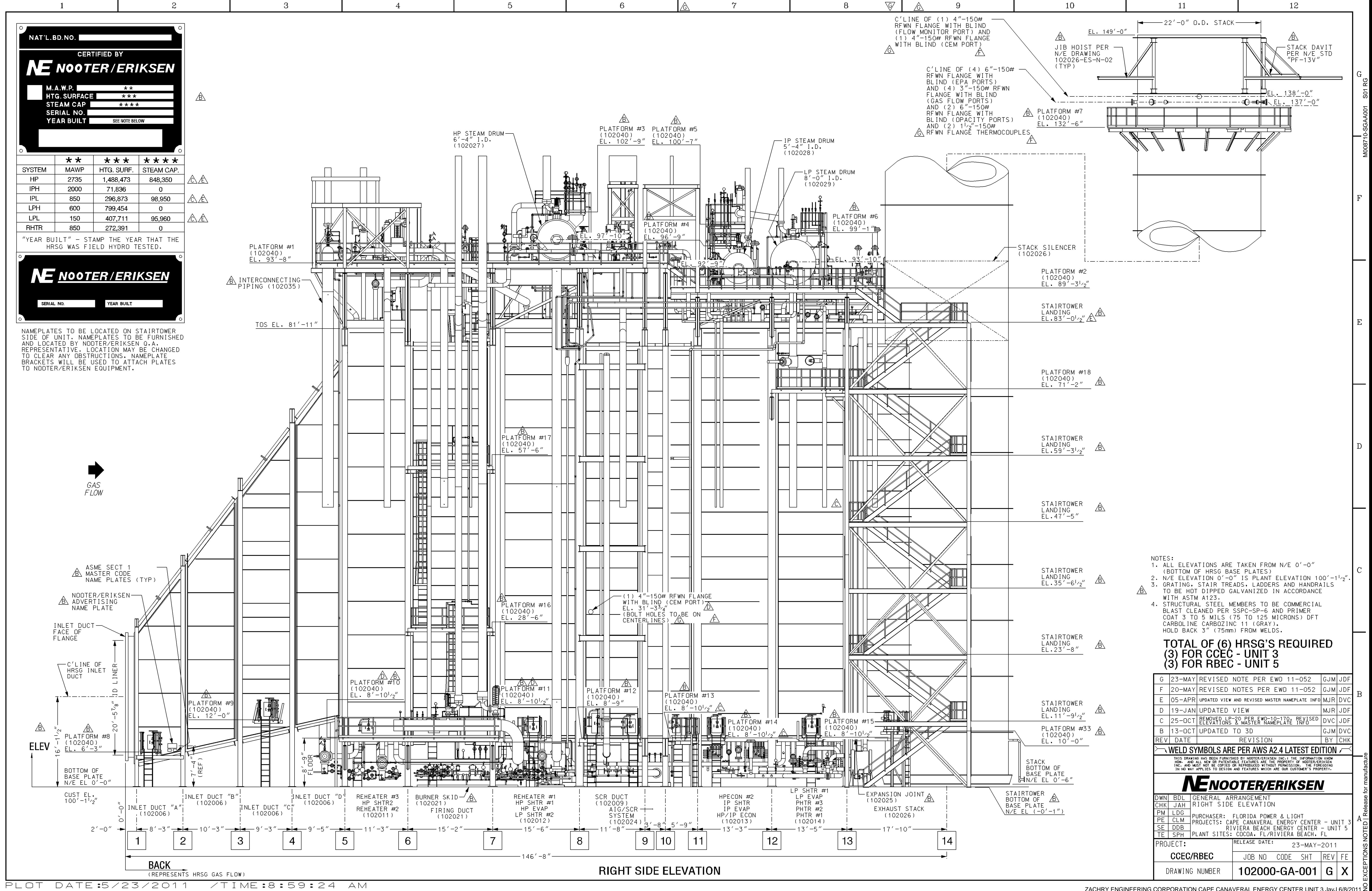

ZACHRY ENGINEERING CORPORATION CAPE CANAVERAL ENERGY CENTER UNIT 3 JayJ 6/8/2011 Z

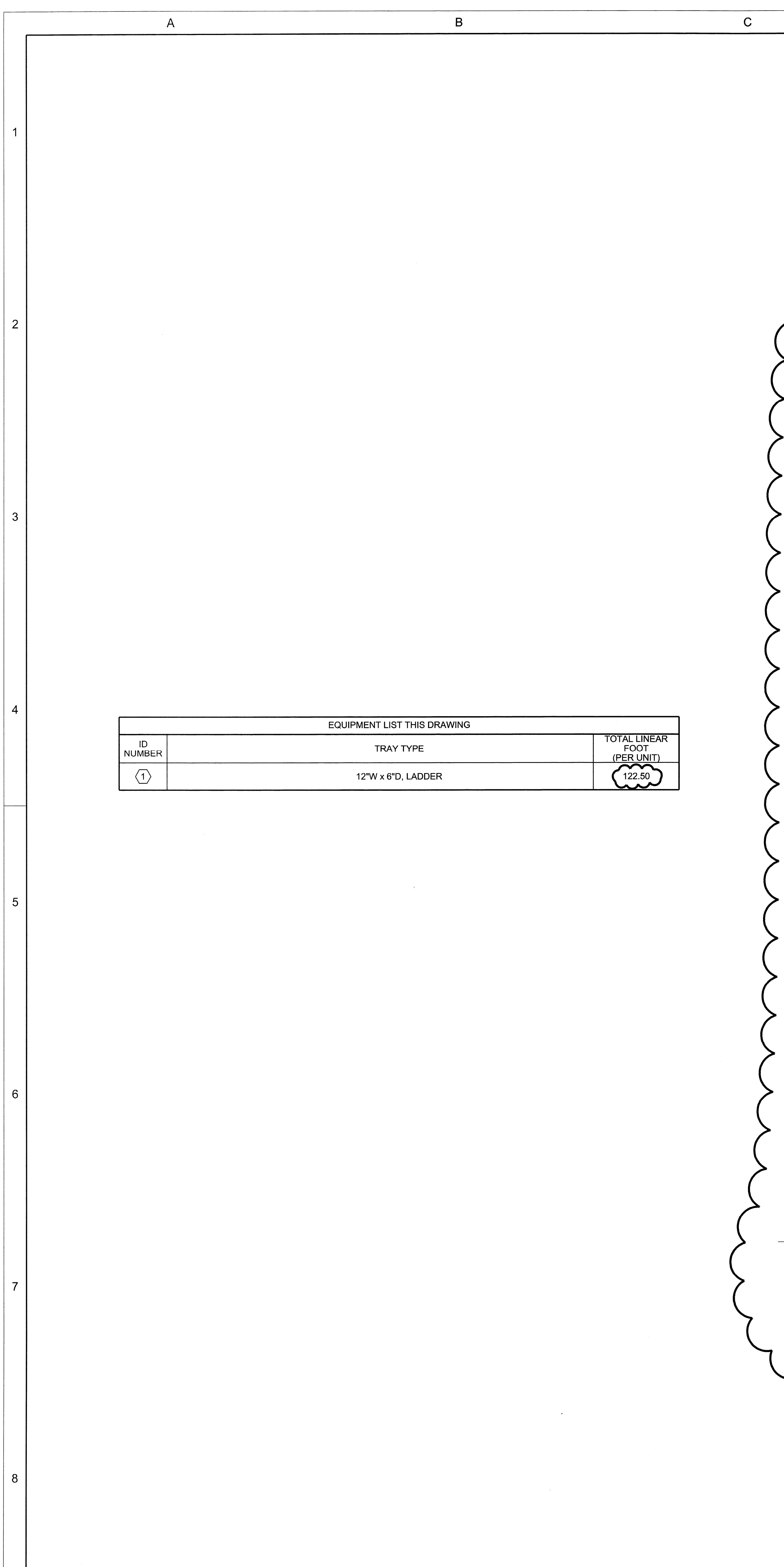

 $\overline{B}$ 

 $\mathbf C$ 

<del>####</del>

 $\overline{A}$ 

 $\Box$ 

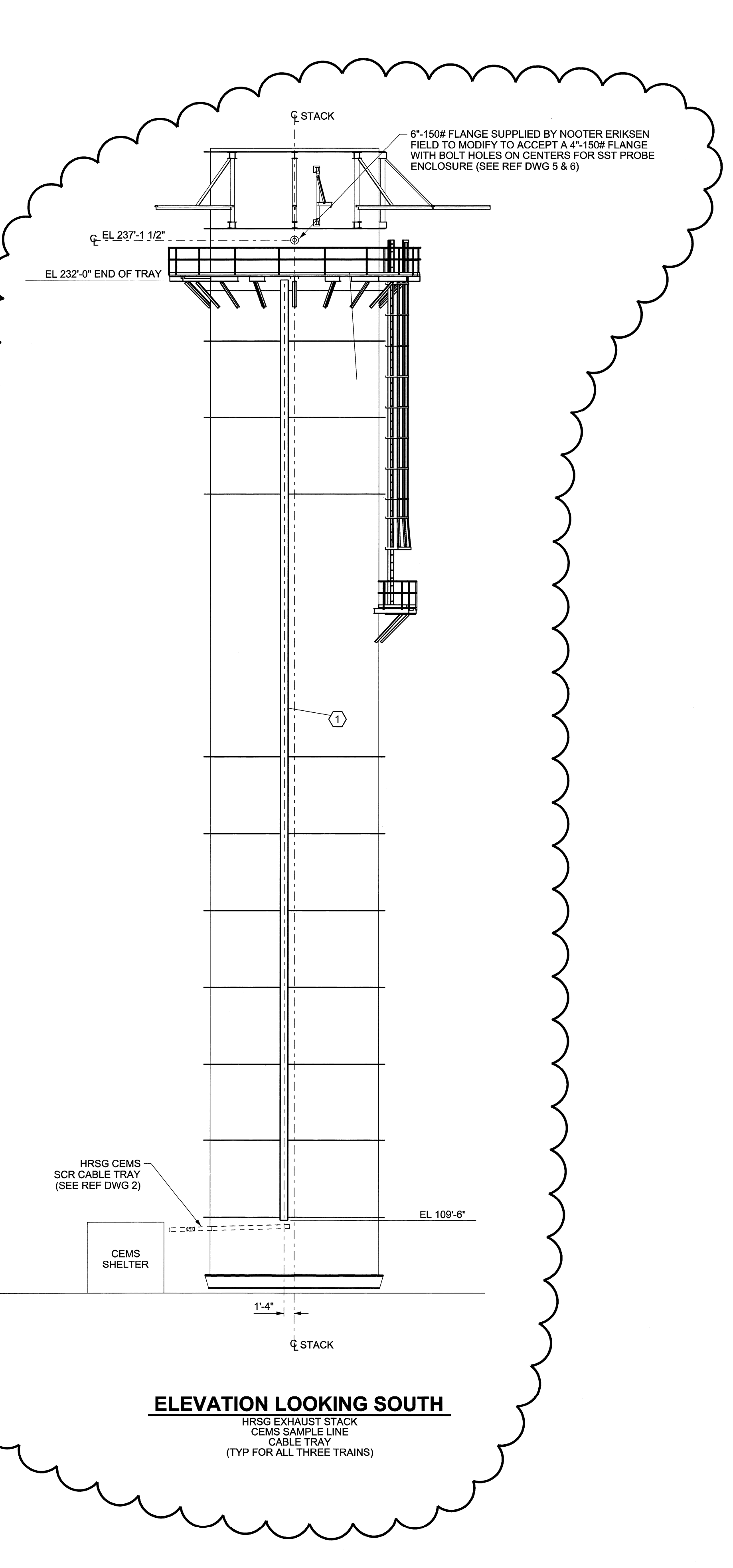

D

 $E$ 

 $F$ 

 $\mathsf{F}$ 

 $E$ 

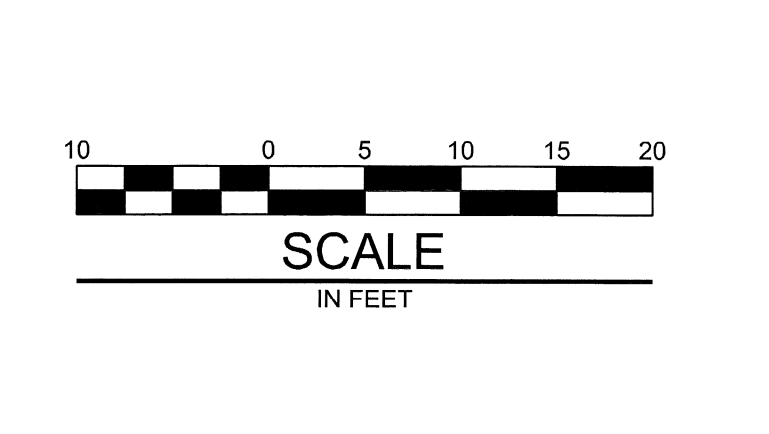

 $H$ 

# **GENERAL NOTES**

- 1. FOR TRAY INSTALLATION DETAILS AND NOTES SEE REF<br>DWG 1.
- 2. FOR ALL OTHER INFORMATION SEE SPECIFICATION NUMBER 480902.
- 3. ALL ELEVATIONS REFER TO BOTTOM OF TRAY.

# 1. RACEWAY<br>CABLE TRAY ONDEL TINT<br>TYPICAL NOTES AND DETAILS<br>D008710-EECE00001 SH01 2. CONTINUOUS EMISSIONS MONITORING<br>HRSG SCR INLET HEATER SAMPLE LINE TRAY TRAINS A, B & C<br>D008710-SAAE00001 SH01 3. GENERAL ARRANGEMENT RIGHT SIDE ELEVATION NOOTER DWG NO. 102000-GA-001 M008710-SGAA001 S01 4. UNIT 3 CONTINUOUS EMISSION<br>MONITORING SYSTEM INSTALLATION DETAILS<br>CISCO DWG NO. 10009430-1,2,3 M008710-SAACCIS001 S01 5. UNIT 3 CONTINUOUS EMISSION<br>MONITORING SYSTEM INSTALLATION DETAILS<br>CISCO DWG NO. 10009430-1,2,3 M008710-SAAACIS002 S02  $\sim$  $\sim$  $\int$  6. GENERAL ARRANGEMENT **PLAN VIEW** NOOTER DWG NO. 102000-GA-003<br>M008710-SGAA002 S03 munne

**REFERENCE DRAWINGS** 

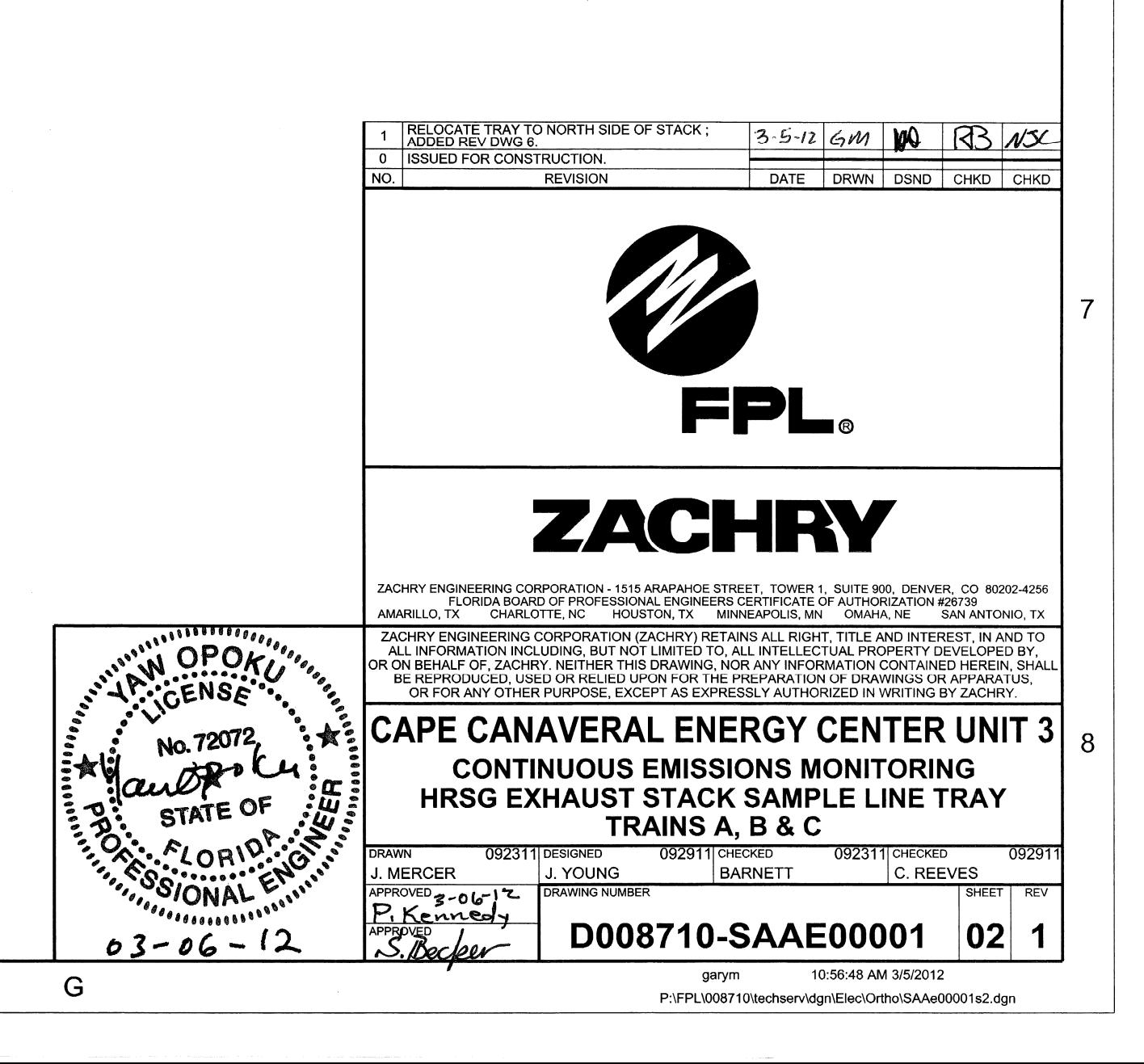

# **Attachment E - Fuel Flowmeter Documentation**

To be inserted by facility owners/operators prior to submission to Florida DEP and USEPA Region 4 offices.

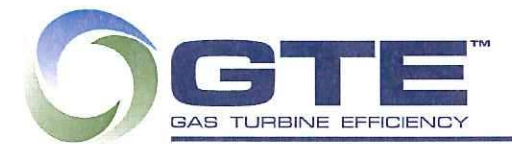

#### ERTIFICATE OF CONFORMANCE

To: Siemens Energy, Inc. **Quality Assurance Department** 4400 Alafaya Trail, MC 510 Orlando, FL 32826 Telephone: (407) 736-2000 / 407 736-5657 Fax: (407) 736-2872 Email: Quality.Assurance@siemens.com

Date Prepared: 10/29/11

Provide applicable Siemens Energy, Inc. information:

Item Name: Fuel Gas Flow Meter

Project Name: Siemens Energy

Purchase Agreement No. 4500617730

Part Drawing No. ZDX569-XF00-MBP-000002 Rev 01

Specification No's: DS22T-002150

Rev D

Line Item: 00001

List all applicable V-Sheet No.'s/ ECMI No.'s: MDR'S: ECMI: N/A

Provide applicable Vendor Information:

Shop Order/Job No.:3025186

Serial No.: 3025186 Quantity: 1

Part No/s: N/A

We hereby certify that the item described above was manufactured in strict accordance with the specifications and recommendations of the latest edition. All dimensional requirements were inspected, verified and recorded, and were found to be in compliance with ASME PTC19.5 and all customer specifications.

We hereby certify that the item described above also conforms to the Code of Federal Regulations 40 CFR-75 Appendix D paragraph 2.1.5.1. concerning emissions compliance accuracy. All instruments provided with the item above were initially calibrated in accordance with 40CFR-75 Appendix D paragraph 2.1.5.2 transmitter accuracy requirements.

Name (Please print or type): Jeff Cokeroft - Quality Assurance Specialist Date: 10-29-11

Telephone: 407-304-5200 X287 Fax: 407-304-5201 Email: Jeff.Cokeroft@gtefficiency.com

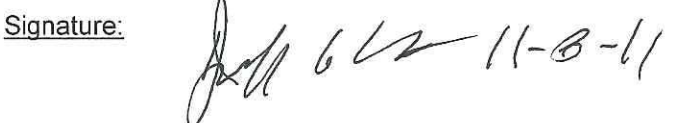

300 Sunport Lane, Orlando, FL 32809 USA | T: 407.304.5200 | F: 407.304.5201 | www.gtefficiency.com | info@gtefficiency.com

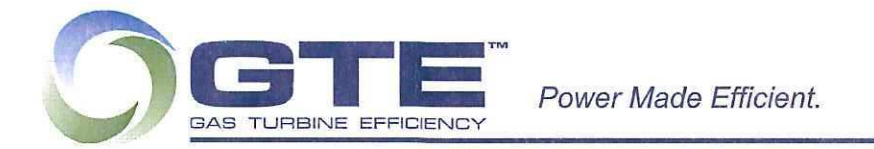

#### ERTIFICATE OF CONFORMANCE

To: Siemens Energy, Inc. **Quality Assurance Department** 4400 Alafaya Trail, MC 510 Orlando, FL 32826 Telephone: (407) 736-2000 / 407 736-5657 Fax: (407) 736-2872 Email: Quality.Assurance@siemens.com

Date Prepared: 10/29/11

Provide applicable Siemens Energy, Inc. information:

Item Name: Fuel Gas Flow Meter

Project Name: Siemens Energy

Purchase Agreement No. 4500617729

Part Drawing No. ZDX569-XF00-MBP-000002 Rev 01

Specification No's: DS22T-002150

List all applicable V-Sheet No.'s/ ECMI No.'s: MDR'S: ECMI: N/A

### Provide applicable Vendor Information:

Shop Order/Job No.:3025185

Serial No.: 3025185 Rev<sub>D</sub>

Part No/s: N/A

Line Item: 00001

Quantity: 1

We hereby certify that the item described above was manufactured in strict accordance with the specifications and recommendations of the latest edition. All dimensional requirements were inspected. verified and recorded, and were found to be in compliance with ASME PTC19.5 and all customer specifications.

We hereby certify that the item described above also conforms to the Code of Federal Regulations 40 CFR-75 Appendix D paragraph 2.1.5.1. concerning emissions compliance accuracy. All instruments provided with the item above were initially calibrated in accordance with 40CFR-75 Appendix D paragraph 2.1.5.2 transmitter accuracy requirements.

Name (Please print or type): Leff Cokeroft - Quality Assurance Specialist Date: 10-29-11

407-304-5200 X287 Fax: 407-304-5201 Email: Jeff.Cokeroft@gtefficiency.com Telephone:

111 4 Una 11-8-11 Signature:

300 Sunport Lane, Orlando, FL 32809 USA | T: 407.304.5200 | F: 407.304.5201 | www.gtefficiency.com | info@gtefficiency.com

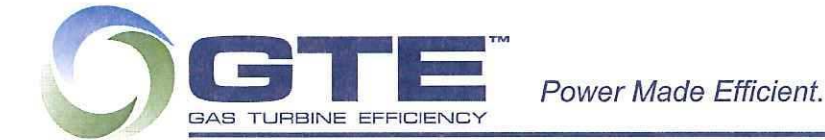

#### CERTIFICATE CONFORMANCE OF

To: Siemens Energy, Inc. Quality Assurance Department 4400 Alafaya Trail, MC 510 Orlando, FL 32826 Telephone: (407) 736-2000 / 407 736-5657 Fax: (407) 736-2872 Email: Quality.Assurance@siemens.com

Date Prepared: 10/29/11

Provide applicable Siemens Energy, Inc. information:

Item Name: Fuel Gas Flow Meter

Project Name: Siemens Energy

Purchase Agreement No. 4500617728

Part Drawing No. ZDX569-XF00-MBP-000002 Rev 01

Specification No's: DS22T-002150

List all applicable V-Sheet No.'s/ ECMI No.'s: MDR'S: ECMI: N/A

Provide applicable Vendor Information:

Shop Order/Job No.:3025184

Serial No.: 3025184

Rev<sub>D</sub>

Line Item: 00001

Part No/s: N/A

Quantity: 1

We hereby certify that the item described above was manufactured in strict accordance with the specifications and recommendations of the latest edition. All dimensional requirements were inspected, verified and recorded, and were found to be in compliance with ASME PTC19.5 and all customer specifications.

We hereby certify that the item described above also conforms to the Code of Federal Regulations 40 CFR-75 Appendix D paragraph 2.1.5.1. concerning emissions compliance accuracy. All instruments provided with the item above were initially calibrated in accordance with 40CFR-75 Appendix D paragraph 2.1.5.2 transmitter accuracy requirements.

Name (Please print or type): Jeff Cokeroft - Quality Assurance Specialist Date: 10-29-11

407-304-5200 X287 Fax: 407-304-5201 Email: Jeff.Cokeroft@gtefficiency.com Telephone:

11 4 Le 11-8-11 Signature:

300 Sunport Lane, Orlando, FL 32809 USA | T. 407.304.5200 | F. 407.304.5201 | www.gtefficiency.com | info@gtefficiency.com

# **Attachment F- Fuel Analysis Sheets**

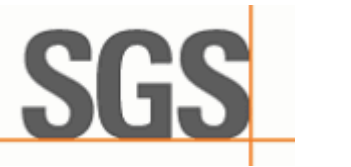

DATE: 11/02/2012

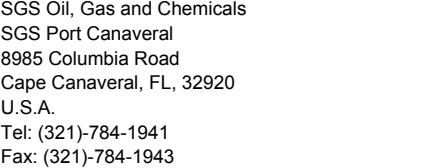

FLORIDA POWER & LIGHT CO EMT/JB FUELS MANAGEMENT DEPT PO BOX 14000 JUNO BEACH UNITED STATES 33408

# Certificate of Analysis: PC12-00394.001

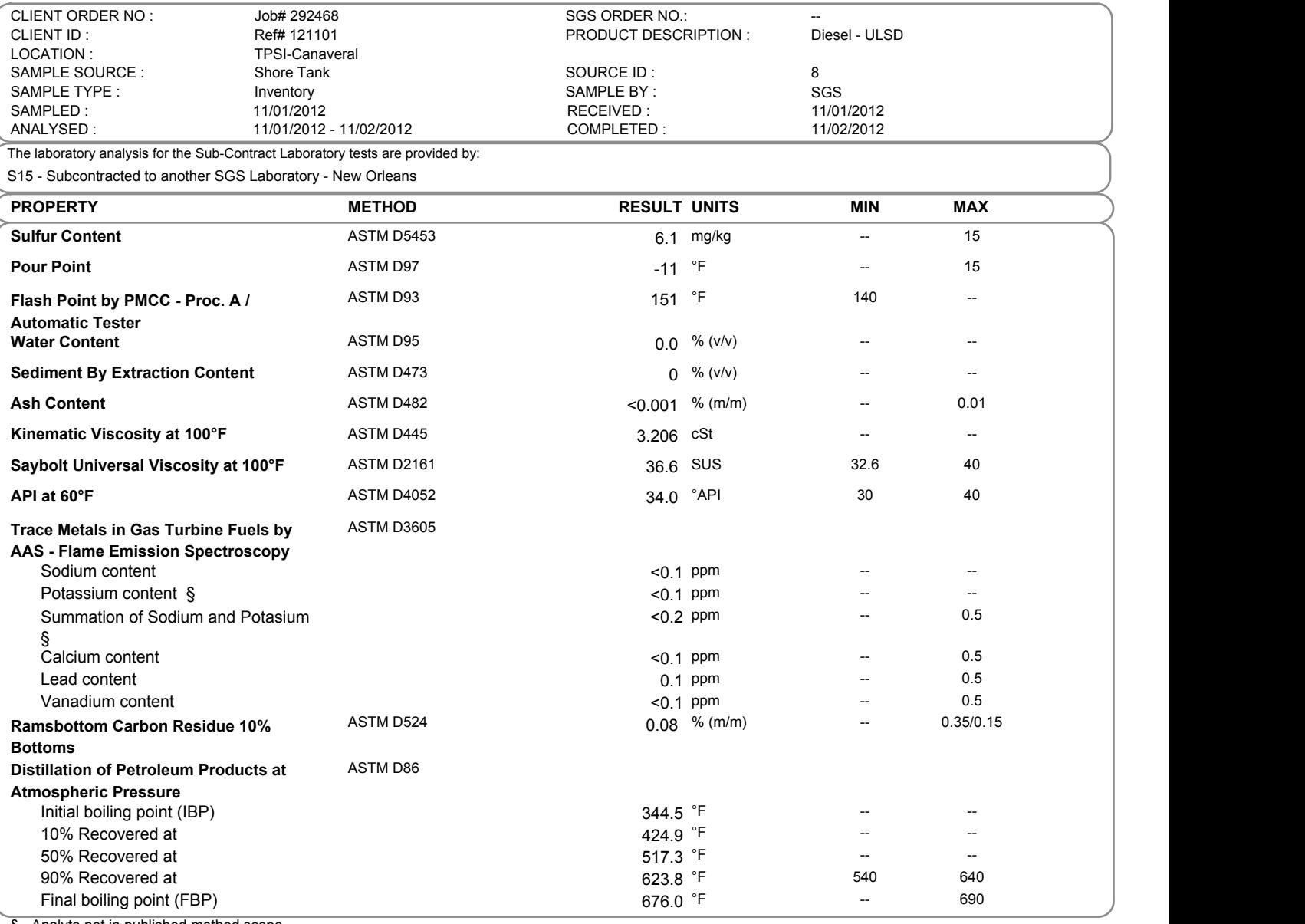

§ - Analyte not in published method scope

The results shown in this test report specifically refer to the sample(s) tested as received unless otherwise stated. All tests have been performed using the latest revision of the methods indicated, unless specifically ma requirement. This Test Report is issued under the Company's General Conditions of Service (copy available upon request or on the company website at www.sgs.com). Attention is reading the Company's General Conditions of Ser laboratory.

*AUTHORISED SIGNATORY*

prom

Jason Hobbs-Laboratory Supervisor

SGS North America Inc. | 8985 Columbia Road, Cape Canaveral, FL, 32920, U.S.A. | Tel: (321)-784-1941

0211201222460000003230 Page 1 of 2 OGC-En\_report-2012-09-17-V53

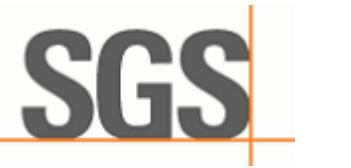

DATE: 11/02/2012

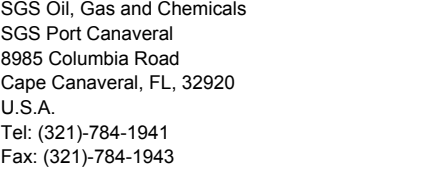

FLORIDA POWER & LIGHT CO EMT/JB FUELS MANAGEMENT DEPT PO BOX 14000 JUNO BEACH UNITED STATES 33408

# Certificate of Analysis: PC12-00394.001

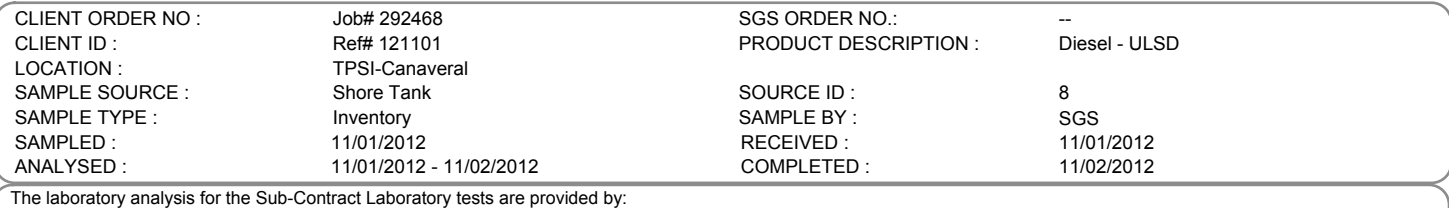

S15 - Subcontracted to another SGS Laboratory - New Orleans

**PROPERTY METHOD RESULT UNITS MIN MAX** False % Recovery 98.0 % (v/v) -- -- % Residue 1.2 % (v/v) -- -- % Loss 0.8 % (v/v) -- -- **Visual Colour** Visual Colour Undyed --- -- Dyed Red **Copper Strip corrosion (3h / 50°C)** ASTM D130 1a Rating 1a Rating 1a Rating 1 **Acid Number (Buffer end-point)** ASTM D664 (Method A) <0.05 mg KOH/g -- -- # **S15 - Cetane Number ASTM D613 42.4 Rating Gross Calorific Value** ASTM D240 5851 MBtu/bbl -- -- **Particulate Contamination In Aviation Fuels ASTM D5452** Volume of Sample Filtered 1.000 L Particulate Contamination 0.60 mg/L Particulate Contamination and the contamination of the contamination of the contamination of the contamination of the contamination of the contamination of the contamination of the contamination of the contamination of the **150 °C Accelerated Fuel Oil Stability Test** Octel Method F21-61 Product Colour ASTM D1500 - before L. Hotel L. 1.0 in the L. 1.0 or the L. 1.0 in the L. 1.0 in the L. 1.0 in the L. 1.0 in the L. 1.0 in the L. 1.0 in the L. 1.0 in the L. 1.0 in the L. 1.0 in the L. 1.0 in the L. 1.0 in Product Colour ASTM D1500 - after L. International Colour L. 1.0 --- L. 1.0 --- L. L. 1.0 --- L. L. 1.0 --- L.<br>Ageing Aging Time and the state of the state of the state of the state of the state of the state of the state of the state of the state of the state of the state of the state of the state of the state of the state of the state of Pad Reflectance after ageing and the set of the set of the set of the SP of the SP of the Reference Blotter Number  $\sim$  1  $\sim$ Reference Blotter Number 2.0 and the state of the state of the state of the state of the state of the state of the state of the state of the state of the state of the state of the state of the state of the state of the sta **S15 - Carbon, Hydrogen and Nitrogen in Petroleum Products and Lubricants** ASTM D5291 Carbon 86.6 % (m/m) -- -- Hydrogen 13.3 % (m/m) -- -- Nitrogen <0.8 % (m/m) -- -- **\*\* End of Analytical Results \*\***

# - Result is outside of test method limits and/or analytical range used in method precision study

The results shown in this test report specifically refer to the sample(s) tested as received unless otherwise stated. All tests have been performed using the latest revision of the above the character of the property of th requirement. This Test Report is issued under the Company's General Conditions of Service (copy available upon request or on the company website at www.sgs.com). Attention is and the Company website at www.sgs.com). Attent laboratory.

*AUTHORISED SIGNATORY*

noap

Jason Hobbs-Laboratory Supervisor

SGS North America Inc. | 8985 Columbia Road, Cape Canaveral, FL, 32920, U.S.A. | Tel: (321)-784-1941

0211201222460000003230 Page 2 of 2 OGC-En\_report-2012-09-17-V53

Member of the SGS Group ( Société Générale de Surveillance )